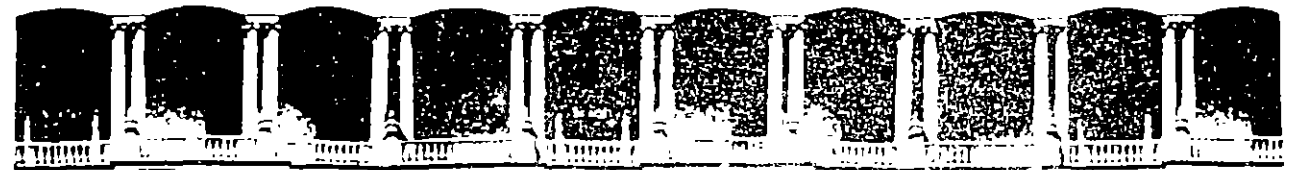

#### FACULTAD DE INGENIERIA U.W.A.M. DIVISION DE EDUCACION CONTINUA

#### **CURSOS INSTITUCIONALES**

 $\bar{1}$ 

PROGRAMACION ORIENTADA A OBJETOS CON C++

Del 13 al 17 de noviembre de 1995

COMISION NACIONAL DEL AGUA

## **MATERIAL DIDfiCTICO**

ING. EDWIN NAVARRO PLIEGO PALACIO DE MINERIA 1995

Palacio de Minería - Calle de Tacuba 5 - Primer piso - Delegi Cuauritemoc 06000 - Mexico (D.F. - - e^O.O. Postai M-2285 lefonos 512-8955 512-5121 521-7335 521-1987 Fax 510-0573 512-5121 521--020.AL26

**Programación Orientada a Objetos usando Borland C++ para ingenieros** 

**OBJETIVO:** Introducir al asistente a las técnicas del diseño orientado a objetos haciendo uso del lenguaje de programación C++, en el compilador de Borland.

#### **PRESENTACIÓN:**

Aunque la programación orientada a objetos, OOP, nació hace más de veinte años, es hasta fechas recientes que esta técnica de diseño ha recibido la atención de los ingenieros de software. La OOP basa sus métodos en la creación de tipos de datos abstractos; el mundo real se modela utilizando entidades llamadas objetos, que se describen de acuerdo a sus atributos (datos) y métodos (operaciones con esos datos). De esta forma, la OOP hace énfasis en el diseño de los tipos para expresar los objetos, no en los algoritmos para manipularlos.

El diseño de un sistema orientado a objetos es modular, además de que su código fuente puede ser reutilizado con facilidad, mejorando los procesos de mantenimiento y extensión del sistema.

El primer lenguaje orientado a objetos fué Simula ( 1 967), posteriormente aparecieron otros lenguajes como Smalltalk (1970), Eiffel (1986) y algunas extensiones de Lisp (1980, 1982).  $C++$ nació en 1983 en los Laboratorios Bell de la AT&T, con el propósito de desarrollar aplicaciones de simulación.  $C^{++}$  es un superconjunto del lenguaje C que incluye muchos de los conceptos de la OOP. Aunque no es un lenguaje totalmente orientado a objetos, su diseño se hizo bajo fuertes restricciones de eficiencia por lo que no causa la misma sobrecarga que lenguajes como Simula o Smalltalk. El lenguaje C++ se aplica actualmente en áreas como CAD, compiladores, manejadores de bases de datos, procesamiento de imágenes, simulación, robótica, redes y síntesis de música. '

#### **A QUIEN ESTA DIRIGIDO:**

El curso se recomienda a líderes de proyectos y programadores interesados en las técnicas de diseño de sistemas de software.

#### **CONTENIDO:**

**l.** Conceptos del diseño orientado a objetos II.Programación funcional en C++ **111.** Uso de clases IV. Definición de operadores V. Herencia VI. Herencia Múltiple VIl. Templates VIII. Entrada/Salida en C++

#### **ANTECEDENTES:**

El asistente deberá poseer conocimientos sólidos del lenguaje de programación C, desarrollo de programas y estructuras de datos.

#### **MATERIAL DIDÁCTICO:**

para el participante: apuntes de los instructores; fotocopias de artículos de interés.

para el instructor apuntes de clase.

#### **MATERIAL DE SOPORTE:**

Salón de clase con pizarrón, plumones y borrador;

Computadoras personales 3 86 con 4 en RAM y con disco duro, de preferencia con ratón (una por cada dos asistentes')

Proyector de acetatos y pantalla;

Servicio de copiado de diskettes para los programas ejemplos elaborados por los instructores; Servicio de fotocopiado.

' Se sugiere un grupo de no más de 24 participantes.

#### **DURACIÓN, CALENDARIO Y FECHAS:**

El curso tiene una duración de 30 horas. Lunes a Viernes de 9:00 a 15:00 horas.

#### **COORDINACIÓN:**

 $\overline{\phantom{a}}$ 

Ing. Mario Edwin Navarro Pliego

#### **INSTRUCTORES:**

lng. Mario Edwin Navarro Pliego lng. Sergio Dominguez Herrera Ing. Israel López Cárdenas Ing. Mario González

 $\nabla$  $\sum$ 

# Programación Orientada a Objetos usando  $C++$

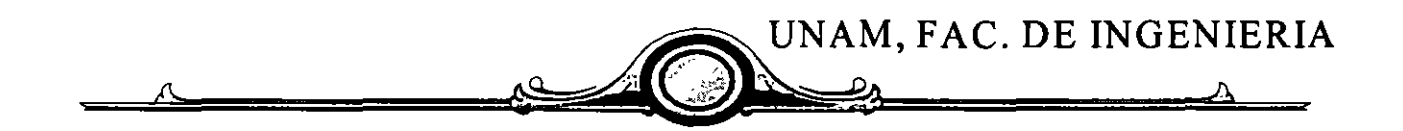

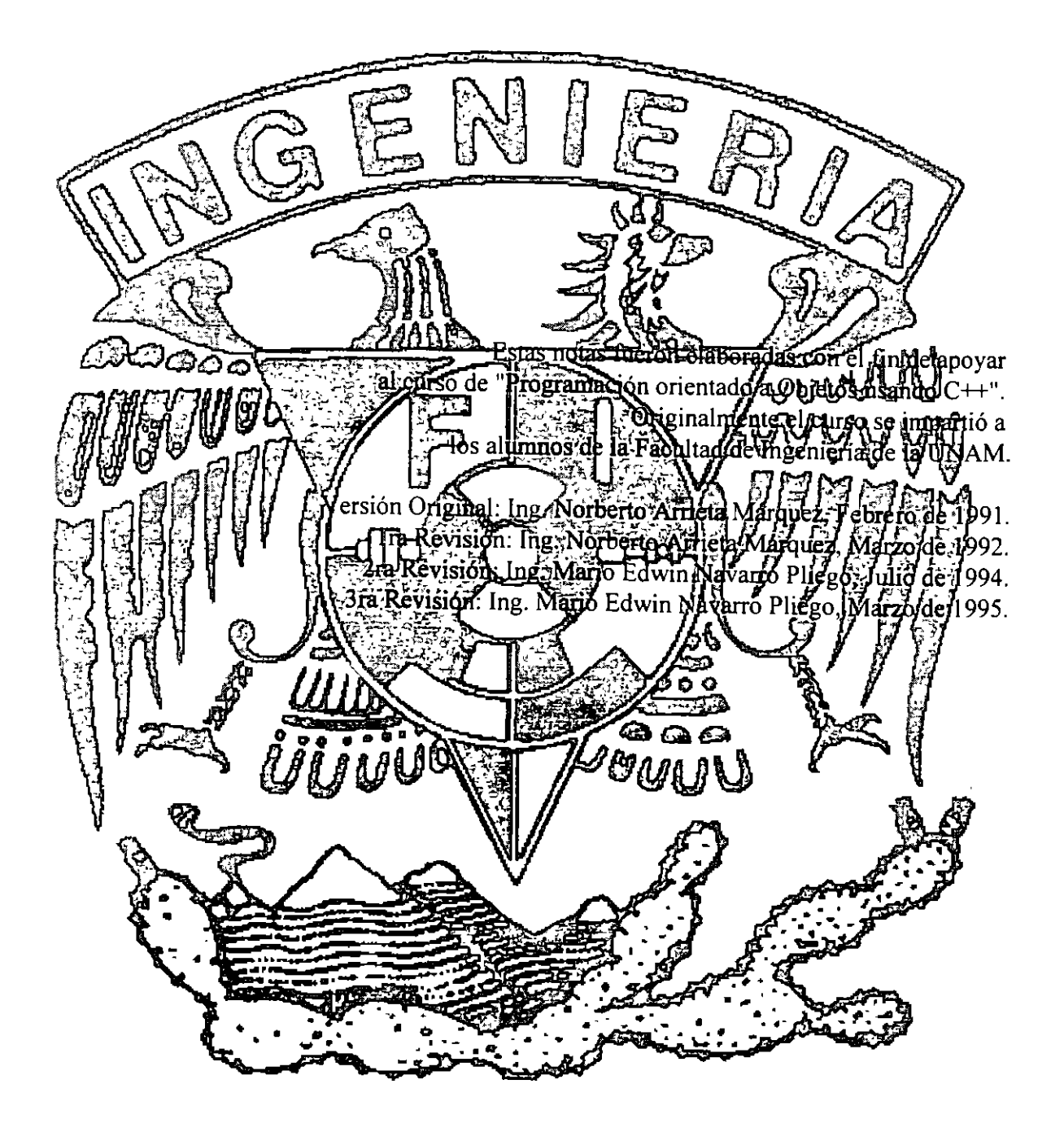

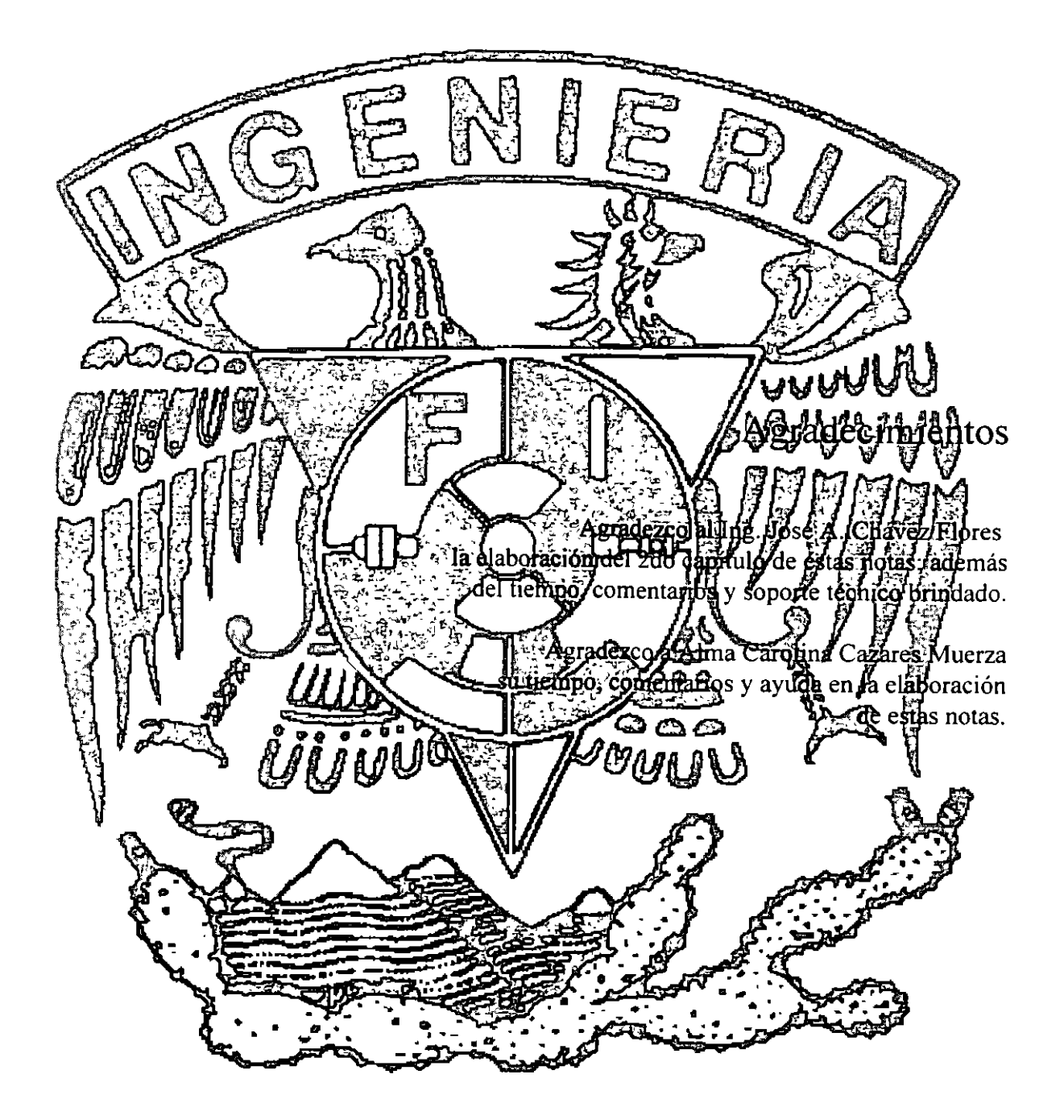

#### **Capítulo I**

## **Conceptos de la programación orientada a objetos**

*Lo primero que haremos, eliminar todas las reglas de/lenguaje.*  - *Henry VI, parte 11* 

':.:

La velocidad a la que avanza la tecnología de hardware de computadoras es sorprendente; año con año se logran avances que conducen a la construcción de computadoras más veloces, más compactas y más baratas. Sin embargo, en el aspecto de software no parece haber un desarrollo similar. Mientras los costos de hardware han disminuido continuamente, los de software han hecho lo contrario. La construcción de software no es una tarea fácil y en muchas ocasiones los proyectos de programación sobregiran los presupuestos de tiempo y dinero.

#### **1.1 El problema de mantenimiento de software.**

La construcción de software ha recibido la atención de los expertos desde hace mucho tiempo; en la década de los 70's se consiguieron avances significativos hacia el desarrollo de metodologías de forma sistemática y a bajo costo. Como resultado de esos esfuerzos surgieron técnicas que, como el diseño estructurado y el desarrollo descendente (top-down), han sido las herramientas utilizadas por los programadores para construir software. Aunque dichas técnicas han sido empleadas durante mucho tiempo en proyectos realmente complejos, la mayoría de los ingenieros de software coinciden en afirmar que sufren de tres grandes deficiencias:

- Los productos que resultan al emplear éstas técnicas son poco flexibles.
- Los programadores que las usan tienden a concentrarse en el diseño y la implementación del sistema, sin tomar en cuenta su vida posterior.
- No alientan al programador a aprovechar el trabajo de proyectos anteriores.

La desventaja de utilizar una metodología que se concentra en el diseño inicial del sistema se hace evidente si se toma en cuenta que la vida útil de un producto de software puede ser cinco o seis veces más grande que el lapso en que se desarrolla; por ejemplo, un sistema que se desarrolla en uno o dos años puede mantenerse trabajando durante un período que va de cinco a quince años.

Los gastos que se hacen durante éste último periodo (gastos de mantenimiento) representan alrededor del 70% del costo total del sistema. La siguiente ilustración muestra la forma en que se distribuyen éstos gastos.

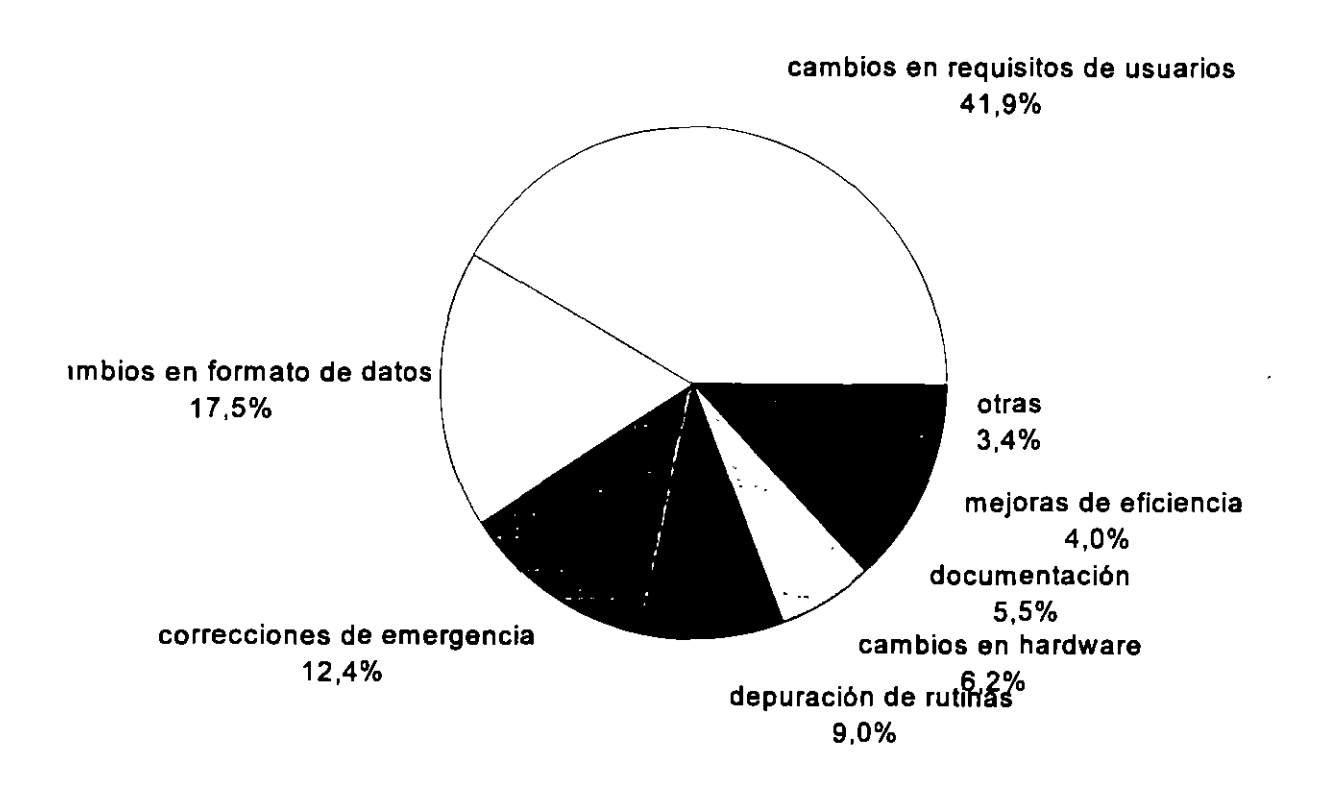

La gráfica muestra que cerca del 60% de los costos de mantenimiento de un sistema (alrededor del 42% del costo total) se tiene que hacer por cambios en las especificaciones del usuario o en los formatos de los datos. Es por ello que la extensibilidad (la facilidad con que se modifica un sistema para que se realice nuevas funciones) debe ser uno de los objetivos primarios de la etapa de diseño.

La fase de mantenimiento es tan importante que cualquier método de diseño debe tener como objetivo principal producir sistemas que faciliten su propio mantenimiento. Pero, ¿cómo alcanzar éste objetivo?. Los expertos recomiendan una serie de actividades y heurísticas que pueden servir como guía durante el desarrollo del sistema. La Tabla 1 agrupa tales actividades de acuerdo a la etapa de desarrollo en que se deben realizar; más tarde nos preocuparemos con mayor cuidado de la *modularidad,* el *ocultamiento de la información* y la *abstracción de datos.* 

```
Actividades de anális1s 
       Establecim1ento de estándares (formatos de documentos, codificación, etc.). 
       Especificar procedimientos de control de calidad. 
       Ident1ficar probables mejoras del producto. 
       Estimar recursos y costos de mantenimiento. 
Activ1dades de diseño 
       Establecer la claridad y modularidad como criterios de diseño.
       Diseñar para facilitar probables mejoras. 
       Usar notaciones estandarizadas para la documentación, algoritmos, etc. 
       Seguir los principios de ocultamiento de información, abstracción de datos y
       descomposición jerárquica de arriba hacia abajo. 
       Espec1ficar efectos colaterales de cada módulo. 
Actividades de implementación 
       Usar estructuras de una sola entrada y una sola salida. 
       Usar sangrado estándar en las diferentes estructuras. 
       Usar un estilo de codificación simple y claro. 
       Usar constantes s1mbólicas para asignar parámetros a las rutinas. 
       Proporcionar prólogos estándares de documentación en cada módulo. 
Otras actividades
       Desarrollar una guía de mantenlmiento. 
       Desarrollar un juego de pruebas. 
       Proporcionar la documentación del juego de pruebas.
```

```
Tabla l. Actividades que facilitan el mantemmiento de un sistema.
```
#### **1.2 Reutilización de código.**

La *reutilización de código* es otro de los factores que no se toma en cuenta en los métodos de diseño tradicionales. Cualquier programador que desarrolla un sistema nuevo debe escribir una buena cantidad de código que ha escrito anteriormente una y otra vez. Las rutinas de búsqueda, ordenamiento, manejo de menús y despliegue de ventanas, entre otras, se repiten continuamente en proyectos diferentes. Los métodos de desarrollo de software deben alentar al programador a utilizar el código escrito previamente por él mismo o por otros programadores.

Tradicionalmente se han empleado tres tipos de reutilización: de personal, de diseño y de código fuente.

En la primera, a un proyecto nuevo se le asignan programadores que tienen experiencia en el desarrollo de proyectos semejantes.

La segunda consiste en emplear el diseño de un sistema para desarrollar otro sistema similar. La tercera y última forma de reutilización se da cuando un programador utiliza parte de un programa escrito con anterioridad para crear un nuevo programa.

Sin embargo, éstas tres formas de reutilización se han empleado en forma muy limitada, por lo que es necesario buscar técnicas más generales.

#### **1.3 Modularidad.**

La modularidad es una de las herramientas de diseño más poderosas para facilitar el desarrollo y mantenimiento de sistemas de software. La modularidad permite definir un sistema complejo en términos de unidades más pequeñas y manejables; cada una de esas unidades (o *módulos)* se encarga de manejar un aspecto local de todo el sistema, interactuando con otros módulos para cumplir con el objetivo global.

La mayoría de los lenguajes de programación actuales alientan el uso de la modularidad: en lenguajes estructurados como C o Pascal, la modularidad se basa en el concepto de función (también llamada procedimiento o subrutina); en lenguajes más evolucionados, como Ada o Modula-2, los módulos corresponden a conjuntos de funciones relacionados con las estructuras de datos que manipulan esas funciones (paquetes, en la terminología de Ada).

Sin embargo, para ser realmente útil, el concepto de módulo debe ser aún más sofisticado. Según Meyer, las propiedades de un módulo deberían ser las siguientes:

- a) *Decomponibilidad:* Un método de diseño modular debe permitir descomponer un problema de diseño en subproblemas más pequeños que pueden resolverse en forma independiente.
- b) *Componibi/idad:* Una vez que se cuente con un conjunto de módulos que realizan una función específica, se debe alentar al programador a usar esos módulos para construir nuevos programas.

**M. Edwin Navarro Pliego** Pág 6

- e) *Comprensibilidad:* El lector de un programa o librería debe ser capaz de entender el funcionamiento de cada módulo sin necesidad de consultar el texto de otros módulos.
- d) *Continuidad:* Un cambio pequeño en las especificaciones de un programa debe causar cambios en un sólo módulo o en un conjunto pequeño de ellos.
- ·e) *Protección:* Un error de ejecución en el funcionamiento de un módulo no debe expandirse hacia los demás módulos.

Estas cinco propiedades pueden alentarse con las siguientes estrategias:

- a) Un módulo debe corresponder con una unidad sintáctica del lenguaje (una subrutina, un paquete, una *clase);* esta unidad debe poder ser compilada por separado, tal vez para ser almacenada en una librería (con esto se mejoran la componibilidad y comprensibilidad del sistema).
- b) Los módulos deben tener pocas interfases (medios de comunicación con otros módulos), y éstas deben ser pequeñas. Un número pequeño de interfases aumenta la independencia de los módulos, lo cual hace más fácil el proceso de componer nuevos sistemas a partir de módulos prefabricados, ayuda a evitar que los errores en un módulo se propaguen por todo el sistema y hace que cada módulo de un sistema sea más comprensible.
- e) Cada módulo debe ocultar su implementación y algoritmos internos al resto del sistema (principio de ocultamiento de información). No se debe permitir que un módulo modifique los elementos internos de otros módulos; sino que la comunicación entre ellos debe realizarse mediante interfases explícitas y bien definidas (esto favorece la comprensibilidad y la protección modular).

#### **1.4 La programación orientada a objetos.**

La programación orientada a los objetos (en inglés OOP) es un método de diseño que tiene como objetivo establecer técnicas de desarrollo de software para producir sistemas modulares. Un sistema orientado a objetos se puede entender fácilmente, por lo que su desarrollo, depuración y mantenimiento se facilitan en gran medida.

En primera instancia, la POO se basa en una idea relativamente sencilla: un programa de computadora es un modelo que representa un subconjunto del mundo real; la estructura de ese programa simplifica en gran medida, si cada una de las entidades (u objetos) del problema que se esta modelando corresponde directamente con un objeto que se pueda manipular internamente en el programa. Un ejemplo sencillo puede ser un programa de nómina: cualquier empleado de cierta empresa constituye una entidad real que tal vez represente dentro de un programa con un conjunto de variables o con una estructura (o registro).

El proceso de representar entidades reales con elementos internos a un programa recibe el nombre de *abstracción de datos.* La abstracción es una descripción simplificada que resalta solamente las características esenciales de un objeto de la realidad, despreciando las características no esenciales. La abstracción de datos no se concentra en la representación interna de un objeto (un entero, una cadena de bits, un arreglo), sino en sus atributos (con el nombre, sueldo y edad de un empleado) y en las operaciones que se pueda realizar sobre ese objeto (como calcular el sueldo de un empleado o los impuestos que debe pagar). De esta forma, un tipo de dato abstracto se pude describir concentrándose en las operaciones que manipulan a los objetos de ese tipo, sin caer en los detalles de representación y manipulación de los datos.

La abstracción de datos es un concepto común en los lenguajes de programación moderna. Muchos lenguajes proporcionan un tipo de datos para números de punto flotante; cuando un programador utiliza datos de ese tipo, puede hacer operaciones como suma, multiplicación y exponenciación con esos datos, pero no es necesario que se preocupe por la representación de los números (p.e. cuatro palabras de máquina en las que se almacenan la mantisa y el exponente, junto con sus signos) ni por la forma en que el procesador realiza las operaciones (suma de enteros, comparación, desplazamiento lógico, etc.).

Sin embargo, en la mayoría de los programas, los objetos involucrados son mucho más complejos que un número de punto flotante. La POO trata de descríbir tipos de datos de más alto nivel, por ejemplo: listas, ventanas, menús, figuras geométricas, procesos industriales, etc.. Tomemos, por ejemplo, un tipo llamado ST ACK; el programador que defina variables de ese tipo (tal vez para evaluar una expresión matemática o para implementar el recorrido de un árbol) únicamente necesita tomar en cuenta la propiedad UFO (Last Input First Output) de los stacks, algunos atributos (p.e. stack\_lleno, tamaño) y las operaciones que se pueden realizar sobre ellos (p.e. *push, pop, crea stack*). Para ese programador no es necesario conocer la estructura de datos con la que se implementa el stack (p.e. un arreglo o una lista ligada) ni los algoritmos con los que se implementan dichas operaciones.

La creación de tipos abstractos permite al programador adaptar el lenguaje de programación a sus necesidades específicas; el usuario de un lenguaje debe ser capaz de definir tipos de datos que se ajusten al problema que esta resolviendo y que puedan ser manipulados como los tipos internos del lenguaje. Cuando el programador cuenta con esta facilidad, se puede concentrar en los objetos que manipula su sistema y las relaciones entre esos objetos, haciendo a un lado los detalles de representación de los datos, para lograr una mejor comprensión del problema.

En la terminología del diseño orientado a objetos, un tipo abstracto es llamado *clase.* La POO modela al mundo real utilizando objetos (instancias de una clase); el centro de atención son los datos. Este enfoque resulta particularmente exitoso porque durante el ciclo de vida de un sistema, los datos que se manipulan sufren pocos cambios, mientras que las acciones que se deben realizar sobre esos datos cambian constantemente.

Una clase describe un conjunto de objetos semejantes. Dicha descripción se hace en dos partes; los datos que especifican las propiedades de los objetos de esa clase (llamados *atributos)* y las funciones que manipulan esos datos (llamados *métodos).* Un objeto puede recibir mensajes de otros objetos; entonces debe escoger uno de sus métodos y dar una respuesta basándose en los datos que representan su estado (los atributos pueden ser modificados por los métodos).

Cada objeto cuenta con *elementos privados*, que sólo pueden ser usados por objetos de su misma clase, y *elementos públicos,* a los que tiene acceso cualquier otra entidad. Los elementos públicos representan la *interfase* de un objeto con su medio ambiente; únicamente esos elementos pueden modificar a los datos privados (los cuales representan el estado del objeto). Observe que este esquema se ajusta al principio de ocultamiento de información.

La programación orientada a objetos propone dos estrategias para la reutilización de código: la **composición** y la **herencia.** La *composición* permite definir una nueva clase de objetos mediante la unión de un conjunto de clases ya existentes. Por ejemplo, una clase que permita definir objetos que simulen procesos industriales puede necesitar de una forma de medir el tiempo, que tal vez sea proporcionada por una clase llamada *cronómetro.*  ç,

Por otro lado, la *herencia* permite crear (derivar) una nueva clase basándose en otra clase más general. Una *clase derivada* adquiere todas las propiedades y métodos de la clase de la que se derivó *(clase base).* De esta forma, puede ser posible derivar una clase **pentágono** a partir de un clase **polígono,** de tal forma que la primera adquiera todos los atributos (color, centro, relleno, etc.) y métodos (dibujar, borrar, escalar, etc.) de la segunda, tal vez añadiendo nuevos elementos o modificando ligeramente los ya existentes. El ejemplo anterior se basa en la llamada *herencia sencilla;* la *herencia múltiple* proporciona un método para derivar una clase de un conjunto de ellas, por ejemplo: un sistema de ventanas puede obtenerse de las clase *stack. ventana* y *editor.* Los procesos de composición y de herencia múltiple son muy parecidos, más adelante se tratará éste aspecto.

.,

Además de facilitar la reutilización de código, la herencia es el medio ideal para crear sistemas con una alta extensibilidad. Otra ventaja de ésta técnica es que permite manipular objetos de clases diferentes como si fueran de la misma clase **(polimorfismo),** con lo cual es posible definir interfases uniformes para diferentes tipos de objetos.

 $\ddot{\phantom{a}}$ 

#### **1.5 Lenguajes orientados a objetos.**

Las técnicas en las que se basa la programación orientada a objetos (como ya mencionamos; ocultamiento de la información, abstracción de datos, manejo automático de memoria, polimorfismo) eran conocidas y utilizadas por los ingenieros de software desde hace muchos años; lenguajes como Ada o Modula-2 alientan a los programadores a usar algunas de esas técnicas.

Sin embargo, son pocos los lenguajes que brindan todas las facilidades para escribir programas orientados a objetos. Existen diversas opiniones acerca de cuáles deben ser dichas facilidades; para Bertrand Meyer (autor de Eiffel, uno de los lenguajes orientados a objetos más populares) deben ser las siguientes:

- a) *Abstracción de datos.* El lenguaje debe permitir al programador definir tipos de datos abstractos (partiendo de los tipos incorporados).
- b) *Estructura modular basada en objetos.* Los sistemas se deben modularizar tomando como base sus tipos de datos incorporados.
- e) *Manejo de memoria automático.* La memoria ocupada por objetos cuya utilidad ha terminado debe ser liberada por mecanismos internos al lenguaje, sin intervención del programador.
- d) *Clases.* Cada tipo abstracto es un módulo y cada módulo es un tipo. El usuario de una clase crea objetos y envía mensajes a los objetos. Un objeto sabrá que hacer con los mensajes.
- e) *Herencia.* El lenguaje debe permitir definir clases como extensiones o restricciones de otras clases.
- f) *Herencia múltiple.* Una clase debe poder ser derivada de más de una clase.
- g) *Polimorfismo y asociación dinámica de tipos.* Las entidades internas de un programa deben poder manejar conjuntos de objetos de diferentes clases de la misma forma en que manejan conjuntos de objetos iguales. Una operación puede comportarse de varias formas de acuerdo a la clase de objeto que manipula.

La abstracción y ocultación de datos reduce la dependencia entre los módulos. Esto significa que la modificación del módulo de una sección no afectará al código de otra sección, debido a que los cambios no repercuten en todo el sistema. La herencia ayuda a la reutilización del código. Cuando se utiliza con el polimorfismo, la herencia es útil para reutilizar diseños del programa y crear programas extensibles. Esto no es automático, por lo que debe incorporarlo al sistema.

Entre los lenguajes orientados a objetos más populares, se encuentran Simula67, un lenguaje de simulación con facilidades para manipular eventos discretos; Smalltalk, que se ha usado principalmente para desarrollar interfases de usuario gráficas. Eiffel se ha aplicado en áreas diversas. Los lenguajes orientados a objetos no habían tenido hasta recientemente una aceptación amplia entre la comunidad de programadores. Características como el manejo de memoria automático y la asociación dinámica de tipos imponen sobrecargas demasiado grandes a la ejecución de programas escritos en dichos lenguajes. Recientemente han surgido dos estrategias para disminuir esa

sobrecarga; una de ellas consiste en utilizar lenguajes orientados a objetos para desarrollar los componentes de más alto nivel de un sistema y lenguajes funcionales para escribir las partes de bajo nivel, críticas para la ejecución (una fonna común de este tipo de combinaciones es utilizar Smalltalk y C). La otra estrategia consiste en desarrollar nuevos lenguajes que no proporcionen todas las facilidades de la programación orientada a objetos, pero que no impongan sobrecargas de ejecución demasiado altas (a estos lenguajes se les ha llamado *híbridos);* resultados de este enfoque son lenguajes como C Objetivo, C++ y algunas versiones de Pascal.

#### **1.6 El lenguaje de programación** C++.

C++ es una extensión orientada a objetos del lenguaje C. El objetivo principal de C++ es disminuir u ocultar la complejidad de cualquier proyecto de programación de tal forma que un sólo programador, o un grupo pequeño de ellos, pueda desarrollarlo y darle mantenimiento con poca dificultad.

El diseño de  $C^{++}$  se realizó a inicios de los 80's en los laboratorios Bell de la AT&T, dirigido principalmente por Bjame Stroustrup. Stroustrup habla acerca de los orígenes del lenguaje:

"El nombre C++ es una invención reciente (verano de 1983). Desde 1980 se venían usando versiones previas del lenguaje, llamadas colectivamente 'C con clases'. El lenguaje se inventó originalmente por que el autor deseaba escribir cierta simulaciones manejadas por eventos, para lo cual Simula67 hubiera sido ideal, excepto por consideraciones de eficiencia. 'C con clases' se utilizó en proyectos de simulación más grandes en los que se debían usar tiempos y espacios mínimos.  $C++$ se instaló por primera vez fuera del grupo de investigación del autor en Julio de 1983. El nombre simboliza la naturaleza evolutiva del lenguaje,  $++$  es el operador de incremento de C. El nombre C+ es un error de sintaxis, porque ya ha sido usado para otro lenguaje. El lenguaje no se llamó D porque es una extensión de C y no trata de remediar sus problemas quitando características".

El lenguaje 'C' fue elegido como base del lenguaje 'C $++'$  por varias razones: C es un lenguaje de propósito general conocido por una gran cantidad de programadores; existen compiladores de C para un vasto conjunto de computadoras; Ces un lenguaje expresivo y eficiente y, finalmente, se ha escrito una gran cantidad de código y librerias en C que no pueden ser despreciadas. La popularidad de C facilita el aprendizaje de C++, pues no es necesario aprender un nuevo lenguaje desde cero, sino que un programador puede ir aprendiendo nuevas características del lenguaje conforme las necesite. Como los dos lenguajes son compatibles, es posible utilizar todo el código escrito en C desde C++; la compatibilidad tiene otra ventaja: se puede escribir un compilador de C++ en poco tiempo aprovechando el 'back end' de un compilador de C.

El diseño de C++ tuvo desde sus inicios el compromiso de conservar en la medida de lo posible la eficiencia a tiempo de corrida de C. Aunque la sobrecarga de un programa en C++ es mayor que la de su equivalente en C, todos los elementos del primero han sido cuidadosamente diseñados para minimizar esa diferencia (en programas grandes, el código en C++ tiende a ser más pequeño, además de que la diferencia de rendimiento es despreciable).

C++ es un lenguaje que ha evolucionado y sigue evolucionando rápidamente; los cambios en el lenguaje han surgido principalmente de problemas encontrados por usuarios o de innovaciones propuestas por el autor. La liberación 1.0 del lenguaje fue la especificada por Stroustrup en "El lenguaje de programación C++" (1986); más tarde se publicaron las liberaciones 1.1, y 1.2. La popularización del lenguaje se inició con la liberación 1.2, sin embrago, al crecer la población de

programadores de  $C^{++}$  se hizo evidente la necesidad de nuevas mejoras. La siguiente versión de  $C^{++}$  $(2.0)$  apareció en el verano de 1989 y es la que se encuentra vigente. Actualmente no existe una definición formal de C++, aunque se aceptan como estándares las versiones de AT&T; todas las explicaciones de estas notas se refieren a la versión 2.0.

C++ se ha empleado en gran medida en ambiente UNIX. También existen compiladores que corren bajo otros sistemas operativos. En el ambiente MS-DOS, los compiladores más populares son Zortech, Glonckpesfield y Borland.

El lenguaje C++ se utiliza actualmente en el desarrollo de manejadores de bases de datos, sistemas operativos, compiladores, sistemas de comunicación, productos de CASE, redes y robótica.

Los programas de este texto fueron probados utilizando el compilador Borland C $+$ ver 3.1; aunque en ellos sólo se utilizaron características estándares, el lector debe estar consciente de que tal vez se necesiten pequeños cambios para ejecutarlos utilizando otro compilador. Los mismo se aplica para la descripción del lenguaje que se hace aquí.

#### **1.7 Las Células, ejemplo de Clases, Objetos y Mensajes.**

Se dice que la programación orientada a objetos es más natural que la programación tradicional, y es cierto en dos sentidos. En un sentido, la programación orientada a objetos es más natural por que nos permite organizar la información de una forma familiar para nosotros. En el otro sentido, es más natural por que refleja las técnicas de la naturaleza para manejar la complejidad. Para poder aclarar esta información, veamos de forma muy general la manera en que la naturaleza le da poder al concepto de objeto.

El bloque básico de construcción en la naturaleza, del cuál esta hecha toda la variedad de seres vivos que existimos sobre la tierra, es la célula.

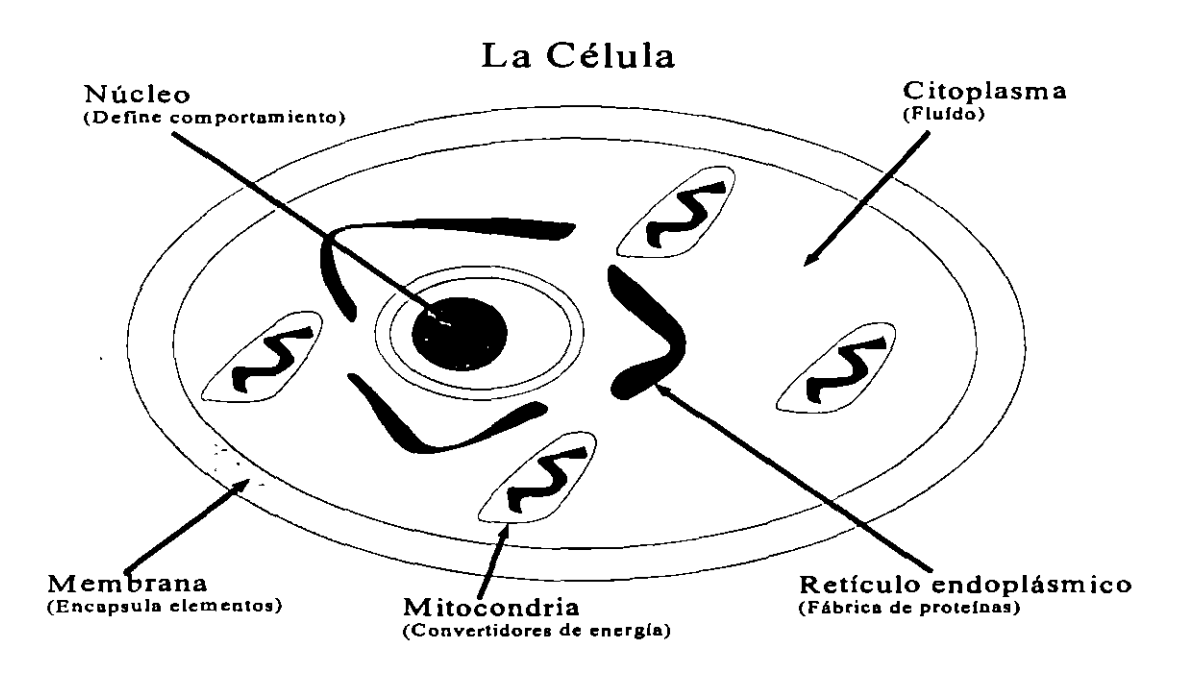

Si vemos la estructura interna de la célula, podemos hacer las siguientes observaciones:

- 1) La célula está protegida por una membrana que controla el acceso a su interior. De hecho, la membrana encapsula a la célula, protegiendo de la intromisión externa su forma interna de trabajar.
- 2) La célula contiene formas de manejar información y comportamiento. La mayoría de la información que define su comportamiento se mantiene en el núcleo, en el centro de la célula (ADN, ARN). El comportamiento, como son la síntesis de proteínas y la conversión de energía, se lleva a cabo en el cuerpo medio de la célula.

La interacción entre las células se hace a través de la membrana; ésta es la que permite intercambiar mensajes químicos con otras células. Una célula puede permitir o no el paso del mensaje químico. La membrana representa su interfase con el exterior.

Esta comunicación basada en mensajes simplifica grandemente la forma en la que las células funcionan. No es necesario que una célula conozca el funcionamiento interno de otra, lo único que tiene que hacer es enviarle el mensaje apropiado para que la célula receptora ejecute esa acción. Por ejemplo, cuando una célula muere se liberan substancias con las que las otras células se dan cuenta; una de ellas se divide en dos para substituir a la que murió, regenerándose así los tejidos.

Como podemos apreciar, la interacción entre células está basada en mensajes. Esto quiere decir que cuando una célula quiere afectar el comportamiento de otras células, aquella les envía un

mensaje químico que provoca que éstas modifiquen su comportamiento al realizar cierta acción. Cuando una célula recibe un mensaje que tiene significado para ella, responde al estímulo de acuerdo con la información que tiene codificada en su núcleo.

En pocas palabras, las células no interactúan entre sí interfiriendo con el ADN de las otras. Las células se ocupan de sus propias actividades y hacen requerimientos de una manera ordenada, en lugar de tratar de controlar la operación interna de las otras células directamente. Esta situación ofrece dos formas diferentes de protección:

- 1) Protege el interior de cada célula de ser modificados por otras. Cualquier célula viviente es mucho más compleja que la mayoria de los sistemas de cómputo jamás creados. Al proteger el interior de la célula del mundo externo, mantiene su integridad.
- 2) Protege a otras células al no conocer el manejo interno de dichas células. Imagínese lo complicado que sería la forma de operar de cualquier otro tipo de célula.

La segunda ventaja es un ejemplo vívido de lo que es el ocultamiento de la información. De hecho, las células funcionan tan bien como módulos en sistemas complejos como los seres vivos, gracias a que protegen al resto del sistema del tener que lidiar con la complejidad interna.

Cuando no se respeta esta independencia entre las células y la implementación interna de sus adentros, la célula enferma y muere. Veamos el problema con un virus; el virus se interna en la  $\mathbb{R}^2$ 

célula y la ataca desde adentro. Dado que el virus está arraigado en la célula, no puede ser destruida por los glóbulos blancos, por que destruiría también la célula.

Especialización de la Célula. La célula es realmente un bloque de construcción universal. Todas las células comparten una estructura similar y operan de acuerdo con los mismos principios básicos.

Sin embargo, las células, en una gran variedad de formas se especializan en cierta función. Cualquier tipo de célula cae en una organización jerárquica (clases), en donde cada forma especializada comparte características de todos los tipos arriba de ella (herencia).

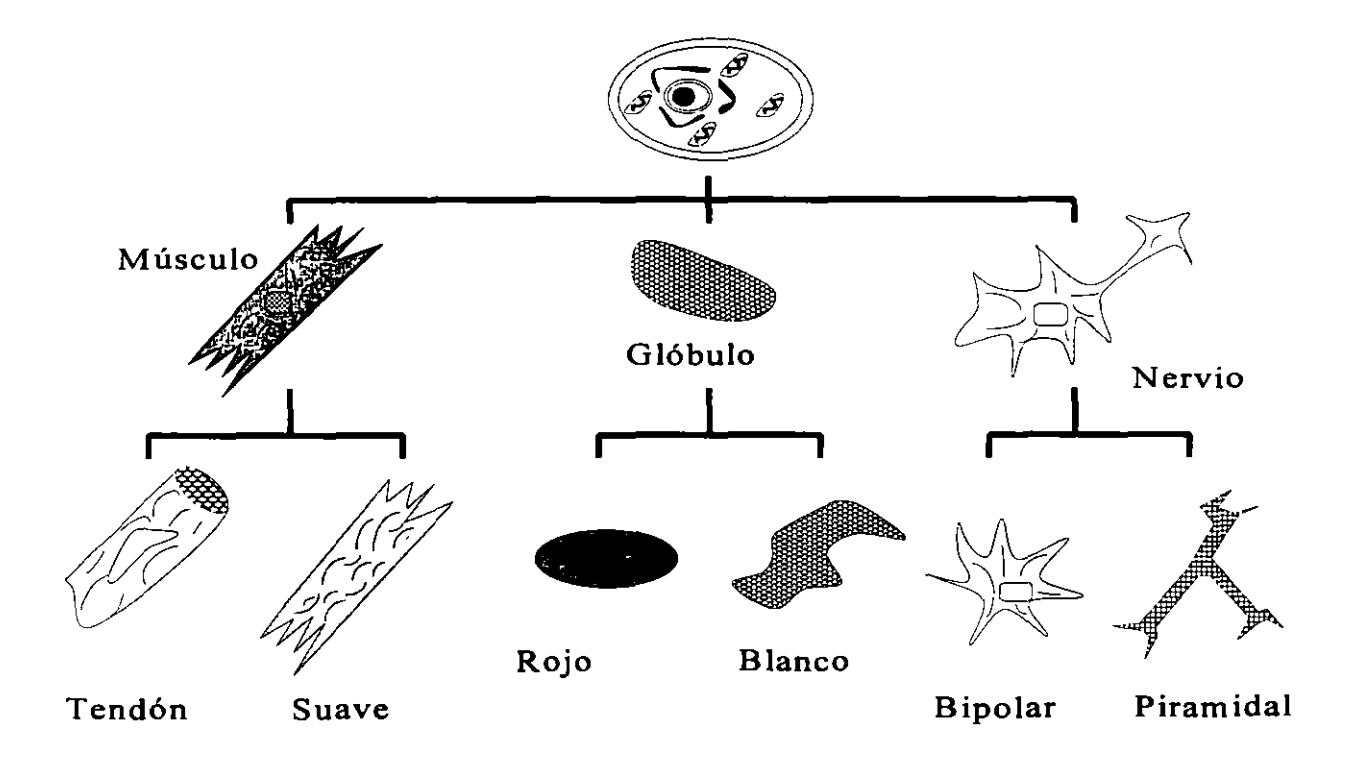

Por ejemplo, las células del tallo de las plantas, tienen un recubrimiento rígido para mantenerla erguida; los glóbulos se mueven y transportan gases; las células de tendones se pueden expandir o retraer en uno de sus ejes y comparten todas las características de las otras células de los músculos, pero también son capaces de transformar energía (mitocondrias), característica que comparten con todas las otras células.

## **LABORA TORIO**

 $1.4$ ; Cuáles son las tres principales deficiencias que sufren la mayoría de los ingenieros de Software?

2.- ¿Qué es la extensibilidad?

3.- ¿Cuáles son los tres tipos de reutilización de código?

4.- ¿ Cuáles son las propiedades que debería tener un módulo, según Meyer ?

- 5.- ¿Qué es: a) La programación orientada a objetos.
	- b) La abstracción de datos.
	- e) Una clase.
	- d) Una instancia.
	- e) Un atributo.
	- f) Un método.

6.- ¿Cuáles son las técnicas o facilidades que debe tener un lenguaje orientado a objetos, según Meyer?

7.- ¿ Cuáles son las razones por las que 'C' fue elegido como base del lenguaje 'C++' ?

8.- De acuerdo con el ejemplo de la Célula, y tomando como base un sistema complejo como lo es un automóvil.

Encuentre:

- a) Las clases, escriba la estructura jerárquica (al menos 10 clases).
- b) Los atributos y métodos para cada clase.

#### **CAPITULO II**

### **Programación funcional en C++**

*Para aprender un nuevo lenguaje, no hay nada mejor que escribir programas en él*  - *Brian W. Kernighan* 

El lenguaje de programación C++ está diseñado para:

- Ser un mejor C
- Soportar abstracción de datos
- Soportar la programación orientada a objetos

En este capítulo se presentaran los mecanismos de programación que ofrece e, *y* a partir de aquí, se presentan los nuevos mecanismos que ofrece C++. El lenguaje de programación C es un subconjunto de C++, es decir, C++ es un mejor C porque C++ ofrece un mejor soporte para los nuevos estilos de programación que C no ofrece. e++ lo hace sin perder generalidad o eficiencia.

#### **2.1 Tipos, operadores y expresiones**

Un programa es un modelo de un pequeño subconjunto del mundo real; en ese modelo los objetos externos se representan con entidades que pueden ser manipuladas directamente por la computadora. La mayoría de los objetos modelados en un programa se mantienen en un cambio continuo, por lo que deben ser asociados con entidades cuyo valor pueda ser modificado por el programador, de acuerdo a las características de su modelo. En esta sección se analiza la forma de introducir variables en un programa, los tipos de datos que se pueden representar con ellas y algunos de los operadores que permiten manipular a esas variables.

Un programa complicado necesita tipos de datos de más alto nivel que los que se presentan aquí; C++ brinda al programador facilidades para definir sus propios tipos de datos y operadores sobre esos tipos, sin embargo, la discusión de esas facilidades se exponen en el capítulo 4.

#### 2.1.1 Identificadores

Algunos identificadores se encuentran reservados para construir las frases propias del lenguaje; éstos identificadores son llamados palabras reservadas. Por tanto, un identificador no puede ser una palabra reservada. La lista de palabras reservadas en C++ es la siguiente:

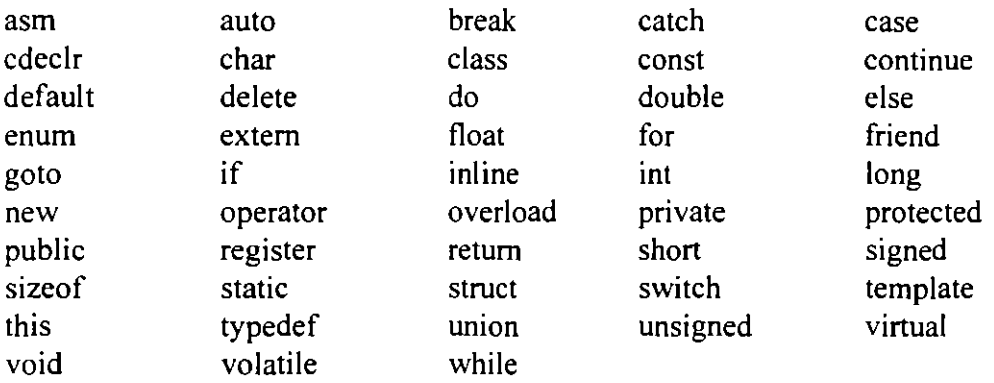

El identificador puede estar formado por letras, dígitos y "\_":

• El primer carácter debe ser una letra.

• El carácter" " es utilizado como carácter de inicio de identificadores dentro de las

 $\lambda$ 

rutinas de la biblioteca estándar.

Las letras minúsculas y mayúsculas son distintas.

Solamente los primeros 31 caracteres son significativos.

**M Edwin Navarro Pliego** Pág J

#### 2.1 .2 Tipos *y* tamaños de datos.

Un tipo de dato es un conjunto de valores y un conjunto de operaciones que se pueden realizar con ellos. Básicamente C++ sólo cuenta con dos tipos de datos: enteros y números de punto flotante. A partir de ellos es posible construir tipos más complejos como apuntadores, arreglos, estructuras, uniones y clases.

Existen tres grupos básicos de tipos en C++:

- Enteros
- Carácter
- De punto flotante

#### **Enteros**

El tamaño de los tipos enteros depende de la máquina.

Los tipos enteros signados son:

- short [int]
- int
- long [int]

Representación:

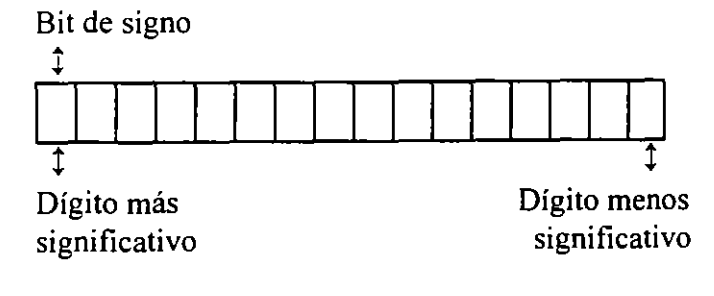

Los enteros sin signo son:

- unsigned short
- unsigned [int]
- unsigned long [int]

Representación:

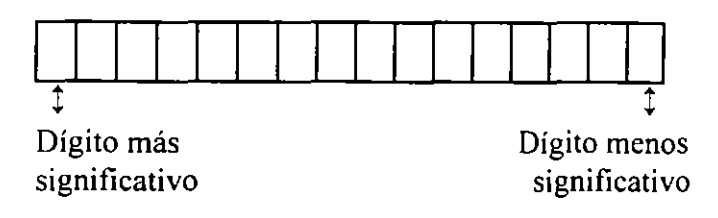

#### **Carácter**

Un carácter es realmente un entero que contiene el código binario de ese carácter; por ejemplo, un carácter con valor 'A' es equivalente a otro con valor 65. Generalmente este tipo de variables ocupan un sólo byte de memoria.

Los tipos carácter son:

• [unsigned] char

Representación:

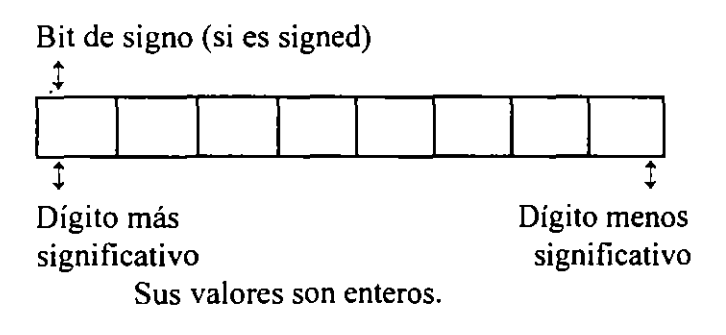
$\overline{\phantom{a}}$ 

#### **Punto flotante**

Los tipos de punto flotante son:

- float
- double
- long double

Representación:

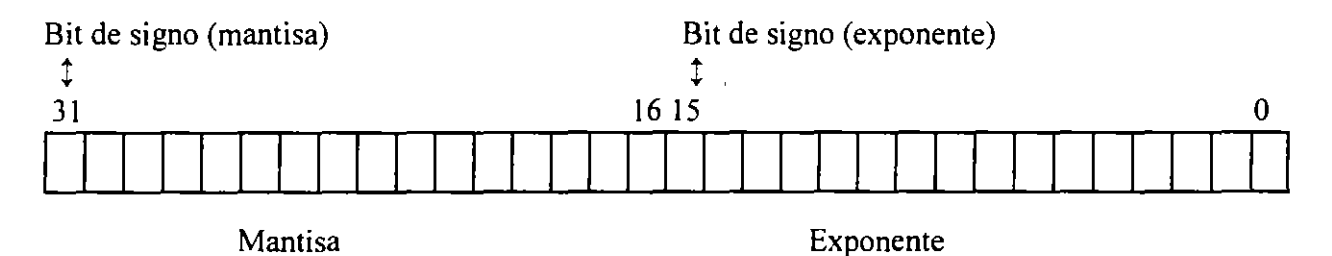

#### **Constantes**

Si una declaración se califica con el modificador **const,** el identificador será una constante, no una variable (a este tipo de identificadores se les conoce como *constantes simbólicas).* El compilador no reserva espacio en memoria para las constantes simbólicas de los tipos básicos, sino que sustituye su valor en las expresiones en donde son empleadas (tal como lo hace el preprocesador de C con las macros). A diferencia de C, las constantes simbólicas pueden ser utilizadas en cualquier contexto en donde se necesite un valor fijo, por ejemplo para especificar la dimensión de un arreglo:

```
#include <stdio.h> 
const int max = 100;
main()11...char s [max] ; 
      for (int i=0; i < max && (s[i]=getchar()) != \lceil \n\langle n \rceil : i++ \rceil \rceils[i-1] = '0';11...\mathcal{E}
```
#### **Enteras:**

• Decimal: 12, 125

 $\bar{\mathbf{r}}$ 

- Octal: 007,057
- Hexadecimal: Oxa95, Oxff23

#### **De punto flotante:**

Pueden ser escritas como: .0034, 12.5. 3e 1, l.OE-3

### **Carácter:**

- Se almacena el valor numérico del carácter.
- Pueden ser utilizadas en expresiones numéricas.
- **Se escriben como: 'a','+', 'l'.**
- •Algunos caracteres se representan por más de un carácter (secuencias de escape):
	- **'\n'** '\t' '\f
	- **'\a'** '\b' **'\r'**
- También se pueden representar: '\033', '\Oxff

×,

#### **Enumerados**

Los *enumerados* son otro tipo de constantes simbólicas. Un enumerado consiste de un serie de identificadores asociados con valores enteros. Una enumeración es una lista de valores enteros constantes:

```
enum boolean = {FALSO, VERDADERO};enum mes = { enero, febrero, marzo, /* \ldots, */ diciembre };
```
El primer nombre en la lista de enumerados toma un valor de cero, el siguiente uno, y así sucesivamente. El nombre del enumerado (en este caso 'mes') se convierte en un sinónimo de **int:** 

```
enum mes = { enero, febrero, marzo, /* \ldots, */ diciembre };
const nmeses = 12;main()float sueldos[nmeses]; 
     11...float total = 0;
     for (mes i = enero; i \leq diciembre ; i++)
          total += sueldos[i];
     11...\mathcal{E}
```
 $\overline{\phantom{0}}$ 

•

Se pueden cambiar los valores que toman los elementos de la lista:

```
enum letras { alpha, beta, gamma = 30, epsilon, zeta = 65 };
```
Los valores que toman son:

 $alpha = 0$  $beta = 1$ gamma $= 30$ epsilon  $= 31$ zeta =  $65$ 

Los enumerados solamente son utilizados para propósitos de documentación. A los miembros de una

enumeración se les aplica las siguientes reglas:

- 1) Dos o más miembros pueden tener un mismo valor.
- 2) Un identificador no puede aparecer en más de un tipo.
- 3) No es posible leer o escribir directamente un valor.

#### **Tamaño de tipos de datos**

El tamaño de los tipos de datos depende de la máquina y de la implementación del lenguaje. En el compilador Borland C++ se utilizan los siguientes tamaños:

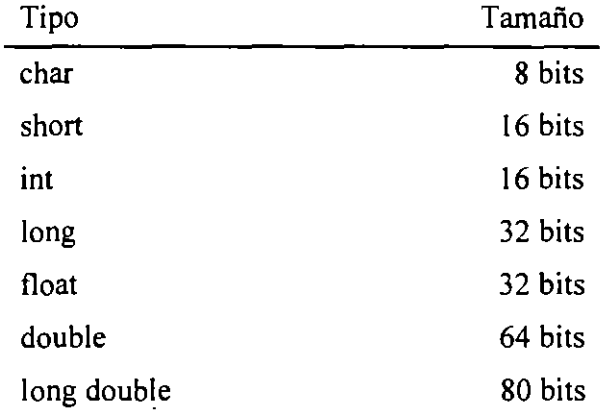

•

El operador **sizeof** da como resultado el tamaño en bytes de su operando

sizeof( $double$ ) == 8

sizeof( $int$ ) == 2

por lo tanto, la tabla anterior se puede obtener en cualquier compilador con el siguiente programa ( cout es un objeto que despliega un mensaje en la pantalla; su declaración se encuentra en iostream.h).

```
!• sizeof .cpp 
•! 
#include <iostream.h> 
main()cout « 11 El tipo char ocupa « sizeof(char) « bytes\n"; 
 e out « 11 El tipo int ocupa « sizeof(int) « bytes\n"; 
 e out « "El tipo long ocupa « sizeof(long) « bytes\n"; 
 cout << "El tipo short ocupa \cdots " << sizeof(short) << " bytes\n"; cout << "El tipo float ocupa \cdots " << sizeof(float) << " bytes\n";
  cout « 11 El tipo float ocupa « sizeof ( float) << bytes\n"; 
  cout « 11 El tipo double ocupa « sizeof(double) << bytes\n"; 
 cout « 11 El tipo long double ocupa " « sizeof(long double) << " bytes\n"; 
\overline{ }
```
#### 2.1.3 Declaraciones y definiciones.

Todas las variables de un programa en C++ deben declararse antes de ser usadas. Una declaración consiste de un nombre de tipo seguido de una lista de identificadores. por ejemplo:

int  $i$ ,  $j$ ,  $k$ ; float dist, modulo, angulo;

Una declaración en C++ es una proposición, por lo que se puede colocar en casi cualquier parte dentro de un bloque. En lenguajes como C las declaraciones deben colocarse al inicio de un

**M. Edwin Navarro Pliego** Pág. 10

bloque y antes de cualquier proposición ejecutable. Lo que obliga al programador a declarar las variables mucho antes de que las use, dificultando la lectura del programa. En C++, la declaración de cada variable se puede retrasar hasta justo antes de asignarle un valor:

```
#include <stdio.h>
main()11...char s(10);
      for (int i = 0; i < 9 && (s[i]=getchar()) != '\n\ln'; i++)
                       \ddot{\phantom{a}}s[i]='\0';11...\}
```
Las declaraciones están prohibidas en ciertos contextos, como en el siguiente ejemplo:

```
int y = 7;
//. 
if (y > 10)
    int x = 7; //error
```
Una definición es una declaración en la que se reserva memoria.

Las variables y las funciones deben ser declaradas antes de que sean usadas.

Las variables pueden ser inicializadas al momento de definirse:

```
main() 
{ 
} 
       int r=2,i,j; 
       float pi=3 .1415; 
       char car = 'a';11 ...
```
No es válido:

$$
int i = j = 0;
$$

Al definir una variable se puede agregar el calificativo **coost** para indicar que su valor no será cambiado. A diferencia de ANSI C, el compilador de C++ tomará una constante simbólica (const) como si se usara un *#define* (no reserva memoria), pero si detecta que se quiere accesar la dirección (p.e. una función puede necesitar una dirección o apuntador y no un valor) entonces la constante es tratada como una variable.

const double  $pi = 3.1415$ ;

#### 2.1.4 Conversiones de tipos.

Una expresión puede involucrar variables y constantes de diferentes tipos:

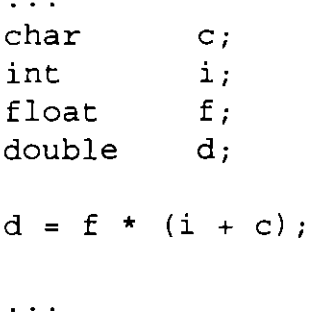

# **Reglas de conversión de tipos**

En una expresión binaria si los operandos son de diferentes tipos el de menor grado es convertido al de mayor grado y el resultado de la expresión es del tipo de mayor grado.

La jerárquica de tipos de mayor a menor:

short,char,bit unsigned int int long int unsigned long int float double long double

En el ejemplo anterior ¿De qué tipo es el resultado de la expresión asignado a la variable d?

 $\overline{\phantom{a}}$ 

 $\bar{z}$  $\ddot{\phantom{a}}$ 

# **Conversión de tipos en asignaciones**

El tipo a la derecha del operador de asignación es convertido al tipo de la variable del lado izquierdo, de acuerdo a las reglas que se indican en la siguiente tabla:

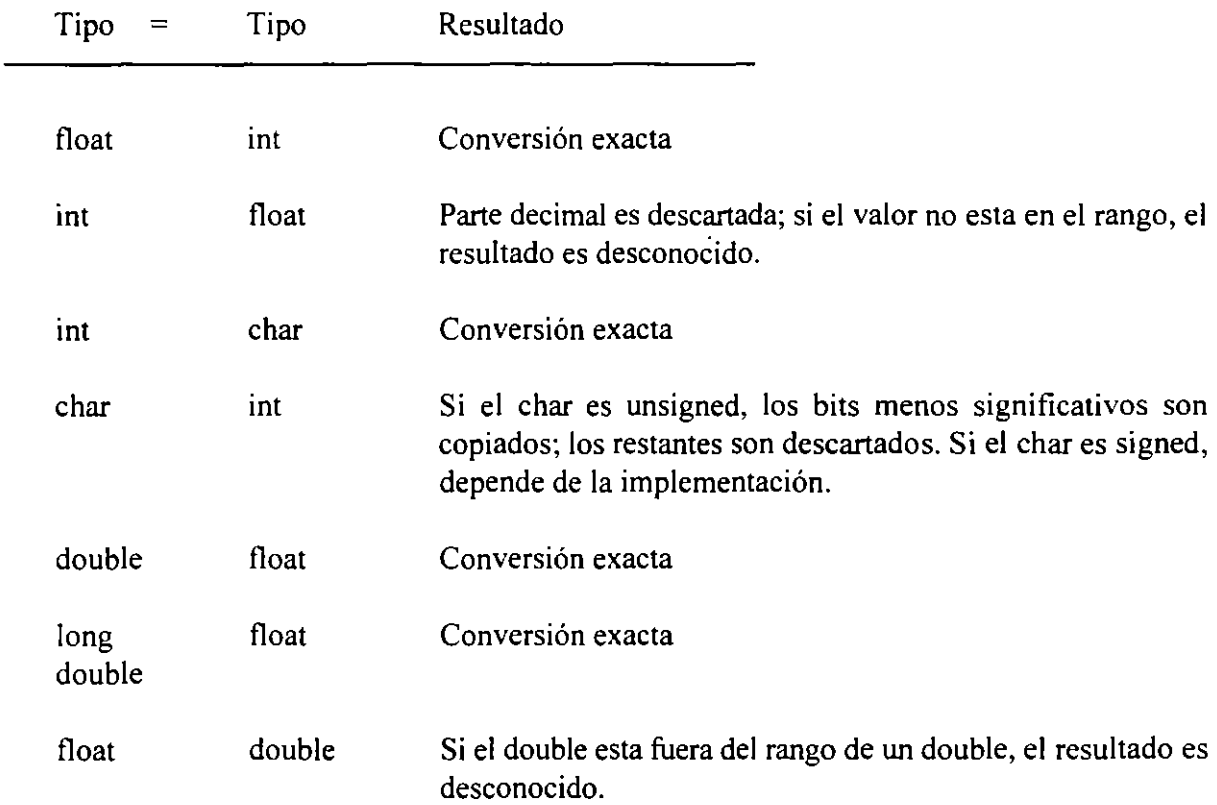

# **Conversión explícita de tipos (cast)**

Cualquier conversión de tipo se puede forzar mediante el operador de conversión *(cast)* con cualquiera de las notaciones:  $\ddot{\phantom{a}}$ 

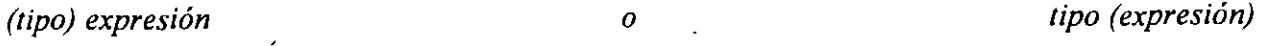

**M. Edwin Navarro Pliego** Pág. 14

por ejemplo:

 $x = (int)c;$ int  $(i * 3.14158)$  $(int)$   $(i * 3.14158)$ (char \*) p float  $(i) /$  float  $(3)$ 

### 2.1.5 Operadores

Para poder manejar los tipos de datos descritos con anterioridad, C++ utiliza operadores. Estos operadores son aritméticos, relacionales, lógicos y para manejo de bits.

 $\epsilon$ 

#### **Operadores aritméticos**

**Binarios:** +, -, \*, /,%

· Unuarios: +, -

Precedencia: +, - (unuarios)

 $*, /, \%$ 

+,-

Asociatividad: izquierda a derecha

#### **Operadores de relación, igualdad y lógicos**

C++, al igual que C no proporciona un tipo boolean:

•La evaluación de una expresión puede resultar en un valor O (falso) o diferente de cero (verdadero).

**M. Edwin Navarro Pliego** Pág. 15

Los operadores de relación son los siguientes:  $\,<$  $\leq$ >  $>=$ Los operadores de igualdad son los siguientes: !=  $=$   $=$ Lo operadores lógicos son:  $& (and)$   $|| (or)$  ! (not)

La asociatividad de los operadores de relación, igualdad y lógicos es de izquierda a derecha.

La precedencia de los operadores anteriores, de mayor a menor es la siguiente:

$$
< , \leq , > , > =
$$
  
=, !=  

$$
= , \leq
$$
  
&&  
&&  

El operador' (not) es unuario y cuando se evalúa con una expresión falsa O da como resultado 1; por otra parte cuando se evalúa con una expresión diferente de cero da por resultado 1, de esta forma. si x tiene un valor de 5:

$$
x := \{ (x, y) \mid x \in X \}
$$

En una expresión que involucra operadores lógicos, cuando el resultado de la expresión se conoce, la evaluación termina.

**M. Edwin Navarro Pliego** Pág. 16

 $\blacksquare$ 

# **Operadores de incremento y decremento**

Los operadores de incremento y decremento son:

 $++$  $-$ 

Pueden ser utilizados como prefijo o posfijo:

++X X++ --X X--

- $\bullet$  ++x incrementa x antes de utilizar su valor
- x++ incrementa x después de utilizar su valor

Los operadores se pueden aplicar únicamente a variables; en particular:

 $(i + j)$  ++

no es una expresión válida.

El siguiente programa pretende mostrar la aritmética de enteros y la precedencia de los operadores, el resultado puede divergir, ya que la expresiones utilizadas dependen del compilador.

 $\ddot{\phantom{1}}$ 

```
/* operc.cpp
Se compilo en Turbo C++ ver 2.0 
*/ 
#include <stdio.h>
main()int a=0, b=0, c=0;
     a = ++b + ++c;printf ( "\n%d %d %d"l a 1 bl e) ; 
/* se imprime 2 1 1 */ 
     a = b++ + c++;printf("\n%d %d %dll, a 1 b 1 e); 
1* se imprime 2 2 2 */ 
     a = ++b + c++;printf("\n%d %d %d", a, b, e); 
/* se imprime 5 3 3 */ 
     a = b-- + --c;printf("\n%d %d %d", a,b,c); /* se imprime 5 2 2 */
     a = ++c + c;printf("\n%d %d %dll, a 1 b,e); /* 
depende de la maquina 6 
23*/ 
     a = ++c + ++b;printf("\n%d %d %d", a,b,c); /* 
depende de la maquina 7 
3 4*/ 
}
```
#### **Operadores de asignación**

Existen dos tipos: simples y compuestos.

El operador de asignación simple es: =

El operador= asigna el valor de la derecha a la variable de la izquierda.

Se asocia de derecha a izquierda.

Cuando se lleva a cabo una asignación con =, el tipo del operando de la izquierda se convierte al de la derecha de acuerdo a las reglas de conversión vistas.

.•

La asignación es una expresión, que da como resultado el valor y tipo del operando  $\overline{a}$ izquierdo, por lo tanto la siguiente operación es válida:

 $i = j = k = 0;$ 

es equivalente a:

 $i = (j = (k = 0));$ 

Para expresiones con el formato:

var = var operador expresión

donde: var = nombre de una variable

operador= alguno de los operadores:

 $+$ ,  $-$ ,  $*$ ,  $/$ ,  $\frac{6}{10}$  $<<$ , >>, &, ^, |

expresión = cualquier expresión

Se pueden utilizar los operadores de asignación compuestas, para lo cuál la expresión anterior se puede transformar a:

var operador= expresión

No debe existir blanco entre operador  $y =$ 

**M. Edwin Navarro Pliego** Pág 19

```
/* 
        Este programa muestra el comportamiento de los operadores 
        de asignación 
*/ 
#include <iostream.h> 
main()int a=l2,b=5; 
          a += b; /* equivalente: a =a - = b;a *= b+5; /* equivalente: a = a * (b+5) */} 
                        equivalente: a = a - b */
                                          a + b \rightarrow
```
### **Operadores para manejo de bits**

 $C++$  permite al programador manipular los bits individuales de una variable utilizando los operadores & (and),  $|$  (or),  $\land$  (xor),  $\lt$  (shitfleft),  $\gt$  (shitf rigth) y  $\sim$  (complemento a uno). Haciendo uso de estos operadores es posible encender, apagar o invertir un grupo específicos de bits de un valor entero.

Estos operadores operan bit a bit en la variable o constante. La siguiente tabla muestra su comportamiento:

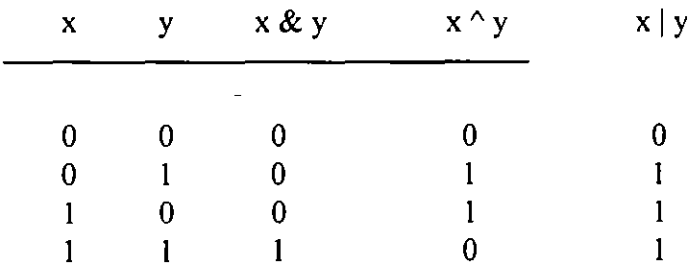

**Capítulo 11** 

 $\ddot{\phantom{0}}$ 

Ejemplo (asumiendo que se tiene una representación de enteros de 2 bytes):

int i =  $0 \times b765$ ; int  $j = i$  &  $0 \times f f 00$ ;

asigna el valor  $0xb700$  a la variable j, pues

 $\Delta$ 

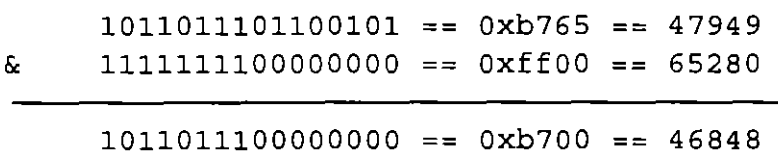

## **Operador de complemento a uno**

El operador de complemento a uno  $\sim$ , es un operador unuario.

Su comportamiento se muestra en la siguiente tabla:

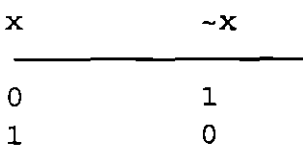

Ejemplo:

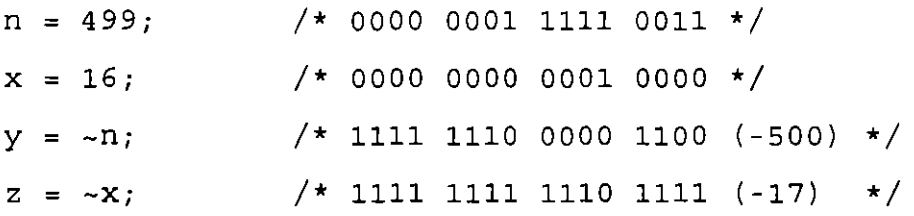

#### **Operadores de corrimiento de bits**

Los operadores de corrimiento de bits son binarios y son:  $>> y <<$ .

En el caso de <<, se desplazan a la izquierda n bits indicados por el operando de la derecha en el operando de la izquierda.

- Los bits de exceso son descartados.
- Se colocan bits cero (O) en la derecha.

Ejemplo:

n ; 16; /\* 0000 0000 0001 0000 \*/  $c = n \ll 3$ ; /\* 0000 0000 1000 0000 (128) \*/

En el caso de>>, se desplazan a la derecha n bits indicados por el operando de la derecha en el operando de la izquierda.

• Los bits de exceso son descartados.

---~- ---- -==~

• Los bits que entran por la izquierda son:

para unsigned bit cero (O)

para signed, depende de la implementación

Ejemplo:

 $n = 16;$  $c = n \gg 3$ ;  $\frac{1}{2}$  0000 0000 0000 0010 /\* 0000 0000 0001 0000 (16) \*/  $(2)$  \*/

en forma general:

 $x \leq n$  es equivalente a  $x * 2^n$  $x \gg n$  es equivalente a  $x / 2^n$ 

#### **El operador condicional**

El operador condicional de  $C++$  se puede utilizar para evaluar expresiones que dependen de

una condición. El valor de

```
expresión 1 ? expresión 2 : expresión 3
```
será el resultado de expresión2 si expresión1 es diferente de cero ó el resultado de expresión3 si expresión les cero.

J.

Ejemplo:

 $z = (a > b)$  ? a : b;

**M Edwin Navarro Pliego** Pág. 23

```
/* dump16.cpp
     Programa que muestra la representación binaria de un entero de 
     dieciséis bits. 
*/ 
#include <iostream.h> 
main()unsigned x; 
     cin >> x; 
      cout << x << " = ";
      for (int i = 0; i < 16; i++) {
            cout << 
(X & 
OxSOOO) ? '1' 'o' 
           x \leq -1;
      } 
     cout << "b\n" 
\mathcal{E}/* mayor3.cpp 
      Programa que imprime el mayor de tres números 
*/ 
#include <stdio.h> 
main()int x=5, y=8, z=2;
            printf("%d es 
el numero mayor 
entre %d, %d y %d\n'', 
                  ((x \rightarrow y) ? ((x \rightarrow z) ? x : z) : (y \rightarrow z) ? y : z),x, y,z); 
\}
```
l,

 $\alpha$ 

 $\mathbb{Z}^2$ 

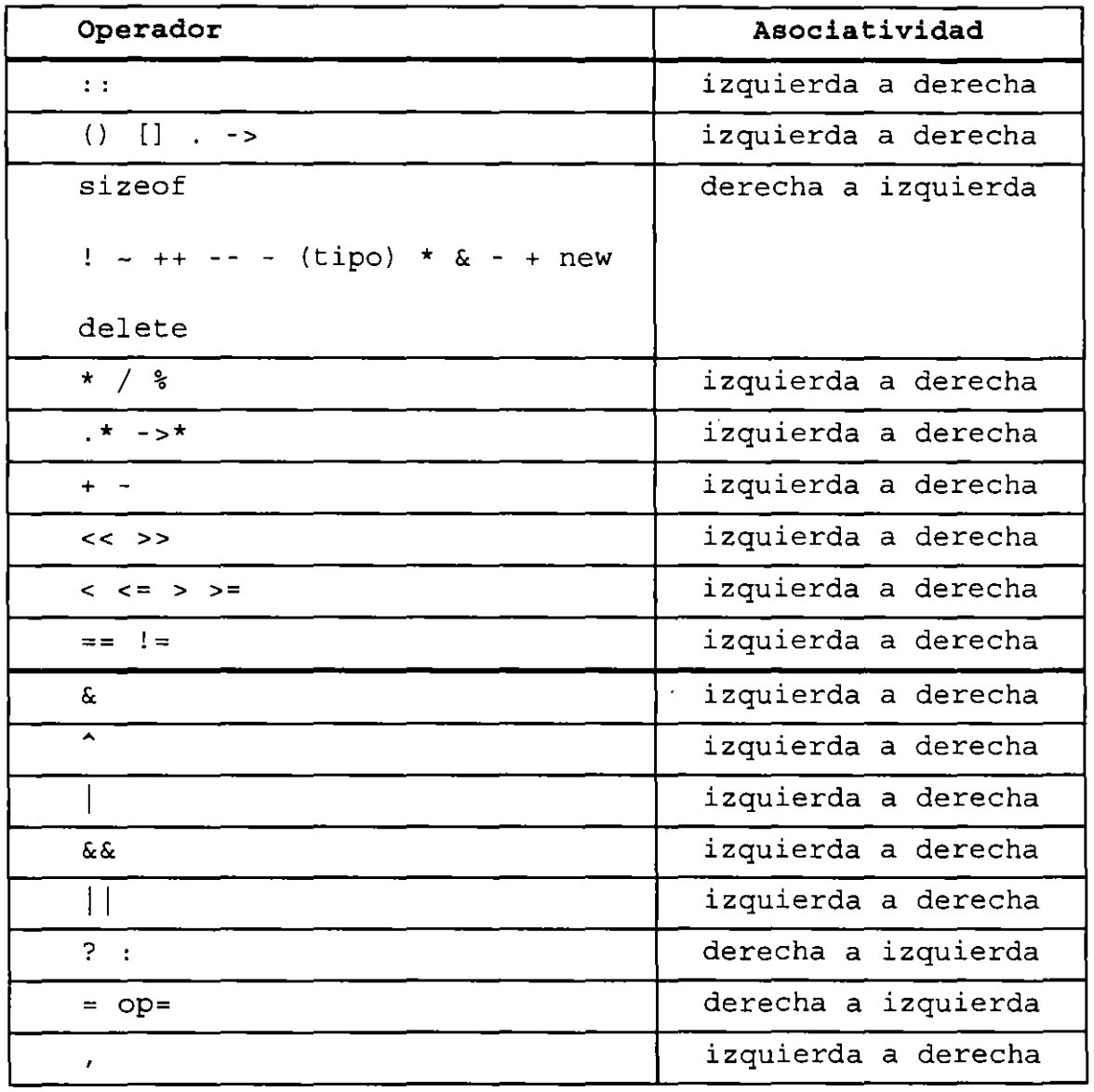

# **Tabla de precedencia y asociatividad**

 $\bar{\phantom{a}}$ 

# **2.2 Control de flujo**

Esta sección analiza la ejecución de las sentencias de control en C++. Deberá familiarizarse con ellas antes de poder leer códigos en C o en C++. C++ emplea todas las sentencias de control de flujo de C como if-else, while, do-while, for, switch.

#### **Expresiones y sentencias**

Una expresión puede ser:

- una variable o constante
- una llamada a una función
- una combinación de operandos y operadores

Una expresión es *verdadera* si devuelve un valor entero distinto de cero. Una expresión es *falsa* si lo que devuelve es un cero (entero).

Ejemplos de expresiones:

**int a,b,c;**   $a=5$   $a++$  135.4  $a*b/c$  sin(a)

 $\ddot{\phantom{0}}$ 

. .

Una sentencia es una expresión terminada con";", ejemplos:

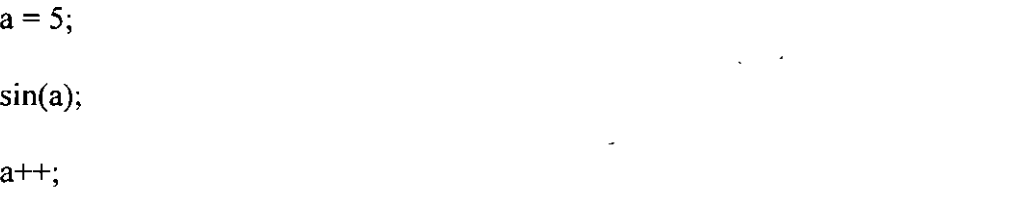

Un bloque es una colección de sentencias agrupadas por "{" y "}" que se les considera como una sola sentencia, ejemplo:

 $\hat{\bullet}$ 

```
{ 
} 
      a = 5;sin(a);a++;
```
# **if**

Un if es en si una sentencia condicional

Su sintaxis es la siguiente:

if (expresión)

sentencia

el se

sentencia

#### La parte *else* es opcional

En construcciones anidadas, la parte *e/se* termina el if más interno, el compilador no torna en cuenta el sangrado:

```
\sim \sim \simif (n>b) 
       if (n > c)z = c;el se 
      z = 0;\ddots
```
Existen errores comunes como el siguiente:

```
\sim 100if (x=5)printf("valor correcto\n"); 
el se 
       printf("valor incorrecto''); 
\epsilon \rightarrow - \epsilon
```
Una decision múltiple puede implementarse con una serie de if anidados; sin embargo, el sangrar cada una de las sentencias provocaria que el tamaño de la línea creciera demasiado, para ello se emplea una construcción como la siguiente:

**M. Edwin Navarro Pliego** Pág. 28

 $\ddot{\phantom{a}}$ 

```
if (expresión) 
     sentencia 
else if (expresión) 
     sentencia 
else if (expresión) 
     sentencia 
else if (expresión) 
     sentencia 
else if (expresión) 
     sentencia 
el se 
     sentencia
```
En la construcción anterior, las expresiones se evalúan en orden, cuando alguna de ellas es verdadera, la sentencia asociada se ejecuta y con esto se termina la construcción.

La sentencia del último else se ejecuta cuando ninguna expresión es verdadera.

```
Ejemplo: 
\sim \sim \simif (x > y)printf("%d es mayor que ' d\n", x, y)
else if (y > x)printf("%d es mayor que %d\n", y, x);
el se 
      printf("%d y %d son iguales\n", x, y);
\sim 100
```
# **while**

Sintaxis:

while (expresión) sentencia

La *sentencia* se ejecuta mientras la evaluación de la *expresión* sea verdadera

# do

Sintaxis:

do sentencia while (expresión) ;

La secuencia de ejecución es la siguiente:

- l. Se ejecuta la *sentencia.*
- 2. Se evalúa la *expresión:*

si la evaluación es falsa termina el ciclo.

si la evaluación es verdadera se vuelve al paso l

 $\bar{1}$ 

# **for**

Sintaxis:

for( expresión 1 ; expresión 2 ; expresión 3)

sentencia

La secuencia de ejecución es la siguiente:

l. Se ejecuta la *expresión/.* 

2. Se evalúa la *expresión2:* 

si la evaluación es falsa, termina el for.

si la evaluación es verdadera, se continua en el paso 3.

- 3. Se ejecuta la *sentencia.*
- 4. Se evalúa la *expresión3.*
- 5. Se regresa al paso 2

Cualquiera de las expresiones se puede omitir

Si se omite la segunda expresión, se trata de un ciclo infinito.

# **Operador coma**

Este operador sirve para agrupar dos expresiones como una sola, frecuentemente es utilizado en la sentencia for para colocar expresiones múltiples en la expresión! o en la expresión3, para procesamiento de índices en paralelo.

La sintaxis es la siguiente:

expresión1, expresión2

El resultado y tipo de la expresión anterior son el resultado y tipo de expresión2.

Ejemplo:

/\*

Programa que despliega\_dos columnas de números, una en forma ascendente y otra en forma descendente.

\*/

```
#include <stdio.h> // utilice iostream.h
#define N 10 //utilice const 
main()int i, j; 
     for(i=0, j=N; i<=N && j>=0; i++, j--)
} 
              printf("%d 
                             d\n\in,i,j); // utilice cout
```
**M. Edwin Navarro Pliego** 

•

#### **Palabras reservadas** *break* **y** *continue*

Dentro del cuerpo de cualquiera de las estructuras repetitivas, se puede controlar el flujo de éstas, utilizando **break y continue.** *break* permite salir del ciclo (bucle,loop) sin ejecutar el resto de las sentencias que haya dentro de él. Un break provoca que el ciclo o **switch** más interno que lo encierra termine inmediatamente. *continue* detiene la ejecución de la iteración en curso y vuelve al principio del ciclo para comenzar una nueva iteración.

Un break causa una salida inmediata de las siguientes construcciones:

- while
- for
- do
- switch

La siguiente función, trim, elimina espacios en blanco, tabuladores y carácter nueva línea al final de una cadena, utilizando un *break* para salir de un ciclo cuando se encuentra el no-blanco, notabulador o no-nueva línea de más a la derecha.

```
/*
*/ 
     trim: elimina blancos, tabuladores y nueva línea al final de 
     la cadena. 
int trim ( char s[] ) {
     int n; 
} 
     for (n = strlen(s) - 1; n > = 0; -n)if ( s[n] ! = ' ' & & s [n] ! = '\t' & & s [n] ! = '\n' )
                      break; 
     s[n+1] = '0';return n;
```
La proposición *continue* está relacionada con el *break,* pero se utiliza menos. Se aplica solamente a ciclos, no a *switch.* El siguiente fragmento procesa sólo los elementos positivos que están en el arreglo a; los elementos negativos son ignorados.

```
for (i = 0; i < n ; i++)} 
     if ( a[i] < O ) //ignora elementos negativos 
          continue; 
     // trabaja con elementos positivos
     11...
```
# **switch**

La proposición switch permite la implementación de decisiones múltiples con valores enteros.

Sintaxis:

```
switch (expresión) 
     case exp-constl: 
sentencias; break; 
     case exp-const2: 
sentencias; break; 
     11...default: sentencias; 
}
```
donde: exp-const = expresión constante entera

La expresión se evalúa y el resultado se compara con las expresiones constantes; si alguna de ellas coincide, el control del programa se traslada a ese punto. Posteriormente se ejecutan las sentencias hasta encontrar la palabra reservada *break* o llegar a la llave de fin de bloque del *switch.* 

La expresiones constantes deben ser enteras y no se deben repetir.

Las sentencias después de la expresión constante no se necesitan agrupar como bloque.

La cláusula *defau/t* es opcional e indica el lugar a donde se traslada el control del programa en el caso en que ninguna de las etiquetas *case* coincidan con el valor de la expresión.

Ejemplo:

```
\sim 100 \muint x = 3;
switch (x) {
      case 1: print(f("*)n");
      case 2: print(f("**\n')';case 3: print(f("***\n');
      case 4: print(f("***\n'');
\mathcal{E}\ddots .
```
La salida del fragmento anterior sería:

\*\*\* \*\*\*\*

debido a que el valor de *3* coincide con la etiqueta *case 3:,* siendo este el punto por donde entra el flujo al *switch.* Se ejecuta la sentencia printf("\*\*\*\n") y al no encontrar la palabra *break* se ejecuta la sentencia printf("\*\*\*\*\n") y termina el *switch.* 

ò,

```
/* cuendbo.cpp 
     Cuenta dígitos, espacios blancos, y otros 
*/ 
#include <stdio.h> 
main()int c, i, nblan, notr, ndigit[10];
     nblan = notr = 0;for (i=0 ; i < 10 ; i++)ndigit[i] = 0;while ((c = getchar()) != EOF)switch( c) {
           case '0': case '1': case '2' 
case •3• 
case '4': 
           case •s•: case •6': case '7' 
case '8' 
case '9': 
                 ndigit[c- '0'] + +;break; 
            case ' ':
            case 
'\n': 
           case '\t':<br>case '\t':
                 nblan++; 
                 break; 
           default: 
                 notr++; 
                 break; 
           } 
      } 
     printf(''dígitos=''); 
     for (i = 0; i < 10; i++)printf(" d \n\pi, ndigit[i]);
      printf(" espacios en blanco = %d, otros = %d \n",
           nblan, notr); 
\left\{ \right\}
```
## **2.3 Funciones**

Tradicionalmente la modularidad de los sistemas de software se ha basado en el concepto de función. Aunque el centro de atención de la programación orientada a objetos no son las funciones en que se puede dividir un programa, sino los objetos que manipula ese programa, en lenguajes como  $C++$  las funciones siguen siendo una parte fundamental en el desarrollo de sistemas. Un programa en C++ consiste en un conjunto de declaraciones de tipo de datos abstractos y un conjunto de funciones que manipulan variables de esos tipos. Las funciones en  $C++$  se utilizan además para describir los métodos de los objetos de cierta clase.

En este capítulo, se discuten las características del lenguaje  $C++$  relacionadas con la  $\overline{1}$ definición de funciones, tales como paso de parámetros, funciones en línea, sobrecarga de funciones y argumentos por omisión.

# 2.3.1 Definición de funciones.

La forma general de la definición de una función es:

*tipo nombre (declaración de parámetros)*  { *proposiciones*  }

Una función puede o no regresar un valor. Si lo regresa, el tipo de ese valor se debe especificar en su definición, además de que se deba incluir en el cuerpo de la función una

**M Edwin Navarro Pliego** Pág 38

proposición **return** para especificar cuál es ese valor. La proposición

#### **return** *expresión;*

evalúa la expresión especificada, convierte el resultado al tipo de la función y regresa el control a la función que hizo la llamada de la función actual. Cuando no se especifica el tipo de una función, muchos de los compiladores asumen que ésta regresa un valor entero; sin embargo, es una buena práctica de programación especificar siempre el tipo, aún si es **int.** El valor que regresa una función puede ser ignorado por la función que la llama.

Cuando una función no regresa ningún valor, se debe especificar el tipo **void** en su definición. En este tipo de funciones, si se utiliza la proposición **return,** debe ser de la forma

**return;** 

para indicar que el control debe regresar a la función que hizo la llamada.

Los parámetros de una función se deben declarar en el encabezado de su definición en una lista de la forma

*tipo identificador, tipo identificador,* 

En particular

int f(int x, y, z)  $\{ / * ... * / \}$ 

produce un error de sintaxis.

**M. Edwin Navarro Pliego** Pág 39

Existe una gran diferencia entre las listas de argumentos vacías de C (tanto ANSI como K&R) y las de C++. En C la declaración

#### **int func2** () ;

significa "una función con cualquier tipo y número de argumentos", mientras que en C++ "una función sin argumentos". Por tanto, si se declara una función con una lista de argumentos vacía en C++, recuerde que se hace en forma diferente que en C. Tanto las variables definidas dentro del cuerpo de una función como sus parámetros son **locales** a ella.

#### 2.3 .2 Paso de parámetros.

Cuando se invoca a una función los argumentos se pasan por valor; esto quiere decir que cada argumento se evalúa y su valor se copia hacia una variable local a la función que se está invocando. De esta forma, si una variable se pasa como parámetro a una función, el valor almacenado en esa variable no cambia después de la invocación. Por ejemplo, el programa de la figura 2.1 tendrá como salida

 $x = 10$ ,  $y = 20$  $x = 20, y = 10$  $x = 10, y = 20$ 

```
#include <stdio.h> 
void swap(int x, int y);
main()int x = 10, y = 20;
     printf("x = *d, y = *d\n, x, y);swap(x, y);
     printf ( "x = %d, y =
%d\n 11 , X, y) ; 
} 
void swap(int x, int y) {
     int t = x;
     x = y;y = t;printf(".x = d, y = d\ln", x, y );
}
```
Figura 2.1. Paso de parámetros por valor.

Cuando un arreglo se pasa como parámetro a una función, no se hace una copia de cada uno de sus valores, sino que únicamente se *copia la dirección de memoria de su primer elemento.* Este tipo de paso de parámetros (conocido como *paso por referencia* en ANSI C), la función sí puede modificar el valor de los elementos del arreglo y en C++ se conoce como *paso por puntero.* 

En C++ existe un nuevo paso de parámetros, el *paso por referencia.* El único sitio donde se observarán referencias es en la lista de argumentos de la función. Se pueden pasar argumentos por medio de la referencia y devolver una referencia por medio de la variable. En todas las partes del cuerpo de la función el argumento aparece como una variable ordinaria, es decir, como si se hubiera pasado ésta por valor. De hecho, una de las ventajas de utilizar referencias es que se puede alternar
entre el paso por valor y el paso por referencia, cambiando únicamente la lista de argumentos. A

continuación se presenta un ejemplo que muestra los tres tipos de paso de parámetros.

```
/* paspara.cpp 
*/ 
     Programa que muestra los tres tipos de paso 
     de parametros que existen en C++ 
#include <stdio.h> 
void swapl (int , int );
void swap2 (int \star, int \star);
void swap3 (int \&, int \&);
main()} 
     int i=5, j=6;printf("\nAntes \ del swap1 i=\d, j=\ddot{m}, i,j);swapl (i, j);
     printf("\nDespues del swapl i=%d ,j=%d",i,j);
     print f ("\nAntes del swap2 i=%d , j=%d", i, j) ;
     swap2 (xi, \&j);printf("\nDespues del swap2 i=%d ,j=%d",i,j);
     printf("\nAntes del swap3 i=%d , j=%d", i, j);
     swap3 (i, j);
     printf("\nDespues del swap3 i=%d ,j=%d",i,j);
void swapl ( int ii, int jj ) {
     int t=ii; 
     i = jj;jj=t;} 
void swap2 ( int *ii, int *jj ) {
     int t=*ii; 
     \starii=\starjj;
      \starjj=t;
}
```
**M. Edwin Navarro Pliego** Pág 42

```
void swap3 ( int \&ii, int \&jj ) {
      int t=ii; 
      ii=jj;jj=t;\mathcal{E}
```
Las funciones de C++ se pueden invocar en forma *recursiva;* esto es, una función puede hacer una llamada a sí misma directa o indirectamente. La siguiente función imprime un número entero como caracter.

```
void printd ( int n ) 
       int i; 
       if ( n < 0 ) {
             putchar('-') ;
             .n = -n; 
       \begin{cases} \n\text{if } ((i = n/10) != 0) \n\end{cases}printd(i); 
       putchar( n % 10 + '0' ) ; 
\}
```
#### 2.3.3 Prototipos.

Todas las funciones deben declararse antes de que otra función las pueda invocar. Una declaración de función en ANSI C y en C++ da el nombre de función, los tipos de argumentos pasados a la función y el valor resultante de la misma. La declaración de una función se hace mediante un *prototipo,* por ejemplo:

```
double newton_raphson (double xO, double precisión);
```
que especifica que la función newton\_raphson recibe dos parámetros de tipo double *(xO y precisión)* y regresa un valor de tipo double. Con esta información el compilador puede detectar errores en el uso de la función. por ejemplo:

```
double newton_raphson (double xO, double precisión); 
main()//....<br>newton raphson(3.0);
                               //error: la función debe
                               //recibir dos argumentos. 
 newton_raphson(3.0, "hola"); //error: el segundo argumento 
                               //no es del tipo adecuado. 
}
```
En un prototipo no es necesario especificar el nombre de los parámetros, sólo basta especificar el tipo. Por lo que la siguiente declaración es equivalente a la anterior:

double newton raphson ( double , double ) ;

Si una función se invoca antes de haber especificado su prototipo el compilador asume que la función regresa un valor entero y que puede recibir cualquier número de argumentos de cualquier tipo (para algunos compiladores el no especificar el prototipo de una función genera un error, otros toman la primer llamada a la función como prototipo).

### 2.3 .4 Argumentos por omisión.

El lenguaje C++ permite especificar *argumentos por omisión* al momento de declarar una función; cada argumento de este tipo representa un valor que se utiliza cuando no se especifica el valor en la llamada a la función. Los argumentos por omisión se especifican cuando se declara la función.

void func( int i= $0$  );

Se puede llamar a la función como **func**() (que es la misma que **func(0)**). Observe que el nombre de la variable **i** es opcional en la declaración, incluso en los argumentos por omisión.

Puede tener más de un argumento por omisión en la lista pero todos los argumentos por omisión deben estar al final de la lista, de esta forma:

void punto(int x, int y, int color=O, int ancho=l, int relleno=l); Con esta definición, se puede dibujar un punto con el color O, ancho 1 y un relleno de 1; con la

```
siguiente llamada:
```

```
punto ( 15, 27 ) ;
```
En el ejemplo de la figura 2.2, la primer llamada a la función **newton\_raphson** asigna un valor de

1 x 10<sup>-6</sup> al parámetro *precisión*, mientras que la segunda le asigna un valor de 1 x 10<sup>-12</sup>.

```
#include <Stdio.h> 
                                 11 prototipo de printf 
#include <math.h> 
                        11 prototipo de fabs 
double f(double); 
double g(double); 
double newton raphson( double, double = 1e-6 );
main()double x = newton\_raphson( 3.0 );
       double y = newton\_raphson( 3.0, 1e-12 );
} 
double f (double x) {
      return 10 * x * x * x - 5 * x + 10;
ł
double g(double x)\{return 40 * x * x - 5; 
ł
double newton_raphson(double xO, double precisión) { 
      double error; 
      do { 
             double x1 = x0 - f(x0) / g(x0);
             error = fabs( x0 - x1 );
             x0 = x1;printf("x0 = \ell \left( \max(1 - \ell) \right);
       while ( error > precisión ) ; 
       return xl; 
}
```
**Figura 2.2. Argumentos por omisión.** 

Enfatizamos que los parámetros que reciban valores por omisión deben ser los últimos en la lista de parámetros de la función. Observe que el valor de los argumentos se debe especificar en la declaración de la función, mientras que es opcional en la definición.

**M. Edwin Navarro Pliego** Pág 46

'

#### 2.3.5 Sobrecarga de funciones.

Las funciones de un programa en C++ pueden sobrecargarse; es decir, se pueden escribir varias funciones diferentes que se pueden invocar con el mismo nombre. Esta característica es **útil**  cuando se debe aplicar la misma operación a objetos de tipos diferentes. Antes de sobrecargar una función es necesario advertir al compilador usando la palabra **overload** antes de la declaración de funciones sobrecargadas (en la versión 2.0 de C++ esto no es necesario). La sobrecarga de una función permite utilizar el mismo nombre de mensaje con diferentes argumentos para que el compilador sepa cómo manejarlo. Así, usted no tendrá que recordar tantos nombres de mensajes por lo trabajará menos y la computadora más. El lema podría ser: "Deje que el programador piense sobre el diseño y encargue a la computadora el manejo de la implementación". Para un ejemplo de esta característica del lenguaje revise la figura 2.3.

```
#include <stdio.h> 
void print (char *); 
void print (int); 
main()print(3); //las dos funciones se invocan con el 
     print("hola. \langle n'' \rangle; // mismo nombre
} 
void print(int n) 
/1 despliega el entero n 
     char s[16];
     int i,n,sign; 
     if ((sign = n) < 0) //anota el signo
} 
         n = -ni = 0;do { //genera digitos 
en orden inverso 
          s[i++] = n * 10 + '0'; // obtiene el sig. digito
     } while ( (n / = 10) > 0 );
     if (sign < 0)
          s[i+1] = ' - ';
     while (i > = 0)putchar (s [i--]); 
void print(char *s) \{ // despliega la cadena s
     while (*s) 
          putchar(*s++);
}
```

```
Figura 2.3 Sobrecarga de funciones
```
### 2.3.6 Funciones en línea.

Las macros de ANSI C y C<sup>++</sup> ahorran tiempo de escritura, mejora la legibilidad, reduce errores y elimina la llamada a una función. Las funciones macro del preprocesador tienen la desventaja de que no son funciones "reales", por lo que la comprobación de errores no ocurre durante la compilación.

C++ fomenta el uso de pequeñas funciones. El programador preocupado por la rapidez, sin embargo, podría utilizar las macros del preprocesador, más que las funciones para eliminar la llamada de una función. Para eliminar el costo de llamadas a funciones pequeñas, C++ tiene **funciones en línea** *(inline).* Estas funciones se especifican modificando la definición con la palabra reservada **inline,** de esta manera:

```
inline double sqr(double x) { 
           return x * x; 
}
```
Cuando el compilador encuentra la definición de una función en línea no genera código, sino que, cuando encuentra una llamada a esa función, la sustituye por su código. Las funciones en línea combinan la eficiencia de las macros del preprocesador de C con el chequeo de parámetros de una función convencional.

### 2.3.7 Alcance.

El *alcance* de una declaración es la región de un programa en donde esa declaración es válida. Un objeto que se declara dentro de un bloque de instrucciones, llamado *interno o local,* tiene como alcance el bloque en donde está declarado:

```
11... 
for (int i = 0; i < MAX; i++) {
     if ( s[i] == 'x' )
          int encontrado = 1;} 
if (encontrado) // error, la variable 'encontrado' no 
                 // está declarada en este bloque.
```
Un objeto *externo,* también llamado *global,* se declara fuera de cualquier función y su alcance va desde el punto en que se encuentra la declaración hasta el final del archivo. Todas las funciones deben ser externas, pues C++ no permite la definición de una función dentro de otra. Cualquier objeto externo es potencialmente utilizable por todas las funciones que se encuentren después de su declaración:

```
main() {
     11... 
     double suma = total_ventas; // error, 'total ventas' aún 
                                 //no se encuentra declarada 
     11... 
} 
//otras funciones 
11
```
**M. Edwin Navarro Pliego** Pág. 50

```
double total ventas = 0;double calcula sueldos() {
} 
    11...double comisión = total ventas * 0.15; // bien, ya está 
                                        //declarada 
     11...
```
Las variables externas pueden resultar útiles cuando un conjunto de funciones comparten un gran número de variables, pues con ellas se puede evitar la sobrecarga de utilizar una lista de parámetros demasiado larga. Sin embargo el uso de este tipo de variables es peligroso, pues la interfase entre las funciones que las utilizan no se pueden notar a simple vista y una de ellas puede afectar a una variable en forma inesperada, produciendo un error muy dificil de descubrir. El uso de clases (capítulo 3) anula la necesidad de variables externas.

Cuando se necesita utilizar una variable antes de su definición es necesario declararla como externa (utilizando la palabra reservada **extern):** 

```
extern double total_ventas; // declaración de 'total ventas' 
main()11... 
     double suma = total_ventas; 11 ok, 'total ventas' ya 
                              // está declarada
     11... 
double total_ventas = O; /1 definición de 'total ventas' 
double calcula_sueldos() { 
     11... 
     double comisión = total_ventas * 0.15; // ok
11... }
```
Más frecuentemente, la palabra extern se utiliza para accesar variables definidas en archivos diferentes:

Archivol.cpp

Archivo2.cpp

```
extern double total ventas;
main()11... 
     double suma=total ventas;
     11...}
```

```
double total ventas = 0;double calcula_sueldo() { 
     11...} 
     double comisión = 
     total ventas * 0.15; 
     11...
```
Para este caso, con el compilador Borland C++ es necesario crear un Project<sup>1</sup>. El Project es una herramienta que nos ofrece el compilador, su función es la tomar varios archivos fuente; compilarlos por separado y ligarlos todos juntos, agregándole las librerías estándar. Una de sus ventajas es que si se modifica un archivo, en la recompilación sólo se compila a éste; ahorrando tiempo de compilación. El project debe incluir única y exclusivamente archivos con *extensión .cpp;* los archivos de encabezado (headers), es decir, los archivos con extensión *.h* no se deben incluir dentro del Project, éstos se deben incluir con la directiva del preprocesador #include archivo.h en el cuerpo de un archivo.cpp.

<sup>1</sup> En UNIX ésta herramienta se llama make

## 2.3.8 Tipos de almacenamiento.

El *tipo de almacenamiento* de un objeto determina el lugar de un programa en el que se almacena un objeto. En C++ hay cuatro tipos de almacenamiento: *automático. en registro, estático y libre.* 

Todas las variables definidas dentro de un bloque y los parámetros que recibe una función son *automáticos.* Una variable automática se crea en el momento de su definición y se destruye al terminar la ejecución del bloque en el que está definida. La palabra reservada *auto* se puede utilizar para enfatizar que una variable es automática:

auto int i;  $//$  equivale a int i;

Típicamente, una variable automática se almacena en el *segmento de stack* del programa; si se utiliza la palabra **register** en la definición de la variable, el compilador tratará de mantenerla en los *registros de la CPU.* 

,

register int i;

Una variable registro tienen un tiempo de acceso considerablemente menor al de una variable que se almacena en memoria; sin embargo, el número y tipo de estas variables está limitado por el número y tamaño de los registros en el procesador, por lo que las variables registro únicamente pueden almacenar valores enteros o apuntadores.

Si la definición de una variable interna a un bloque se modifica con la palabra **static,** por ejemplo:

```
static int k;
```
la variable adquiere un tipo de *almacenamiento estático,* por lo que no se destruye al terminar la ejecución de ese bloque; por ejemplo, el programa de la figura 2.4 produce la salida

10 11 12 13 14 15 16 17 18 19

```
#include <stdio.h> 
void f (void) ; 
main() \{} 
     for (int i = 0; i < 10; i++)f();
void f() {
     static int k = 10; 
     printf("%d ", k++) ;
```
Figura 2.4 Variables estátican

Cuando una variable externa se califica como estática, su acceso queda restringido al archivo en que se declara. Este tipo de declaraciones se utilizan cuando es necesario compartir variables entre un conjunto de funciones, pero es necesario compartir variables entre un conjunto de funciones, pero es necesario esconder dichas variables al resto del programa:

Archivo #1

Archivo #2

```
static double inc = 3.0; 
int f() {
    11 
     inc += 1.37;11... 
} 
int g() \{1/ 
     double x = inc;
     11... 
ł
```

```
extern double inc; 
1/ error, 'inc' es pri-
// vada al archivo 1 
main()11... 
} 
double sum = 0;
int h() \{sum + = 3.3;\mathcal{E}
```
Las variables externas tienen almacenamiento estático. Por omisión, las variables externas y estáticas se inicializan con cero; las variables automáticas no se inicializan.

Si una variable automática se inicializa explícitamente, esa inicialización se hace cada vez que se ejecuta la proposición de definición. Las variables estáticas y externas se inicializan una sola vez, antes de que se inicie la ejecución de main.

÷

こっち

#### 2.3.9 Inicialización.

Los arreglos se pueden inicializar precediendo su definición por una lista de inicializadores separados por comas y encerrados entre llaves:

int dígitos[10] =  $\{0, 1, 2, 3, 4, 5, 6, 7, 8, 9\};$ 

No es válido especificar un número de inicializadores mayor a la dimensión del arreglo, aunque se pueden especificar menos. Los arreglos de caracteres pueden inicializarse con la notación

char  $hola[5] = "hola";$ 

que es equivalente a

char hola[] **{'h',** •o•, **'l', 'a',** '\0'};

Cuando se omite la dimensión del arreglo, el compilador se encarga de calcularla:

char Fl6[] = "Falcon";

**M. Edwin Navarro Pliego Pág. 56** 

# **CAPITULO III**

# Uso de clases

*Esos tipos no son "abstractos: son tan reales como un in* **t** *o un* **f** *1 oa t*  - *Doug Mcilroy* 

Como se mencionó en el primer capítulo, la programación orientada a objetos se basa principalmente en la creación de tipos abstractos. La abstracción de datos permite al programador expresar la solución de un problema usando objetos internos a su programa que tienen una correspondencia directa con entidades en el dominio del problema. La descripción de un tipo de datos abstracto se hace utilizando el concepto de **clase.** En este capítulo se analizan las características básicas de C++ que permiten la definición de clases.

## 3.1 Definición de clases en C++.

Una clase se utiliza para describir un conjunto de objetos que tienen caracteristicas comunes y que se comportan de manera similar. En  $C++$  una clase se declara utilizando la palabra reservada class, que define los atributos y métodos de una clase (recordemos que los *atributos* son todos los datos que describen a los objetos de una clase, mientras que los *métodos* son las funciones que determinan el comportamiento de los objetos). La sintaxis general para la declaración de una clase es:

```
class nombre de la clase { - -
[private:]
     declaración de atributos y/o métodos 
protected: 
     declaración de atributos y/o métodos 
public: 
     declaración de atributos y/o métodos 
} ;
```
Tomemos como ejemplo la clase *stack,* un tipo definido para manejar pilas estáticas de números reales.

```
class stack { //Definición de la clase stack. 
          float *p; // Apuntador hacia los datos. 
public: 
}; 
          int max; // Número máximo de elementos en el stack. 
          int n; //Número de elementos. O <= tope <= max. 
          void crea(int nmax = 50); // Inicializa el stack.
          void destruye(); //Borra el stack. 
          void push(float x); // Inserta un elemento.
          float pop(); // Obtiene y borra un elemento del stack.
          int vacio(); //Indica si el stack contiene datos.
```
En este caso, los **métodos** de la clase están dados por las funciones *pus h. pop, vacio, crea y destruye* y los **atributos** por las variables *n, max y p* (en realidad la definición de la clase aún está incompleta, pues los métodos no se definen todavía).

Una vez que se hace la definición de la clase, **stack** se convierte en un tipo que puede usarse de manera similar a los tipos internos del lenguaje; por ejemplo

**stack sl,** s2;

define las variables de tipo stack s1 y s2.

Los miembros de una clase se accesan con el operador punto (.):

```
sl. crea() :sl.push(5.67); 
s2. crea() ;
                    11 inicializa al stack sl 
                11 inserta 5.67 en el sl 
                   11 inicializa el stack s2 
const float pi = 3.14159;
                    11 inserta 3.14159 en s2 
s2.push(pi); 
sl.push(s2.pop()); // toma un elemento de s2 y lo inserta
                    11 en s1 
sl.destruye(); 
s2.destruye(); 
                    11 borra el stack s1 
                    11 borra el stack s2
```
Note que la declaración de la clase *stack* se encuentra dividida en dos partes por la palabra reservada public. Los elementos que se encuentran en la primer parte de la declaración son *privados*  a la clase (sólo pueden ser usados por los métodos de la misma clase); los que se encuentran en la segunda parte son *públicos* a todo el programa (pueden ser usados por cualquier otra función). Cualquier atributo o método puede ser público, sin embargo, generalmente todos los atributos se declaran privados a la clase (recuerde el principio de ocultamiento de información). Si se desea tener acceso a alguno de estos atributos privados se debe añadir a la clase un método que realice esa tarea, como es el caso de vacio, que permite preguntar por el valor de *n* (número de elementos del stack).

**M. Edwin Navarro Pliego** Pág 3

```
stack s; // define un objeto 's'
s.crea(); // inicializa un objeto 
11...if (s.n == 0) // error, 'n' es un miembro privado
     11 \ldotsif ( s. vacio () ) /1 correcto, 'vacio' es un miembro público 
     11 \ldots
```
El propósito de organtzar la declaración de una clase de esta forma es separar la *implementación* de la clase de su *interface* (recuerde que ésta es una propiedad de los tipos de datos abstractos).

La definición de una clase generalmente se separa en dos archivos: un archivo de encabezados en donde se define la clase (el bloque class  $\dots$  {  $\dots$  }) y un archivo en el que se definen los métodos. El archivo de encabezados se debe incluir en aquellos archivos en los que se utilice la clase, mientras que el código objeto del segundo archivo deberá ligarse con todos los archivos del programa. Las figuras 3.1 y 3.2, al final de capítulo, ilustran este tipo de organización.

Observe en la segunda figura cómo se utiliza el operador :: para asociar un método con la clase a la que pertenece. De esta forma, varias clases diferentes pueden tener métodos con los mismos nombres.

Una clase puede tener varios métodos con el mismo nombre, siempre y cuando todos ellos reciban diferentes parámetros. Cuando se sobrecarga un método, no es necesario utilizar la palabra **overload.** 

## **3.2 Definición de miembros en línea.**

Cuando se realiza el diseño de una clase es muy común encontrar que muchos de los métodos son funciones de unas cuantas líneas. Si esos métodos se emplean constantemente en un programa, la sobrecarga causada por las llamadas funciones puede resultar demasiado costosa. Las funciones en línea pueden ser útiles para minimizar ese problema:

```
class stack { 
     // igual al ejemplo anterior 
} ; 
//mismas definiciones para push, pop, crea y destruye 
inline int stack::vacio() { // ahora vacio es un miembro en
     return n == 0; // línea.
}
```
Los métodos en línea deben colocarse en el archivo de encabezados en el que se define la clase. Otra forma de declarar un método en línea es definirlo dentro de la declaración de la clase a la que pertenece, por ejemplo:

```
}; 
     class stack { 
          float *p; 
          int max; 
          int n; 
     public: 
          void crea(int nmax = 50);
          void destruye(); 
          void push(float x); 
          float pop () ; 
          int vacio() { // vacio es un método en línea 
                 return n == 0;
          } 
//mismas definiciones para push, pop, crea y destruye.
```
## **3.3 Constructores y destructores.**

La mayoría de los tipos de datos abstractos requieren de métodos de inicialización y destrucción (tales como *crea y destruye* en nuestro ejemplo). Sin embargo, este tipo de métodos favorece que, en un programa grande, aparezcan errores como olvidar llamar al método de inicialización, inicializar un objeto varias veces o invocar un método para un objeto que ya se haya destruído. El lenguaje  $C^{++}$  brinda facilidades que permiten evitar este tipo de errores.

Para cualquier clase X, se puede escribir un método llamado X (el mismo nombre que la clase) que realice la función de inicialización. Ese método es llamado *constructor* y se invoca automáticamente cada vez que se crea un nuevo objeto de la clase  $X$ . Similarmente, un método llamado *-X* (tilde X) se convierte en el *destructor* de la clase y se invoca automáticamente cada vez que es necesario destruir un objeto de la clase *X*. Una clase puede tener varios constructores, pero sólo un destructor y éste no debe recibir parámetros. El ejemplo de la figura 3.3 utiliza un constructor y un destructor para la clase stack.

Cuando un constructor tiene parámetros, éstos se deben especificar en el momento de crear un objeto:

```
stack sl(30); // invoca al constructor con nmax = 30
stack s2; // invoca al constructor con nmax = 50 
stack *s3 = new stack(45); // crea un objeto en forma
                        //dinámica con nmax = 45
```
Si se desea construir un arreglo de objetos, la clase a la que pertenecen esos objetos debe tener un constructor que no reciba parámetros.

Un objeto se puede inicializar también asignándole otro objeto de la misma clase; sin embargo, en este caso el constructor del objeto que se está inicializando no se invoca, sino que sólo se bace una copia bit a bit de cada uno de los atributos del objeto con el que se bace la inicialización:

```
stack sl(20); /1 crea sl de 20 elementos 
11 
if ( ... ) {
     stack s2 = s1; // ¡cuidado!, s2 y s1 son ahora el mismo
                    /1 stack 
     11... 
} //el Ambito de s2 termina, por lo que se invoca a su 
  //destructor; sin embargo, también se destruye a sl 
sl.push(l022); // error, sl ya se destruyó.
```
El constructor de un objeto se invoca en el momento en el que se crea el objeto; el destructor se invoca al llegar a destruirlo. Por ejemplo, el constructor de un objeto automático se invoca al momento de definirlo y el destructor al llegar al fin del bloque en el que se encuentra la definición. Los constructores de objetos externos y estáticos se invocan antes de iniciar la ejecución de *main;*  los destructores, después de terminar dicha función. El operador *new* invoca al constructor del objeto que está creando; el operador *de/ele* invoca al destructor.

El siguiente programa (figuras 3.4 a 3.8) implementa una calculadora de notación polaca utilizando una versión ligeramente modificada de la clase stack.

## **3.4 Atributos estáticos.**

•<br>••• En algunas ocasiones un conjunto de objetos de la misma clase necesitan compartir cierta información para poder funcionar correctamente. Esa información se puede representar utilizando variables globales; sin embargo, una variable global puede ser modificada por cualquier función, lo cuál favorece la ocurrencia de errores (recuerde el principio de ocultamiento de información). Cuando un atributo se declara como estático, no se crea una copia de ese atributo para cada objeto de la clase, sino que se crea un sólo atributo que comparten todos los objetos de la clase. El compilador inicializa los atributos estáticos con ceros.

Como ejemplo, la siguiente clase (raton) no permite que se defina más de una instancia de ella:

```
class raton 
     static int ninst; //número de instancias 
     11... 
public: 
     raton () ; 
     11... 
} ; 
raton: :raton() 
} 
11 
     ninst++; // se está creando una nueva instancia 
     if (ninst > 1) {
      } 
     11...fprintf(stderr, "No se puede crear más de un" 
                           " raton.") ;
           exit(1);
```
La versión 2.0 del lenguaje permite inicializar un atributo estático utilizando una proposición de inicialización externa:

#### **raton::ninat** =O;// **igual que el default**

Los atributos estáticos disminuyen en gran medida la necesidad de variables globales.

## **3.5 Amigos.**

• Los miembros privados de una clase no pueden ser accesados por funciones ajenas a la clase; sin embargo, una clase puede exportar selectivamente sus miembros privados a una función determinada llamada *amiga.* Una función amiga de la clase, es una función que no es miembro de la clase. pero le esta permitido usar los nombres de los miembros privados y protegidos de la clase. El nombre de una función amiga no esta en el ámbito de la clase, y la función amiga no es llamada con el operador de ámbito(::); a menos que sea miembro de otras clase. Una función amiga debe declararse en la definición de la clase utilizando la palabra **friend,** por ejemplo:

```
class procesoB; //declara la clase B por anticipado 
class procesoA { 
     int hora; //una medida de tiempo 
     11 
public: 
     11...friend void sincroniza(procesoA x, procesoB y); 
     // sincroniza puede usar los miembros privados de 
     /1 procesoA 
} ; 
class procesoB { 
     int hora; // una medida de tiempo 
     11 
public: 
     11 
     friend void sincroniza(procesoA x, procesoB y); 
     //sincroniza puede usar los miembros privados de 
     // procesoB 
} ; 
void sincroniza(procesoA x, procesoB y) { 
     x.hora = y.hora; // utiliza e latributo privado hora\mathcal{V}
```
Los miembros no sólo pueden ser funciones, sino también miembros de otras clases o clase completas:

```
class X \left( \frac{1}{2} \right) cualquier clase
     11 
public: 
} 
      friend class Y; // La clase Y es amiga de la clase X
      friend int Z: :A(); /1 El método A de la clase Z es 
                             //amigo de la clase X 
      11...
```
Asuma que tenemos dos clases, vector y matix. Cada una oculta su representación y ofrecen un conjunto de métodos para la manupulación de sus objetos. Ahora definimos una función que multiplique una matix por un vector. Por simplicidad, asuma que vector y matirx tienen 4 elementos (0..3). También asuma que los elementos de vector son accesados a través de la función elem () y que existe una función similar para matrix. entonces la función quedaría asi:

```
vector multiplicacion(const matrix& m, const vector& v) 
\left\{ \right.vector r; 
     for (int i =0; i<3; i++) { // r[i] = m[i] * v;r.elem(i) = 0;for (int j=0; j<3; j++)r.elem(i) += m.elem(i,j) * v.elem(j);
      } 
     return r; 
}
```
Esta es la forma narutal de hacerlo, pero es muy ineficiente. Cada vez que multiplicacion () es llamada, elem () es llamada 4\*(1+4\*3) veces. Si pudieramos hacer que multiplicacion () fuera miembro de ambas clases nos evitariamos llamar a la función e lem (). Sin embargo, una función no puede ser miembro de ambas clases. Es aqui donde necesitamos que la función mul t ipl icacion () tenga permiso para manipular los elementos privados de ambas clases, por lo que la declaración quedaría así:

**M. Edwin Navarro Pliego** Pág 10

```
class matrix; 
class vector { 
     float v[4];
     11 ... 
     friend vector multiplicacion(const matrix&,const vector&); 
} ; 
class matrix { 
     vector v[4];<br>// ...
     friend vector multiplicacion(const matrix&, const vector&);
} ;
```
Una declaración friend es una declaración real. Esta introduce el nombre de la función en el ámbito de la clase en la cual fué declarada como friend y es checada contra otras declaraciones de ese nombre en el ámbito.

Una declaración friend puede ser colocada en la sección pública (publ ic) o privada ( pri vate) de la declaración de la clase, no importa donde sea. La función multiplicacion () puede ser escrita ahora, accesando los elementos de ambas clases directamente:

```
vector multiplicacion(const matrix& m, const vector& v) 
     \{vector r; 
          for (int i =0; i<3; i++) { // r[i] = m[i] * v;
               r.v[i] = 0;for (int j=0; j<3 ; j++)
                     r.v[i] += m.v[i].v[j] * v.v[j];} 
          return r; 
     }
```
**M Edwin Navarro Pliego** 

## 3.6 Paso de parámetros en las Clases

En el capítulo 11, vimos los tres tipos de paso de parámetros, ahora vamos a verlo con el uso de clases. Vea el siguiente ejemplo .

```
/* pasando.cpp 
*/ 
#include <stdio.h> 
class demo { 
   int i,j,k; 
public: 
   demo ( int a=0, int b=0, int c=0 ) {
          i=a;j=b; 
         k = c;}<br>void escribir(char *m=" ") const; // con const, escribir no puede modificar
                                           /1 los atributos privados del objeto 
   demo porvalor ( demo X ) ; 
   demo *porpuntero( demo *X ) ; 
                                                                                          \ddot{\cdot}demo &porreferencia( demo &X ) ; 
} ; 
void demo: :escribir(char *m) const // los atributos priv. son de solo lectura 
    \mathcal{L}printf("\text{ss}:i=\text{sd} j=\d k=\d\n",m,i,j,k);
    \mathcal{F}demo demo: :porvalor ( demo X ) { 
         X. i = X. j = X. k = 111;return X; 
    \mathcal{F}demo *demo::porpuntero( demo *X) { 
        X - 5i = X - 5j = X - 5k = 222;return X; 
    \mathcal{F}demo& demo: :porreferencia( demo &X J{ 
         X. i = X. j = X. k = 333;
          return X; 
    } 
main\cdot () {
   demo A,B; 
    A.porvalor(B); 
    B. escribir ("Por valor"); 
    A.porpuntero(&B); 
    B. escribir ("Por puntero");
    A.porreferencia(B).escribir("Por referencia");
    return O; 
\mathcal{F}
```
,·.·.·

### **El apuntador this**

En una función miembro, uno puede referirse directamente a los miembros del objeto para el cual la función miembro es invocada, a través de un apuntador llamado **this.** Este argumento extra es un apuntador al objeto de la clase que lo enlaza con la función asociada. En cada función de la clase X, el apuntador this es explicitamente declarado como:

X \*const this;

e inicializado para apuntar al objeto para el cual la función miembro es invocada. Para mostrar lo anterior analice el siguiente programa.

```
!• this.cpp 
*/ 
#include <iostream.h> 
class prueba 
        int a;<br>char b;
        double C¡ 
        float d; 
public: 
        prueba(int aa=O, char bb=O, double ce= 0.0, float dd=O.O ) 
                a ( aa ), b ( bb ), c ( cc ), d ( dd )
        \{\}void imprime () const 
                void *p = this; 
                cout << "a = " << *(\text{int*})p << endl;
                p = (int*)p + 1;cout \langle \cdot \rangle b = "\langle \cdot \rangle *((char*)p) \langle \cdot \rangle endl;
                p = (char*)p + 1;\text{cut} << \text{``c = '' << ' (double*)p) << \text{endl};p = (double*)p + 1;cout \langle \cdot \rangle "d = "\langle \cdot \rangle (float*)p) \langle \cdot \rangle endl;
        \mathcal{E}); 11 fin clase prueba 
void main () { 
        prueba x; 
        x. imprime (} ; 
        prueba y(20, 'e',1995.3334,1527.1527); 
        y. imprime(); 
\mathcal{F}
```
**Capítulo 111 Uso de clases** 

## EJEMPLOS DE ESTE CAPITULO

```
#ifndef STACK H 
//Para evitar declaraciones múltiples en 
#define STACK H 
                  // 'includes' anidados. 
class stack { // Definición de la clase stack. 
    ' 11 
Una pila de float. 
     float *p; // Apuntador hacia los datos.
     max; // 
int 
Número máximo de elementos en el stack. 
            n; 11 
Número de elementos. O <= n <= max. 
     int 
public: 
} ; 
     void crea(int nmax = SO); /1 Inicializa el stack. 
     void destruye(); /1 Borra el stack. 
     void push(float x); /1 Inserta un elemento en el stack. 
     float pop(); // Obtiene y borra un elemento del stack. 
     int vacio(); /1 Indica si el stack contiene datos. 
#endif STACK_H
```
Figura 3.1 Stack1.h: Declaración de la clase stack.

```
lf.include 11 Stackl.h" //Declaración de la clase stack. 
lf.include ciostream.h> //Declaraciones de cin, cout y cerr. 
void stack: :crea(int nmax) { 
/1 Crea un stack vacio reservando espacio para•nmax• 
11 elementos. 
JI Observe que en la declaración de la clase 'nmax• 
JI tiene un valor por omisión de SO. 
      max = nmax; 
       p new float[max]; 
11 crear un arreglo p de max 
                                 11 elementos. 
      n = 0;\mathcal{F}void stack::destruye() { 
11 Libera el espacio ocupado por el stack 
       delete p; 
      max = n = O; 
\mathcal{F}void stack::push(float x) {
11 Inserta x en el stack. 
       if (n == max) {
             cerr << ''Error, stack lleno.\n''; 
       return; 
       \mathcal{F}p[n+1] = x;\mathcal{F}float stack: :pop() { 
JI Regresa el valor que se encuentra al inicio del stack. 
11 Borra dicho valor. 
       if (n == 0)}
             cerr << "Error, stack vacío.\n"; 
             return; 
       }
       return p[-n];
\mathcal{F}int stack: :vacio() { 
11 ¿Está vacío el stack? 
       return n == O; 
\mathcal{E}
```
**Figura** 3.2. **SLackl.cpp: Definición de los métodos de la clase Stack.** 

**Capítulo 111** 

```
class stack { 
     float *p; 
     int max; 
     int n:
public: 
     stack(int nmax = 50); //constructor
     -stack(); 
/1 destructor 
     void push(float x); 
     float pop(); 
     int ,vacio () { return n == 0; }
\};
stack::stack(int max) {
     max = nmax; 
     p = new float(max];n = O¡ 
} 
stack::-stack()delete p; 
     max = n = 0;} 
void stack: :push(float x) { 
     if (n == max) {
           cerr << "Error, stack lleno.\n";
           return; 
     } 
     p[n++] = x;\}float stack: :pop() 
     if (n == 0) {
           cerr << "Error, stack vacio.\n";
           return 0.0; 
      } 
     return p[--n];
```
**Figura 3.3. Stack2.cpp: Constructores y destructores.** 

```
// CALC.CPP: Calculadora. Evalúa expresiones en notación 
//polaca utilizando los operadores aritméticos +, -, 1 y* 
// El operador= muestra el resultado de una expresión; el 
//operador e limpia el stack. 
#include cmath.h> 
#include "stack3.h" 
#include "scanner.h"
const MAXOP = 20; // tamaño máximo de un operando 
main() {
       int tipo; 
       char s[MAXOP]; 
       stack st; 
       double op2; 
       while((tipo = getop(s,MAXOP)) := EOF)switch (tipo) { 
                     case NUMERO: 
                            st.push(atof(s)); 
                                                                   \tilde{\mathbf{p}}^*break; 
                     case '+': 
                            st.push(st.pop() + st.pop());
                            break; 
                     case \cdotsst.push(st.pop() * st.pop());
                            break; 
                     case 1 - 1 :
                            op2 = st.pop();
                            st.push(st.pop() - op2);<br>break;
                     break;<br>case 1/1:
                            op2 = st.pop();
                            if (op2 != 0.0)st.push(st.pop() / op2);el se 
                                   cin <<"División entre cero\n"; 
                            break; 
                     case '=': 
                            cin << "\t" << st.peep() << endl;
                            break; 
                     case 'e' : 
                            st. limpia ();
                            break; 
                     case MUYGRANDE: 
                            cin << "\t\t... es muy grande\n" << s << endl;
                            break; 
                     default, 
                            cin << "Comando desconocido " << tipo << endl; 
                            break; 
              -1
)!! fin main
```
Figura 3 4. Cale cpp· Calculadora de notación polaca.

```
/1 SCANNER.H: Declaraciones para scanner.cpp 
#include <stdio.h> 
#ifndef SCANNER H 
#define SCANNER H 
#define NUMERO '0' // indicador de número 
#define MUYGRANDE '9' /1 la cadena es muy grande 
int getop( char *s, int lim ) ; 
#endif
```

```
Figura 3.5. Scanner.h
```

```
/1 SCANNER.cpp, Reconoce operadores y operandos 
#include "scanner.h" 
#include <conio.h> 
int getop( char •s, int lim) 
/1 Obtiene el próximo 
                                       /1 operador u operando. 
      int e; 
       mile((c = getche()) == ' ' || c == '\t' || c == '\n')
      if (c := ', ' &c (c < '0' ) | c > '9')return e; 
      s[0] = c;for (int i=1; (c = getche()) >= '0' && c <= '9'; i++)
      if (i < lim) 
                   s[i] = c;if (e == ' . ' ) {
             if (i < lim) 
                    s[i] = c_ifor (i++); (c = getche()) \ge 0 @c <= '9'; i++)if (i < lim) 
                          s[i] = c;} 
      if (i < lim) { 
             ungetch(c);
             s[i] = \sqrt{0};
             return NUMERO¡ 
       ) else { 
             while (e != •\n' && e != EOF) 
                  e = getchar(); 
             s[lim - 1] = ' \ 0';return MUYGRANDE; 
       \mathcal{E}\mathcal{E}
```
Figura 3.6. Scanner.cpp: Reconocimiento de los tokens de la calculadora.

```
// STACK3.H: Encabezado para la clase stack. 
#ifndef STACK_H
#define STACK H 
class stack { 
     int n; 
     int nmax; 
     double *d; 
public: 
     stack (int max = 10);
     \simstack();
                    // Número de elementos
                     // Número máxinmo de elementos
                     //Apuntador a los datos 
     double push(double); //inserta un número en el stack 
} ; 
     double pop(void); 
//obtiene y borra el primer elemento 
     double peep(void) 
     void limpia(void) 
#define STACK H 
                           1/ obtiene el primer elemento 
                           // inicializa el stack
```
Figura 3.7. Stack3.h: Declaración de la clase stack.

 $\hat{\mathbf{r}}$ 

```
//STACK3.CPP, Métodos de la clase stack 
#include <iostrema.h> 
#include ''stack.h'' 
stack::stack(int i)n = O; 
                    \mathcal{L}^{\text{max}}\overline{\phantom{a}}nmax = i;
       d = new double[nnax];} 
stack::-stack()delete d; 
\mathcal{F}double stack::push(double f) {
       if (n == nmax) {
               cerr "Error: stack lleno.\n" << endl; 
              return O; 
        } el se { 
               d[n+1] = f;return f; 
        }
\overline{\phantom{a}}double stack::pop(void) {
       if (n == 0) {
               cerr << "Error: stack vacio.\n"; 
               return o; 
        else { 
              return d[--n]; 
        Y
\mathcal{F}double stack' :peep(void) { 
        if (n == 0) {
               cerr << "(peep) Error: stack vacio.\n"; 
               return O¡ 
        el se 
               return d[n-1];
}<br>void stack::limpia(void) {
       n = O; 
 \mathcal{E}
```
#### **Figura 3.8. Stack3.cpp. Métodos de la clase stack.**

 $\sim$   $\sim$ 

# **CAPITULO IV**

# **Definición de operadores**

*Cuando uso una palabra significa justamente, lo que quiero que signifique-Ni más ni menos*  - *Humpty Dumpty* 

Uno de los objetivos del diseño de C++ es brindar al programador las facilidades necesarias para definir tipos de datos que se puedan manipular de manera similar a los tipos básicos del lenguaje. Una de esas facilidades es la definición de clases con operadores; C++ permite redefinir el significado de sus operadores para que puedan ser aplicados a cualquier tipo de datos abstractos. Este aspecto de C++ se discute en las siguientes secciones.
### **4.1 Sobrecarga de operadores.**

De modo análogo a la sobrecarga de funciones, la sobrecarga de operadores permite al programador dar nuevo significado a los símbolos de los operadores existentes en C++.

En realidad, en la mayoría de los lenguajes existen formas de sobrecarga de operadores integradas en el propio lenguaje; así por ejemplo, en Pascal en operador + puede ser utilizado para realizar suma de enteros, suma de números reales y concatenación de cadenas.

El lenguaje  $C^{++}$  permite redefinir el significado de sus operadores de tal modo que se puedan utilizar con objetos de cualquier clase. En muchos casos, el uso de operadores permite simplificar la notación en operaciones complicadas, facilitando la lectura del programa y mejorando la comprensión del problema. Una función llamada **operator op,** en donde *op* es cualquier operador de C++ diferente a • (operador de acceso),  $\cdot :$  (alcance),  $\cdot *$  (desreferencia apuntador a miembro), **sizeof** y ? : (operador condicional), se utiliza para redefinir el significado de *op.* 

El ejemplo de la figura 4.1 muestra la definición de una clase *(cadena)* que permite manejar cadenas de caracteres de longitud arbitraria (el constructor *cadena(cadena* &) es necesario para poder pasar cadenas como parámetros de una función, su uso se explica hasta la sección 4.3).

El tipo *cadena* se puede utilizar en proposiciones como:

```
cadena t ("Hola"); \frac{1}{2} \frac{1}{2} \frac{1}{2} \frac{1}{2} \frac{1}{2} \frac{1}{2} \frac{1}{2} \frac{1}{2} \frac{1}{2} \frac{1}{2} \frac{1}{2} \frac{1}{2} \frac{1}{2} \frac{1}{2} \frac{1}{2} \frac{1}{2} \frac{1}{2} \frac{1}{2} \frac{1}{2} \frac{1}{2} \fraccadena s; \frac{1}{s} \frac{1}{s} <- cadena nula
s.asigna(t);<br>s.asigna(s.concatena(t));<br>\frac{1}{5} \frac{1}{5} \frac{1}{5} \frac{1}{5} \frac{1}{5} \frac{1}{5} \frac{1}{5} \frac{1}{5} \frac{1}{5} \frac{1}{5} \frac{1}{5} \frac{1}{5} \frac{1}{5} \frac{1}{5} \frac{1}{5} \frac{1}{5} \frac{1}{5} \frac{1}{5} \frac// s \leftarrow s + t (s lt "HolaHola")
t.asigna(s.subcadena(4,2)); 11 t <- 11 H0 11
```
. . ..

Cuando un constructor recibe un sólo parámetro, se puede utilizar también el símbolo = en su inicialización. Por ejemplo, la proposición

```
cadena t(''Hola'');
```
es equivalente a

```
cadena t = "Hola"
```
Como muestran las dos últimas proposiciones, esta notación para manejar cadenas puede resultar poco práctica en expresiones complicadas, como en

```
cadena a = 11 Uno"; 
cadena d = "Dos";\text{cadena} \quad \text{c} \quad = \text{ "Tres" } ;
cadena d; 
d.asigna((a.concatena(b)).concatena(c)); // d <- a + b + c
```
La figura 4.2 repite el ejemplo de la clase *cadena* utilizando funciones operator en lugar de llamadas a funciones ordinarias. Observe cuidadosamente la redefinición de los operadores O. llamada a función, y [], subíndice de un arreglo.

Utilizando operadores, las proposiciones del ejemplo anterior se convierten ahora en:

```
cadena t = "Hola";cadena s; // s <- cadena nula 
s = t; \frac{1}{s} . operator=(t)
```
**M. Edwin Navarro Pliego Pág. 3** 

 $\mathbf{r}$ 

 $S = S + L;$  $t = s(4,2);$ cadena a = **<sup>11</sup> Uno";**  cadena b = **<sup>11</sup> Dos";**  cadena e = **<sup>11</sup> Tres";**  cadena d; */1* s.operator=(s.operator+(t)) */1* t.operator+(t))  $d = a + b + c$ ; //d.operator=((a.operator+(b).operator+(c));

Cuando se redefine el significado de un operador, éste conserva su asociatividad, su precedencia y su aridad (número de operandos); en particular, no es posible definir un operador  $++$ binario, ni un operador + asociado por la derecha. El compilador no asume ningún significado ·predefinido para un operador; por ejemplo, si se define el operador += para la clase *cadena,* la expresión

 $//$  s.operador + = (t)  $s + = t$ ;

 $\frac{1}{4}$ 

no es equivalente a

 $s = s + t$ ; // s.operator=(s.operator+(t))

Todos los operadores deben tener entre sus argumentos por lo menos un objeto de un tipo definido por el usuario; sin embargo no es necesario que los operadores sean miembros de una clase.

Debido a que todos los métodos reciben como primer parámetro una instancia de la clase a la que pertenecen, cualquier operador binario miembro de una clase únicamente debe tener un parámetro en su definición; si el operador es unitario no debe tener parámetros.

**M. Edwin Navarro Pliego** Pág 4

## **4.2 Conversión de tipos.**

Los constructores de una clase se pueden invocar directamente en un programa sin necesidad de asociarlos con un objeto; esta operación puede conceptualizarse como la creación de una constante:

```
cadenas = ''Hola''; 
cadena t; 
t = s + cadena("Adiós"); // t < - "Hola Adiós"
```
La expresión anterior, *cadena("Adiós"),* crea un objeto temporal que se inicializa con la cadena<sup>'</sup>"Adiós"; al terminar de evaluar la expresión, ese objeto se destruye. Si el constructor sólo recibe un parámetro, se puede omitir su nombre:

**cadenas= '' Hola'';**  cadena t; **<sup>t</sup>= S+ "Adiós";** 11 t <-."Hola Adiós"

La creación de una constante puede verse también como una conversión de tipo; en el ejemplo anterior, el apuntador a carácter *"Adiós"* se convierte al tipo *cadena.* 

El diseñador de una clase puede también definir operadores de conversión. Para una clase X, el operador X: : operator T () , en donde Tes un tipo cualquiera, define una conversión del tipo de **T** a la clase **X.** La clase *cadena* puede tener operadores de conversión que permitan accesar sus atributos:

**M. Edwin Navarro Pliego** Pág. *5* 

•

```
#include <string.h> 
class cadena { 
     11...public: 
     11...operator int () { return 1; } // conversión a int
     operator const char * () { return v; } // conversión a
                                          1/ char * 
} ; 
main() {
} 
     cadenas ~ ''Hola''; 
     S= S + ''Adiós"; 
     int longitud = s; // s <- 10 llama implícitamente a
                       /1 cadena: :int () 
    printf ( "%s", (char *) s); // imprime "Hola Adiós" 
     11...
```
Se debe tener especial cuidado para lograr que no existan reglas de conversión ambiguas. El siguiente fragmento de código produce un error de compilación:

```
class x { 
     11 
     x ( int) 
// conversión de int a x 
} ;
```
٠þ

 $\ddot{\mathbf{r}}$ 

```
class y { 
     11... 
     y (int); 11 conversión de int a y 
} ; 
int f(x);
int f(y);
main() {
} 
      '/' ...<br>// ...<br>f(1);     // error, ambigüedad entre f(x(1)) y f(y(1))
      f(x(l)); 
11 correcto 
     11... 
                11 f puede recibir un x o un y
```
El compilador nunca aplica reglas de conversión definidas por el usuario a más de un nivel de profundidad:

```
class X { 
     11... 
     X(int); 11 conversión de int a X
} ; 
class y { 
     11 ... 
     y (x) ; 11 conversión de X a y 
} ; 
int f(y);
main() {
     1/ ...<br>f(1); // error, nunca se intenta f(y(x(1)))f(x(l)); 11 correcto 
11... }
```
## **4.3 Inicialización.**

Como se mencionó en el capítulo anterior, un objeto puede ser inicial izado al momento de su definición con otro objeto de la misma clase. Cuando se realiza esta operación, el constructor del objeto que se define no se invoca, sino que sólo se hace una copia bit a bit del contenido del objeto con el que se está haciendo la inicialización. Este comportamiento puede acarrear problemas cuando los objetos tienen miembros de tipo apuntador:

```
int f() {
     cadena s = ''Hola''; 
     cadena t S¡ /1 no se invoca constructor para t. Las 
                      //cadenas s y t apuntan al mismo valor. 
     11 ... 
∤
```
Al terminar la ejecución de la función se invoca el destructor paras; al invocar el destructor de t se trata de borrar un vector que ya no existe, causando un error de corrida.

Este tipo de problemas se puede evitar definiendo un constructor que reciba como parámetro una referencia hacia un objeto de la misma clase. Para cualquier clase X, un constructor que reciba una referencia hacia un objeto de la misma clase,  $x : x (x \epsilon)$ , se encarga de realizar las tareas de inicialización; ese constructor se utiliza también para copiar el valor de un objeto cuando se utiliza como argumento de una función. Para la clase *cadena,* ese método se puede escribir como:

```
cadena: :cadena (const cadena &s) { 
     l = s.l;v = new char[1 +1];strcpy(v, s.v);
}
```

```
/* initcp.cpp 
*/ 
      /1 Manejo del constructor de copia 
#include <stdio.h> 
class ci{ 
      int * i ¡ 
public: 
      ci ( int j=0) {
             i = new int;\stari=i;
             printf("Llamada al constructor, addr i=\d\n",i);
      \mathcal{F}/* 
      ci(ci&rv){ 
          i = new int;*i= *rv.i; //copia el valor derecho (rvalue) 
          printf("Llamada al constructor de copia, addr i=\d\n",i); 
       \mathcal{Y}ci operator = (ci \& rv) {
             i = new int; 
             *i = *rv.i; 
             printf("Llamada al operador igual, addr i=%d\n",i); 
             return *this; // regresamos una copia de este objeto 
                                        1/ implica llamar al constructor de copia 
       \mathcal{F}*/ 
      void test() { 
          printf("addr de i=\d, *i=%d\n",i,*i); 
       } 
       \simci () {
         delete i;
         printf("Llamada al destructor, addr i=d\n\alpha", i);
\}; // fin de la clase
main () {
      puts ( 11 iniciando . ... n) ; 
      ci original(27); 
       ci copial(original); 
/1 llamada al inicializador de copia 
       ci copia2 = original; 
/1 aqui, tambien 
       -{
             ci copia3; 
             copia3 = original; 
             original.test(); 
              puts( 11 saliendo del 
alcance para copia3"); 
       }<br>original.test();
       puts("fin de main"); 
       return O; 
/1 fin de main
```
 $\hat{\mathbf{r}}$ 

## **4.4 Operadores amigos.**

Tal como se encuentra definida la clase *cadena* en este momento, es posible escribir exprestones como

**cadena s = "Hola"; cadena t = s +"Adiós"; //t(s.operator+("Adiós"))** 

sin embargo, una expresión de la forma

**cadena t = "Adiós" + s;** 

es un error, puesto que el operador de concatenación debe recibir como primer parámetro un objeto de tipo *cadena* (debido a que es un miembro de la clase). La solución a este problema consiste en definir **operator**+ como una función externa a la clase *cadena*, haciéndola amiga de la misma para que pueda usar sus miembros privados. La versión de la clase con ésta última modificación se muestra en la figura 4.3.

El último ejemplo de este capítulo es una versión de la clase stack utilizando operadores y cambiando la representación del stack por una lista ligada.

```
# include <string.h>
class cadena { 
       char *v; 
/!apuntador hacia los datos 
       int 1; 
1/ longitud de la cadena 
public: 
      cadena() { //crea una cadena nula 
             v = 0;1 = 0;\mathcal{F}11 inicializa con una constante 
       cadena(char *s) { 
              l = strlen(s);11 cadena 
              v = new char[1 + 1];strcpy( v, s );
       \mathcal{F}cadena(cadena &s) { // Este constructor se explica más tarde 
             v = new char [1 + 1] ; 
             strcpy( v, s.v );
       \mathcal{E}-cadena ( ) { 11 
destructor 
              a() { // destructor<br>if ( v ) delete v;
       \mathcal{E}char elemento(int i); // regresa el i-ésimo carácter 
                              11 de la cadena 
       cadena subcadena(int n, int m); // obtiene una 
                                 /1 subcadena de longitud.m a partir del 
n-ésimo carácter 
       cadena asigna(cadena s); /1 copia el contenido des 
       cadena concatena(cadena s); /1 concatena con la cadena s 
}; 
cadena cadena: :asigna(cadena s) { 
       if ( V ) 
             delete v; 
       l = s.l;v = new char [1 + 1];strcpy( v, s.v); 
       return *this; 
\mathcal{E}
```
**Figura 4.l.a. Definición de la clase cadena. versión 1** 

```
char cadena: :elemento(int i) 
       if (i > 1)return \sqrt{0};
       return v[i];
\mathcal{E}cadena cadena: :subcadena(int m, int n) 
       cadena tmp; 
       if ( V ) { 
               tmp.1 = n - m + 1;tmp.v = new char [tmp.1 + 1];char *v = tmp.v, *y = v + m;
               int i = tmp.1;whi1e ( 
i-- && 
               if ( i == -1 )
                                    \mathbf{x} = \mathbf{y} \setminus \mathbf{0}} 
       return tmp; 
\mathcal{E}cadena cadena:: concatena (cadena s) {
       cadena tmp; 
       tmp.1 = 1 + s.1;tmp.v = new char[tmp.1 + 1];\texttt{strcpy}(\texttt{tmp.v }, v);\ddot{\phantom{a}}strcat( tmp.v , s.v); 
       return tmp; 
\}
```
#### Figura 4.1.b. Definición de la clase cadena, versión 1 (continuación)

```
#include <string.h> 
 class cadena { 
        char *v; 
        int l; 
 public:
        cadena () 
               v = 0;1 = 0;\mathcal{F}cadena (char *s) 
               1 = strlen(s);v = new char[1 + 1];strcpy( v, s ) ; 
         \mathcal{E}cadena(cadena &s) { 
                                 /1 Este constructor se explica 
               1 = s.1;//más tarde 
               v = new char[1 + 1];strcpy( v, s.v ) ; 
         \mathcal{F}-cadena () 
                                   //Destructor 
 \lambdaif ( V
delete v; 
         \mathcal{F}cadena operator (cadena s) ; // asignación 
         cadena operator + (cadena s) ; // concatenación 
         cadena operator [ l (int i) i // elemento i-ésimo 
de 
                                          // la cadena 
         cadena operator () (int m, int n); // m carácteres 
                                                 //después del n-ésimo 
  } ; 
  cadena cadena: :operator 
(cadena s) { 
         if (\vee)delete v;
         1 = s.1;v = new char [ strlen( s.v ) + 1 ];
         strcpy(v, s.v.);
        return *this; 
  \mathcal{E}Figura 4.2 a Definición de la clase cadena. versión 2.
```

```
char cadena: : operator [] (int n) {
      if (i > 1)return 1 \ 0 \ 1;
      return v[i]; 
\}cadena cadena: : operator () ( int m, int n ) {
      cadena tmp; 
      if ( V ) { 
             tmp.1 = n - m +1;tmp.v = new char[ tmp.1 + 1 ];
             char *x = tmp.v, *y = v + m;int i = tmp.1;while( i--6k ( *x++ = *y++ ) != 0 )
             if ( i == -1 ) *x = \sqrt{0';
       \mathcal{F}return tmp; 
\mathcal{E}cadena cadena: :operator + (cadena s) 
      cadena tmp; 
      tmp.1 = 1 + s.1;tmp.v = new_{char} [ tmp.1 + 1 ];
      strcpy( tmp.v, v ) ; 
      strcat( tmp.v, s.v ); 
      return tmp; 
\}
```
Figura 4.2.b. Defimción de la clase cadena, versión 2. (Conrinuación).

```
#include <string.h> 
clase cadena [ 
       char *v; 
       int l; 
public: 
       cadena () 
              V= O; 
              1 = 0;\mathcal{F}cadena (char *s) { 
              1 = \text{strlen}(s);
              v = new char[1+1];strcpy( v, s );
       \overline{\ }cadena(const cadena &s) { 
              1 = s.1;v = new char[1 + 1];strcpy( v, s.v );
       \mathcal{F}// Destructor
       \text{-}cadena () {
               if ( V 
delete v; 
       \mathcal{F}cadena operator = (cadena); 
       cadena operator += (cadena); 
       cadena operator [] (int); 
       cadena operator () ( int, int ) ; 
       operator int (); 
       operator const char *(); 
       friend cadena operator + (cadena, cadena); 
\} ;
cadena: :operator int () { 
       return l; 
\mathcal{F}cadena: : operator const char \star () {
       return v; 
\}
```
#### **Figura 4 3.a. Definición de la clase cadena, versión 3.**

```
cadena cadena: :operator += (cadena s) { 
       l += s.l; 
       char *t = new char [l+1];
       stropy( t, v );
      strcat( t, s.v); 
                  if ( v ) de1ete v; 
      V = t; 
       return *this; 
\mathcal{Y}cadena cadena: :operator = (cadena s) 
      if ( v ) delete v;
      1 = s.1;v = new char [ strlen( s.v ) + 1 ];
      strcpy( v, s.v ) ; 
      return •this; 
\mathcal{E}char cadena::operator [] (int n) {
       if (i > 1)return '\0'; 
      return v[i]; 
\}<br>cadena cadena::operator () ( int m, int n ) {
      cadena tmp; 
       if ( V ) { 
             tmp.1 = n - m + 1;tmp.v = new char[tmp.1 + 1];char \starx = \tt{tmp.v, x} \stary = v + m;
             int i = tmp.l; 
              while( i--&\&( \star x++ = \star y++ ) !=0 )if ( i == -1 ) \star x = \cdot \ 0';} 
      return tmp; 
cadena operator + (cadena sl, cadena s2) { 
      cadena tmp; 
       tmp.1 = s1.1 + s2.1;tmp.v = new char [tmp.1 + 1];strcpy( tmp.v, sl.v );
      strcat( tmp.v, s2.v);
      return tmp; 
}
```
**Figura 4.3.b. Definición de la clase cadena, versión 3. (Continuación)** 

¥,

```
#include <stdio.h> 
struct nodo { 
       double d; 
       nodo *sig; 
} ; 
class stack { 
       nodo *tope; 
public: 
       stack () ; 
       stack (stack &) ; 
       -stack() ;
       stack operator = (stack) ; 
11 
copia de stacks 
       void operator >> (double &); // pop
       stack &operator << (double) ; 
11 
push 
                                                11verdadero si el 
       int operator () () ; 
                                                 11 stack está vacío 
                                                 11 peep 
       operator double (); 
                                                1/ borra el stack 
       void operator \{() \}1/ despliega el 
       void print(); 
                                                 11 contenido del stack 
} ; 
inline stack::stack () { 
       tope = 0;inline int stack: :operator() () { 
       return tope == O; 
}<br>inline double stack::operator double() {
       if (tope) 
              return tope->d; 
       return O; 
}<br>stack::stack (stack &s) {
       if(!s()){ 
              tope = new nodo; 
              \text{tope}-\text{sd} = \text{s};for ( \text{node} *sl = \text{type}, *s = \text{s.tope}\text{-}\text{sig}; s2 ;
                      s2 = s2 - sig ) {
                     nodo *tmp = new nodo; 
                     tmp - >d = s2 - >d;s1 - sig = tmp;sl = tmp;\mathcal{F}s1 - s1g = 0;\}\mathcal{E}
```
**Figura 4.4.a. Definición de la clase stack** 

```
stack: :-stack () { 
       while (tope) {
              nodo *tmp = tope; 
              tope = tope->sig; 
               delete tmp; 
        ł
} 
void stack: :operator ! () ( 
       while (tope) { 
               nodo *tmp = tope; 
               tope = tope->sig; 
               delete tmp; 
        \mathcal{E}\mathcal{E}stack •stack: :operator << (double x) { 
       nodo *tmp = new nodo; 
       tmp - > d = sig;tmp\text{-}sig = tope;\texttt{tope} = \texttt{tmp};return *this; 
\}void stack: : operator >> (double &x) {
       if (tope) { 
               x = \text{tope}-\text{sd};nodo *tmp = tope; 
              tope = tope->sig; 
              delete tmp; 
        \} else x = 0;
\mathcal{E}
```
**Figura 4 4 b Definición de la clase stack. (Continuación).** 

```
stack stack: : operator = (stack s) {
       while (tope) { 
               nodo *tmp = tope; 
               \text{tope} = \text{tope}\text{-}\text{sig};delete tmp; 
        ,<br>if ( !s() ) {
               tope = new node;\text{tope}-\text{sd} = \text{s};for ( nodo *sl = tope, *s = s.tope \rightarrow sig; s2 ;s2 = s2 - sig } {
                       nodo *tmp = new node;tmp - >d = s2 - >d;s1 - sig = tmp;sl = tmp;sl->sig = O; 
        \mathcal{E}return *this; 
\mathcal{F}void stack::print() {
       for ( node *t = tope; t ; t->sig )
               printf("if ", t->d);printf (" (NULL) \n\|n"\);
\mathcal{E}
```
Figura 4 4.c. Definición de la clase stack. (Continuación)

 $\mathbf{r}$ 

## CAPITULO V

## **Herencia Simple**

*No multipliques objetos sin necesidad.*  - W. *Occam* 

La herencia es la base de la reutilización de código; este mecanismo permite definir una clase a partir de un conjunto de clases definidas con anterioridad; la herencia permite también diseñar clases con interfaces comunes para objetos de tipos diferentes. La herencia o derivación de clases es la característica más potente de la programación orientada a objetos, después de las clases. Por herencia conocemos el proceso de crear nuevas clases, a partir de una ya existente o clase base. Reutilizar código ya existente ahorra tiempo y dinero, además de que aumenta la fiabilidad de un programa. En este capítulo se presentan los aspectos sintácticos de  $C++$  relacionados con la herencia.

## **5.1 Clases derivadas.**

Supongamos que nos encontramos diseñando un conjunto de clases que serán utilizadas para desarrollar un programa de dibujo. Las clases se utilizarán para describir objetos como líneas, círculos, polígonos, curvas y otros más. Un primer intento para describir un *polígono* podría ser:

```
struct punto { // Punto de dos dimensiones 
     unsigned x,y; 
} ; 
class poligono 
    11... 
   punto *v; 
     short n; 
     punto centro; 
//Coordenadas del centro 
     short color; // Código de color del polígono
                   //Arreglo de vértices del polígono 
                    //Número de vértices 
public: 
} ; 
     11...//Método de despliegue 
     void dibujo(); 
     //Traslada x horizontalmente, y verticalmente 
     void traslacion( int x, int y ) ; 
     //Rotación de x grados alrededor de e 
     void rotacion( float x, punto c );
     //Cálculo del perimetro 
     unsigned perimetro(); 
//Definición de los métodos para dibujo, rotación, etc. 
unsigned poligono::perimetro() { 
/1 El perímetro de un polígono es la suma de las longitudes 
1/ de sus lados 
     int p = 0;
     for ( int i = 1; i < n; i++ )
          p += sqrt( (v[i].x - v[i-1].x) * (v[i].x - v[i-1].x)+ (v[i].y - v[i-1].y) * (v[i].y - v[i-1].y) ;
```
 $\mathcal{E}$ 

```
p+= sqrt ( (v[n-1].x - v[0].x) * (v[n-1].x - v[0].x)+ (v[n-1], y - v[0], y) * (v[n-1], y - v[0], y) ;
return p;
```
Consideremos ahora una clase para describir cuadrados. Es claro que un cuadrado es un caso especial de un polígono; seguramente esta clase puede usar los mismos métodos de dibujo, traslación y rotación que la clase *polígono;* sin embargo, un cuadrado tiene atributos especiales (como la longitud de su diagonal), propiedades especiales (tiene cuatro vértices, la longitud de sus lados es igual) y versiones especiales de algunos de sus métodos (por ejemplo, es más sencillo calcular el perímetro de un cuadrado que de un polígono). En vez de iniciar desde cero la construcción de la clase *cuadrado,* podemos aprovechar todo el código de la clase *polígono* mediante el proceso de herencia o derivación (la clase *polígono* es llamada *clase base;* la clase *cuadrado* es llamada *clase derivada):* 

```
/1 ¡Cuidado, aún hay dos erroresl 
class cuadrado : poligono //cuadrado se deriva de polígono 
     unsigned diagonal; // longitud de la diagonal 
public: 
     unsigned perimetro(); //Redefinición del método perimetro 
} ; 
unsigned cuadrado: :perimetro() { 
// El perímetro de un cuadrado es cuatro veces la longitud de 
/1 uno de sus lados 
} 
     return 4 * sqrt( (v[1].x - v[0].x) * (v[1].x - v[0].x)+ (v[1].y - v[0].y) * (v[1].y - v[0].y)) ;
```
Mediante el proceso de herencia, la clase *cuadrado* adquiere todos los métodos y atributos de la clas.: *polígono,* además de agregar un nuevo atributo *(diagona[)* y redefinir uno de los métodos *(perimetro* ). Sin embargo, los métodos privados de la clase base siguen siendo privados a ella (de otra forma, la herencia rompería el principio de ocultamiento de información). De esta manera, el método *cuadrado::perimetro* no puede accesar al atributo privado *polígono::v* (los vértices del polígono). Este problema de acceso es muy común en la programación orientada a objetos, por ello C++ incluye la palabra **protected** que puede ser usada en la declaración de la clase base para dar permiso de acceso a sus miembros a todas las clases derivadas de ella:

```
class poligono { 
protected: //Ahora todas las clases derivadas de polígono 
     punto *v; // tienen acceso a v, n, centro y color
     short n; 
     punto centro; 
     short color; 
     11... 
public: 
} ; 
     void dibujo(); 
     void traslacion( int x, int y );
     void rotacion( float x, punto c );
     unsigned perimetro();
     11...
```
Sin embargo, aún subsiste un problema: por default, todos los miembros públicos de la clase base (en este caso *polígono)* son privados a la clase derivada (en este caso *cuadrado).* Entonces, ¡ningún cliente de *cuadrado* puede usar Íos métodos de dibujo, traslación ni rotación!:

```
main() {
     cuadrado e; 
} 
     11...c.dibujo(); 11 error, dibujo() es privado a cuadrado 
               11 'poligono: :dibujo()' no es accessible 
     11...
```
La solución de este problema es hacer públicos en la clase derivada todos los elementos públicos de la clase base:

```
clase cuadrado : public poligono { 
     unsigned diagonal; 
public: 
     unsigned perimetro(); 
};
```
También es posible utilizar **protected o private** para hacer protegidos o privados a los miembros públicos de la clase base. La figura 5.1 muestra la declaración de las dos clases anteriores.

Una característica muy importante en el proceso de herencia es que los constructores, el destructor y el operador de asignación  $(=)$  no son heredados por la clase derivada, aunque pueden ser invocados por ella. Esto se debe a que generalmente, estos métodos son más complicados en la clase base que en la clase derivada.

## 5.2 Clases de derivación

Cuando una clase base hereda de otra, la clase derivada hereda todos los datos y funciones públicos de la clase. Por consiguiente, sólo tiene que especificar los datos y funciones adicionales a la clase derivada. Se pueden especificar tres modificadores de una clase: public, private y protected.

#### 5.2 .1 Acceso a la clase base

Una clase representa un conjunto de objetos que comparten una estructura común y un mismo fin.

La *interface* de una clase enfatiza la abstracción mientras que oculta su estructura y los secretos de su propósito. Esta interface primeramente consiste en las declaraciones de todas las operaciones aplicables a las instancias de esta clase, constantes, variables y excepciones que se necesiten para completar la abstracción. Por el contrario, la *implementacion* de la clase muestra ampliamente los secretos de su propósito. La implementación de la clase primeramente consiste en la implementación de todas las operaciones definidas en la interface de la clase.

Podemos dividir la interface de la clase en tres partes:

-Private Una declaración que forma parte de la interface de una clase, pero no es visible a cualquiera otras clases, es decir, su nombre puede ser usado sólamente por las funciones miembro y amigas de la clase en la cuál está declarada.

-Protected Una declaración que forma parte de la interface de la clase, pero no es visible a cualquier otra clase excepto sus subclases, es decir, su nombre puede ser usado sólamente por las funciones miembro y amigas de la clase en la cuál está declarada y por las funciones miembro y amigas de las clases derivadas de esta clase.

-Public Una declaración que forma parte de la interface de la clase y es visible a todos los clientes que son visibles a él, es decir, su nombre puede ser usado por cualquier función.

C++ hace el mejor trabajo permitiendo a los programadores hacer distinciones explícitas entre las diferentes partes de la interface de una clase. Si es necesario, se pueden usar estructuras en C++ para definir completamente una clase encapsulada. Ada permite declaraciones públicas o privadas, pero no protegidas. En Smalltalk, Object Pascal, y CLOS, estas distinciones se logran con un convenio de programación.

#### 5.2.2 Derivación pública

La derivación pública es la forma más común de derivar clases. En este tipo de derivación todos los miembros public y protected de la clase base son accesibles en la clase derivada, mientras que los miembros priva te son inaccesibles en la clase derivada.

#### 5.2.3 Derivación privada

Con la derivación privada, todos los miembros de la clase base se comportan como miembros privados de la clase derivada. Esto significa que los miembros publ ic y protected de la clase base no son accesibles más que por las funciones miembro de la clase derivada. Ni el programa ·exterior, ni las otras clases derivadas a partir de nuestra clase derivada tienen acceso a los miembros de la clase base. Los miembros privados de la clase base siguen siendo inaccesibles desde la clase derivada.

Se puede , sin embargo, autorizar explecítamente el acceso a ciertos miembros de la clase base, designando estos últimos en la sección public de la clase derivada.

#### 5.2.4 Derivación protegida

Cuando se utiliza derivación protegida, todos los miembros public y protected de la clase base se comportan como miembros protected de la clase derivada. Estos miembros no son accesibles al programa exterior, pero las clases que se deriven a continuación podrán acceder normalmente a estos miembros (datos o funciones)

### 5.2.5 Lo que se hereda y lo que no

Una clase derivada hereda miembros dato y funciones miembro de su clase base. Si un miembro heredado se redefine en una clase derivada, el nombre redefinido enmascara u oculta el nombre heredado en el ámbito del objeto derivado. Para referenciar un miembro heredado o enmascarado es necesario cualificar su nombre con su nombre de clase y el operador : :.

Una clase derivada hereda todos los miembros dato excepto, miembros dato estáticos, de cada una de sus clases base. Por consiguiente, una clase derivada contiene todos los miembros datos que hereda y también los miembros datos propios que se definen. El tamaño de una clase derivada nunca es menor que su's clase/s base; su tamaño se incrementa en la cantidad de memoria extra que los miembros dato localmente definidos requieren.

Una clase derivada hereda las funciones miembro de su clase base. Esto significa que se hereda la capacidad para llamar a funciones miembro de la clase base en los objetos de la clase derivada. Los siguientes elementos de la clase no se heredan:

- 1) Constructores 2) Destructores
- 3) Funciones amigas 4) Funciones estáticas de la clase
- S) Datos estáticos de la clase 6) Operador de asignación sobrecargado

## 5.3 **Constructores.**

Como se mencionó anteriormente, una clase derivada no hereda los constructores de su clase base. Sin embargo, si la clase base tiene un constructor, el constructor de la clase derivada debe invocarlo, pasándole parámetros si los necesita:

```
class x { 
     11...public: 
     x(int, char *);x();
}; 
class y : public x { 
     11 \ldotspublic: 
     y(int n, char *s, float x) : ( n / 2, s ) {
          /1 invoca a x: :x(int, char *) con los argumentos 
          1/ n/2 y s. 
          11...} 
class z : public x { 
     11 
public: 
     z(int n) {
          1/ invoca al constructor x: :x() 
          11... 
     \mathcal{E}} ; 
main()xuno(4, "Hola"); 
// crea un x 
     y dos(5, "Adiós"; 
7.1); //crea un y 
     z tres(8); // crea un z
}
```
};

# **5.4 Polimorfismo y métodos virtuales.**

El polimorfismo permite manipular objetos de diferentes clases (relacionadas por herencia) como si todos pertenecieran a la misma clase. En C++, el polimorfismo sólo puede hacerse con apuntadores; los apuntadores a objetos de una clase derivada se pueden manejar como apuntadores a la clase base:

```
poligono p; 
cuadrado e: 
11... 
poligono *ap; 
//apuntador a la clase base 
ap = \&p;ap -> dibujo(); 
ap = \&c;ap -> dibujo(); 
                   // dibuja el polígono
                    // dibuja el cuadrado
```
Sin embargo, al tratar de invocar un método redefinido en la clase derivada se obtienen resultados inesperados:

```
ap = \&c;unsigned x = ap->perimetro(); // error, se invoca a
                              // polígono::perimetro
```
Lo que sucede aquí es que se invoca al método de la clase base, puesto que *ap* es un apuntador a esa clase. Para lograr que el compilador escoja la función adecuada, se deben calificar con la palabra **virtual** todos los métodos de la clase base que vayan a ser redefinidos en clases derivadas de ella:

```
class poligono { 
     11... 
     punto *v; 
     short n; 
     punto centro; 
     short color; 
public:
```

```
11... void dibujo(); 
     void traslacion(int x, int y); 
     void rotacion(float x, punto e); 
     virtual unsigned perimetro(); 11 virtual permite 
          11 redefinir este método en las clases derivadas 
          11 de polígono, de tal forma que el compilador 
          11 pueda escoger el método adecuado al invocar a 
           11 perimetro con un apuntador a polígono. 
\};
```
Al utilizar **virtual** en la declaración de un método de la clase base, éste se puede redefinir en las clases derivadas de tal forma que, cuando se invoque utilizando un apuntador hacia la clase base, el compilador se encargue de invocar el método correcto.

Los métodos virtuales permiten definir las mismas interfaces para manipular objetos de clases diferentes (polimorfismo).

```
/*
     poligono.h 
*/ 
struct punto { // Punto de dos dimensiones 
          unsigned x,y; 
} ; 
class poligono { 
          11...protected: 
           punto 
*v; 
/1 Arreglo de vértices del polígono 
           short n;
                         // Número de vértices
           punto 
centro; 
//Coordenadas del centro 
           short 
color; 
// Código de color del polígono 
public: 
          11.../1 Método de despliegue 
          void dibujo() ; 
          // Traslada x horizontalmente, y verticalmente 
          void traslacion( int x, int y ) ; 
          // Rotación de x grados alrededor de e 
          void rotacion( float x, punto c );
          //Cálculo del perimetro 
          unsigned perimetro();
\} ;
```
**Figura 5 1 Denvación** 

```
!• 
             poligono.cpp 
*/ 
#include <math.h> 
#include 11 poligono.h11
      11 Definición de los métodos para dibujo, rotación, etc. 
unsigned poligono:: perimetro() {
      //El perímetro de un polígono es la suma de las longitudes 
      1/ de sus lados 
             int p = 0;
             for ( int i = 1; i < n; i++)p += sqrt( (v[i].x - v[i-1].x) * (v[i].x - v[i-1].x)+ (v[i].y - v[i-1].y) + (v[i].y - v[i-1].y) ;
             p+= sqrt( (v[n-1].x - v[0].x) * (v[n-1].x - v[0].x)+ (v[n-1] \cdot y - v[0] \cdot y) + (v[n-1] \cdot y - v[0] \cdot y) ;
             return p; 
\mathcal{F}
```

```
!• 
              poligonp.cpp 
*/ 
#include "poligono.h" 
#include <math.h> 
class cuadrado : public poligono 
       unsigned diagonal; 
public:
      unsigned perimetro(); 
} ; 
unsigned cuadrado: : perimetro () {
      return 4 * sqrt( (v[1].x - v[0].x) * (v[1].x - v[0].x)+ (v[1], y - v[0], y) * (v[1], y - v[0], y)) ; 
\mathcal{Y}void main() { 
      cuadrado d; 
      d.dibujo (); 
\mathcal{Y}
```
**Figura** 5.1 **(continuación).** 

# CAPITULO VI **Herencia Múltiple**

*Entre más dificil es una tarea, una ve: reah:ada es más satisfactoria*  - *Vida real* 

Este capítulo describe el concepto de herencia múltiple. La derivación de clases ofrece un simple, flexible y eficiente mecanismo para definir una clase agregando facilidades a una clase existente sin reprogramación o recompilación. El uso de herencia múltiple ofrece una interfase común para varias clases diferentes así que los objetos de esas clases pueden ser manipulados por otras partes del programa. El concepto de función virtual permite a los objetos ser usados apropiadamente en contexto en los cuales su tipo no puede ser conocido en tiempo de compilación. Fundamentalmente la herencia existe para hacer al programador más fácil expresar cómodamente las relaciones entre las clases.

## **6.1 Herencia Múltiple**

Uno de los cambios más importantes y fundamentales de la versión 2.0 de C++ es la posibilidad de crear una nueva clase derivada a partir de más de una clase base. Esto se denomina *herencia múltiple.* La herencia múltiple es especialmente útil cuando se requieren añadir características que no están relacionadas con una jerarquía a una clase que forma parte de esa jerarquía. Por ejemplo, se pude crear una clase que sea parte de una jerarquía de "transporte", y que tenga la capacidad de almacenarse a sí misma heredándose desde la class storable. La única forma de llevar a cabo esto es a través de la herencia múltiple.

La sintaxis para una herencia múltiple es muy sencilla. Con herencia simple sería:

```
clase be { 
      int i; 
public: 
     bc();
}; 
clase de : public be { 
      11... 
};
```
Con herencia múltiple sería:

```
class bcl { 
      11... 
} ; 
class bc2 { 
      11...} ;
```

```
class bc3 { 
     11...} ; 
class mide 
public bcl, public bc2, public bc3 { 
     11...} ;
```
Al igual que con la herencia simple, si no se especifica el acceso a los elementos de la clase base con la palabra reservada **public,** toma por omisión **private.** 

No se puede especificar una clase en la lista de las clases base más de una vez. El orden de las clases en la lista determina el orden de la inicialización si no se especifica ésta en el constructor (es decir, si es el compilador el que se encarga de llamar a los constructores). El orden de destrucción de las clases base es siempre el inverso al de su declaración.

## 6.2 **Constructores**

Cuando se utilizaba una herencia simple, era redundante dar el nombre de la clase base en la lista del inicializador del constructor, por lo que no se hacía. Por ejemplo:

```
class be { 
     int i; 
public: 
     bc (int x = 0) { i = x };
} ; 
class dc : public bc {
public: 
     dc (int y = 0) : ( y ) \{\} // llamada al constructor
}; 
                                     /1 de la clase base
```
Aunque esta sintaxis para la herencia simple se acepta en la versión 2.0, no es recomendable. Sin embargo, cuando se utiliza la herencia múltiple, esta sintaxis es ambigua, ya que el compilador no sabe de que clase base se está hablando. Para resolver este problema, se debe especificar el nombre de la clase base en la lista del inicializador del constructor.

```
class bcl { 
public: 
     bc1(int x);} ; 
class bc2 { 
public: 
      bc2(int x);} ;
```
**M. Edwin Navarro Pliego** Pág.4
```
class mdc : public bcl, public bc2 \{public: 
     /1 Los nombres de las clases base se dan en la lista de 
     /1 inicialización. 
     mdc (int a, int b) : bcl (a), bc2 (b) \{\}} ;
```
En otros compiladores también se puede dar el nombre de la clase base en la lista del inicializador del constructor para una herencia simple.

#### **6.3 Clases base virtuales**

Al mismo tiempo que la herencia múltiple aumenta en gran medida las posibilidades de  $C^{++}$ , también puede introducir algunas ambigüedades. En concreto, ¿qué ocurriría si dos clases comparten la misma clase base y ambas se heredan en una clase derivada simple? Para comprender este problema es necesaria una nueva terminología.

Una *clase base directa* es aquella que está en la lista de las clases base para una clase derivada en particular. Por ejemplo:

```
class dc : public bc1, public bc2, public bc3 \{ // ... \};
```
las clases **bcl, bc2 y bc3** son clases base directas. Una *clase base indirecta* es una clase que no aparece en la lista anterior de clases base, peor está heredada en una o más clases en la lista. Por ejemplo:

```
class ibc { 
public: 
     void print(); 
} ; 
class dbcl : public ibc \{\};
class dbc2 : public ibc \{\};
class der : public dbcl, public dbc2 { 
     public: 
           void print der () { print(); } // ambiguo
\} ;
```
Aquí, **dbc 1 y dbc2** son clases base directas y **ibc** es una clase base indirecta. Observe

que debido a que **ibc** se utiliza tanto en **dbcl** como **dbc2,** la llamada a la función **ibc: : print** () ; es ambigua en der: : print der ().El problema se produce cuando se crea un objeto **clase der,** que contiene dos *subobjetos* de **clase ibc.** El compilador no sabe cuál utilizar y se genera un mensaje de error.

Este problema puede resolverse de dos formas distintas. La primera forma es especificar el subobjeto de la clase base utilizando un operador de resolución de ámbito. Por ejemplo:

```
void der::print der(){ dbcl::print(); } // sin ambigüedad
```
Sin embargo, el usuario de una clase derivada quizás no tenga suficientes conocimientos sobre las clases base para hacer esto, además de resultar muy confuso. La otra forma de hacerlo, es que el diseñador de clase debe declarar la clase base común **virtual** cuando se está derivando en las clases base directas. Por ejemplo:

```
class dbcl : virtual public ibc \{\};
class dbc2 : virtual public ibc \{\};
class der : public dbcl, public dbc2 { 
     public: 
           void print der() { print(); } // no ambiguity} ;
```
Aquí sólo hay **un** subobjeto de **clase ibc,** por lo que llamar a **print** () no es ambiguo, **dbcl**  y **dbc2** comparten el subobjeto de **clase ibc.** 

Se pueden tener subobjetos virtuales y no virtuales en la misma clase. Si se crea otra clase base directa *sin* utilizar la palabra reservada **virtual** cuando se hereda de **clase ibc;** 

```
class sbc3 : public ibc \{\}
```
Y esta clase base también se utiliza en class der,

```
class der : public debc1, public debc2, public debc3 {
public: 
     void print_der() { print(); } //ambiguo otra vez! 
\};
```
se tiene otra ambigüedad debido a que hay dos subobjetos de **e lasa ibc;** uno en **dbc3** y otro compartido por **dbcl y dbc2.** 

El compilador comprueba si hay ambigüedades antes de ver si el acceso es correcto y de comprobar los tipos. Si se descubre alguna ambigüedad, se genera un mensaje de error. Se deben eliminar todas las ambigüedades, ya sea calificando un miembro con su nombre de clase o utilizando clases base **virtual.** 

## CAPITULO VII

## **Entrada/Salida en** C++

*What you see is al/ you get.*  - *Brian Kernighan*  Ì.

El lenguaje C++ no ofrece facilidades para la entrada/salida. No lo necesita; tales facilidades pueden ser simple y elegantemente creadas usando el lenguaje mismo. Las librerías estándar de entrada/salida descritas aquí ofrecen tipificación segura, flexible y un método eficiente para el manejo de caracteres de entrada y enteros de salida, números de punto flotante, y cadenas de caracteres, un modelo que permite manejar tipos definidos por el usuario. Las interfases pueden ser encontradas en <iostream.h>.

Una tipificación segura y tratamiento uniforme de los tipos incorporados y los definidos por el usuario pueden ser realizados usando una sencilla función sobrecargada para un conjunto de funciones de salida.

Por ejemplo:

```
put(cerr, "x = "); 
11 cerr es el objeto para la salida de 
put (cerr, x) ; 
put(cerr, \ln');
                     11 error
```
El tipo de argumento determina a cual función put () será invocada para cada argumento. Esta solución ha sido usada en diferentes lenguajes. Sin embargo, depende del contexto. La sobrecarga del operador << para que diga "colócalo en" da una mejor notación y permite al programador imprimir una secuencia de objetos en un simple enunciado, por ejemplo:

**cerr << rt X: TI<< X<< '\n';** 

donde cerr es el objeto para la salida de error. Así, sí x es un entero con valor 123, este enunciado imprimirá

```
x = 123
```
y un carácter nueva línea en la salida de error estándar. Similarmente, sí x es un tipo defino por el usuario, como complejo con el valor (1,2.4), el enunciado de arriba imprimirá

**M Edwin Navarro Pliego** Pág. 2

 $x = (1, 2, 4)$ 

en cerr. Este estilo de programación puede ser usado tanto como x sea de un tipo para el cual el operador << esta redefinido, un usuario puede redefinir en forma trivial el operador << para el nuevo tipo.

Los operadores << y >> fueron redefinidos también para la entrada y salida estándar. Ellos son asimétricos en el sentido de que pueden ser usados para sugerir "hacia" y "de", además ellos no son lo operadores más utilizados en los tipos de datos incorporados y la precedencia de << es más baja, de forma que permite operaciones aritméticas y operandos sin el uso de paréntesis. Por ejemplo:

cout << "a\*b+c=" << a\*b+c << '\n';

Los paréntesis deben ser usados para escribir expresiones que contengan operadores con una precedencia menor. Por ejemplo:

cout  $\langle \cdot \rangle$  "a<sup>2</sup>b|c = "  $\langle \cdot \rangle$  (a<sup>2</sup>b|c)  $\langle \cdot \rangle$  '\n';

El operador de corrimiento de bits puede ser usado en el contexto anterior, por supuesto, usando paréntesis.

cout << "a<<br/>sb=" <<  $\left(\frac{a}{c}\right)$  <<  $\left(\frac{b}{c}\right)$  <<  $\left(\frac{b}{c}\right)$ 

## **7.2 Salida de tipos incorporados**

La clase os **tream** esta definida con el operador < < para manipular la salida de tipos incorporados:

```
class ostream 
public virtual ios { 
     11 ... 
public: 
     ostream 
& 
operator<<(const char *); ·11 cadenas 
     ostream 
& 
operator<<(const char); 
     ostream 
& 
operator<<(short i) 
     ostream 
& 
operator<<(int); 
     ostream 
& 
operator<<(double); 
     ostream 
& 
operator<<(const void *); 
     ostream 
& 
operator<<(const char *); 11 apuntadores 
     11... 
}; 
                { return *this << int(i) };
```
Naturalmente, ostream también tiene un conjunto de funciones operator  $\langle \langle \rangle$  para tipos unsigned.

Una función operador < < regresa una referencia al ostream para el cual fue llamado, de tal forma que otro operador < < pueda aplicársele, por ejemplo:

**cerr** << 11 **x** = 11 << **x;** 

donde x es un entero, será interpretado como:

 $(cerr. operator<<("x = "))$ . operator<<  $(x)$ ;

Esto quiere decir que los argumentos se imprimen de izquierda a derecha.

La función ostream::operator<< (int) imprime valores enteros y os tream: :opera tor<< ( char) imprime caracteres. Por ejemplo:

```
void val (char e) 
\{cout << "int('" << c < c << c + c + c + c + c + n';
}
```
imprimiendo valores enteros de los caracteres:

main () { }  $val('A');$ val ( 'Z' ) ;

imprimirá

 $int('A') = 65$  $int('Z') = 90$ 

Todo esto, si su máquina utiliza el código ASCII. Note que un carácter literal tiene tipo char así que cou t < < ' Z ' imprimirá la letra Z y no el valor entero 90.

### 6.2 **Salida de tipos definidos por el usuario.**

Consideremos la clase complejo vista con anterioridad:

```
class complejo { 
     double re,im; 
public: 
} ; 
     complejo(double r = 0, double i = 0) {
               re = r; im = ifriend complejo operator +(complejo, complejo); 
     friend complejo operator +(complejo, complejo); 
     friend complejo operator +(complejo, complejo); 
     friend complejo operator +(complejo, complejo); 
     11...friend ostream & operator << ( ostream &, complejo)
```
El operador < < puede redefinirse para el nuevo tipo complejo como sigue:

```
ostream & operator << ( ostream &s, complejo z) 
\left\{ \right.return s \ll '(' \ll re \ll ',' \ll im \ll ')';
}
```
Y usado como un tipo incorporado:

```
main()complejo x(1,2); 
     cout << "x = " << x << '\n';
}
```
producirá

$$
\mathbf{x} = (1, 2)
$$

#### **6.4 Entrada**

La entrada es similar a la salida. Existe una clase **istream** que ofrece un pequeño conjunto de funciones sobrecargadas con el operador >>. Una función operator >> puede entonces ser definida para un tipo definido por el usuario.

La clase istream está definida como sigue:

```
class istream : public virtual ios {
1/1... public:
}; 
     istream& operator>>(char *); 
     istream& operator>>(char &) ; 
     istream& operator>>(short &) ; 
     istream& operator>>(int \&);
     istream& operator>>(long &) ; 
     istream& operator>>(float &) ; 
     istream& operator>>(double &) ; 
     11...
```
Las funciones operator >> están definidas con el siguiente estilo:

```
istream& istream: :operator>>(T& tvar) 
\{// salta espacios en blanco
     // alguna forma de leer a T en la variable 'tvar'
     return *this; 
}
```
 $\sim$ 

Alternativamente, se pueden usar las funciones get ()

```
class istream : public virtual ios { 
     11... 
} ; 
     istream get(char & c);
     istream& get(char* p, int n, char='\n'); // cadenas
                                          1/ char
```
Se pueden usar de la siguiente forma:

```
main () 
{ 
       char e; 
       while(cin.get(c)) 
              cout << e; 
\mathcal{E}
```
Así como cin tiene la función get (), cout tiene la función put () la cual trabaja de la siguiente forma:

```
main () 
{ 
} 
      char e; 
      while(cin.get(c)) 
            cout.put(c);
```

```
\mathcal{A}
```
La segunda función get () lee al menos *n* caracteres en el arreglo de caracteres apuntado por *p*. Una llamada a get () siempre pondrá un O al final de los caracteres (si existen) colocados en el búfer, así que al menos n-1 caracteres son leídos dando n como segundo argumento. El tercer argumento especifica el terminador. Por ejemplo:

```
void f () 
{ 
} 
      char buf[100];
      \sin >> \frac{b}{f};
      cin.get (buf, 100, '\n\tan );
      11... 
                                     /1 sospechoso 
                                     // seguro
```
La instrucción cin>>buf es sospechosa por que una cadena de más de 99 caracteres causa un overflow del búfer. Si el terminador es hallado, este se deja como el primer carácter no leído en la entrada. Esto permite checar por búfer overflow.

```
void f () 
{ 
     char buf[100];
      cin.get (buf,100,'\n'); // seguro
      char e; 
      if ( cin.get(c) && c!; '\n') {
           // la cadena de entrada es más grande de lo esperado 
      } 
      11 
\mathcal{E}
```
Naturalmente, existen versiones de get () para unsigned chars.

El archivo de encabezado < ct ype . h> define varias funciones que pueden ser usadas con éxito cuando se procesa la entrada. Por ejemplo, una función que se "coma" los espacios en blanco de la entrada estándar podría ser definida como:

M. Edwin Navarro Pliego **Pag. 9** 

 $\bar{\mathcal{L}}$ 

 $\ddot{\phantom{a}}$ 

```
istream& eatwhite(istream& is)
\{char c;
      while ( is.get(c) ) {
            if ( isspace (c) == 0 ) {
                  is.putback(c);
                  break;\}\}return is;
\left\{ \right\}
```
 $\ddot{\phantom{a}}$ 

#### **6.5 Estado de los Streams**

Cada *stream* ( istream ó ostream) tienen un *estado* asociado. Los errores y las condiciones no estándares son manejadas poniendo y probando este estado apropiadamente.

El estado del stream puede ser examinado por operaciones en la clase ios:

```
class ios { // ios es la base de ostream e istream 
     11... 
public: 
} ; 
     int eof() const; 
//se alcanzo EOF 
     int fail() const; 
// sig. operación fallará 
     int bad () const; 
     int good() const; 
     11... 
                           // stream corrupto 
                           // sig. operación tendrá éxito
```
Si el estado es good () o eof () , la operación previa de entrada tuvo éxito. Sí el estado es good ( ) , la próxima operación tendrá éxito, de otra forma tendrá falla. Aplicando una operación de entrada a un stream que no esta en el estado good () , es una operación nula. Sí se intenta leer en una variable v y la operación falla, el valor de v debe permanecer sin cambios (no se altera, si v es uno de los tipos manejados por las funciones miembro de istream o ostream).

 $\sim$   $\sim$ 

Los valores usados para representar estos estados están también definidos en la clase ios:

```
class ios \{11...public:
      enum io_state {
           goodbit = 0,\mathbb{R}^2eofbit = 1,failbit = 2,
           badbit = 4,
      \};
      \frac{1}{11}...
\};
```
 $\Lambda$ 

### 6.6 **Entrada de tipos definidos por el usuario.**

Una operación de entrada puede ser definida para tipos definidos por el usuario de la misma forma que la operación de salida fue definida, pero en una operación de entrada es esencial que el segundo argumento sea una referencia. Por ejemplo:

```
istream& operator >>(istream& s, complejo& a) 
/* 
\star/{ 
} 
     Lee un complejo en el siguiente formato; donde "f" indica 
     un float. 
     f 
      (f f)(f f f f)double re = 0, im = 0;
     char c = 0;
     S \Rightarrow C;if ( c == ' (' ) {
           s \gg re \gg c;if ( c == ' , ' )s \gg im \gg c;if (c != ' )'s.clear(ios: :badbit); //cambia el estado 
      }<br>else {
           s.putback(c); 
           S >> re; 
      } 
      if (s) a = complejo( re, im );
      return s;
```
La variable local c es inicializada para evitar tener un valor accidental '(' después de una operación fallida. El ú!timo if es para asegurarse que el valor de a será modificado solamente si la lectura tuvo éxito.

La operación para cambiar el estado del stream es llamada clear () por que es más común usarla para restaurar el estado del stream a good (); ios: goodbit es el valor de default para ios: : clear () .

Los siguientes programas ilustran los conceptos anteriores.

```
Capitulo VIl
```

```
//Uso de cin. 
#include ciostream.h> 
void main () { 
     int i; 
     float f; 
     cout << "Escribe dos nümeros: "; 
     cin >> i >> f; //Escribir 22 b 13.57 
     cout << "Los número leídos son " << i << " y " << f << '\n';
     char s[12]; 
     cin.getline (s, 12) ;// Extrae el resto del buffer hasta '\n' 
     cout << "El resto del buffer es: " << s << ".\n \n \n \n \n \n \n \n \n \n \n \n}
```

```
#include <iostream.h> 
class Point { 
       float x, y, z; 
public: 
       Point(float i, float j, float k) 
         x = i; y = j; z = k;
       } 
       friend ostream& operator<< (ostream& os¡ Point& p) 
       friend istream& operator>> (istream& os, Point& p);
} ; 
ostream& operator<< (ostream& os, Point& p) 
{ 
      return os << ' ( ' 
                << p.x << " "<< p.y << " "
                << p. z << n) n;
\}istream& operator>> (istream& is, Point& p) 
\left\{ \right.return is > p.x > p.y > p.z;
} 
void main () 
{ 
      Point p(2, 3, 5); 
      cout \langle \cdot \rangle "\n\nLas coordenadas de p son " \langle \cdot \rangle p;
      // obtener nuevas coordenadas
      cout << "\n¿Nuevas coordenadas? "; 
      \sin \gg p;// Escribe las nuevas coordenadas
      cout << "\nLas coordenadas de p son" << p; 
} 
                                                                    \mathbb{R}^2
```

```
#include <iostream.h>
#include <strstrea.h>
#include <iomanip.h>
void main()
\left\{ \right.char numbers [] = "\n 10 010 0x10";// asocia la cadena con un stream
      istrstream is (numbers, size of (numbers) );
      // extrae del stream usando diferentes bases
      int v1, v2, v3;
      is >> v1 >> v2 >> v3;
      // despliega el resultado
      cout << "\n" << v1 << " " << v2 << " " << v3;
\left\{ \right\}
```

```
#include <iostream.h>
#include <iomanip.h>
void main()
\{float v1 = 1300.23;
      float v2 = 320.99;
      float v3 = 54430.00;
      cout << setiosflags(ios::showpoint | ios::fixed)
         << setprecision(2)
                                \sim 10^{11}M_{\odot}<< setfill('*')
         << setiosflags(ios::right);
      cout << "\n$" << setw(10) << v1;
                                                        ÷
      cout << "\n$" << setw(10) << v2;
      cout << "\n$" << setw(10) << v3;
\mathcal{F}
```

```
#include <iostream.h> 
#include <fstream.h> 
void main () 
{ 
       /1 abre un archivo existente 
       ifstream help_file("C:\\autoexec.bat•); 
       /1 se fija si ha ocurrido un error 
       if ( !help file) {
      cout << "\nNo pude abrir el archivo AUTOEXEC.BAT"; 
      return; 
       } 
       /1 Despliega el archivo 
       while (help file) { 
      char buffer [100];
      help file.getline(buffer, sizeof(buffer) );
      cout \langle \cdot \rangle" \langle \cdot \rangle buffer;
       } 
\overline{\phantom{a}}
```

```
#include <iostream.h> 
#include <fstream.h> 
void main () 
\{ifstream help file("\\BORLANDC\\README. ");
      // abre un archivo y lo trunca
      ofstream copy_file("COPY"); 
      1/ se fija si han ocurrido errores
      if (! help_file) { 
     cout << "\nNo pude abrir \\BORLANDC\\README"; 
     return; 
      } 
      if ( !copy_file) { 
     cout << "\nNo pude abrir el archivo COPY"; 
     return; 
      } 
      int line_count = 0;
      while (help_file && copy file) { 
          char buffer [80]; 
           help_file.getline(buffer, sizeof(buffer));
           copy_file << buffer << "\n";
           if (+line_count == 4) break;
      } 
\mathcal{E}
```

```
#include <strstrea.h>
 #include <iomanip.h>
 void main()\left\{ \right.char buffer [80];
                 ostrstream text(buffer, sizeof(buffer));
                 int i = 10;char* code = "No s \notin";
                 text << "\nHay "
                      << i
                      << " objectos"
                      << ends;
                                                                    \sim 8\, k \rm{M}_{\odot}\mathbf{L}_{\mathbf{L}} \cdot \mathbf{H} \mathbf{E} = \mathbf{L}_{\mathbf{L}} \cdot \mathbf{H} \cdot \mathbf{H} \cdot \mathbfZOPNYA
               cout << buffer;
 \mathbb{R}^2// regresa el apuntador de inserción del stream
                 // antes de usarlo nuevamente
                 text{.seekp}(0);text << "\nEl error ocurrido es: "
                      << code
                                                                                                                                             \mathcal{L}^{\text{max}}_{\text{max}} and \mathcal{L}^{\text{max}}_{\text{max}}\label{eq:2.1} \mathcal{L} = \mathcal{L} \left( \mathcal{L} \right) \mathcal{L} = \mathcal{L} \left( \mathcal{L} \right) \mathcal{L}\sim 10^{-10} .
                      << ends;
                 cout \prec buffer, \Box and \Box and \Box and \Box and \Box and \Box\bar{Y}^{(i)}\mathcal{L}^{\text{max}} , where \mathcal{L}^{\text{max}}Contract Contract
                        \mathcal{L}^{\text{max}}_{\text{max}}
```
eso, es todo

 $\overline{1}$ 

 $\mathcal{L}$ 

# CAPITULO VIII

 $\Lambda$ 

 $\ddot{\phantom{a}}$ 

ł

# **Templates**

 $\label{eq:2} \begin{array}{l} \mathcal{L}_{\text{max}} \\ \mathcal{L}_{\text{max}} \end{array}$  $\Delta^+$  $\frac{1}{2}$ *Your quote here*   $\sim$   $t_{\rm c}$ - *B. Stroustrup* 

Este capítulo introduce el concepto de *templare.* Un template es una función o clase que permite manipular los distintos tipos de datos incorporados y abstractos. Un template permite crear funciones genéricas, tales como *sort()*, la cual se define una sola vez para una familia de tipos.  $\zeta$  .  $\hat{a}$  is seen.  $\sim$  km  $^2$  $\frac{1}{2}$  , we see that  $\frac{1}{2}$  , and the  $\frac{1}{2}$  $\mathcal{A}$ 

 $\bar{1}$ 

τ

 $\Delta$ 

#### 8.1 Un template simple.

 $\sqrt{2}$ 

La definición de una clase template especifica como clases individuales pueden ser construidas mucho mejor. La declaración de la clase especifica como los objetos individuales pueden ser construidos a partir de esta. Definamos una clase template sencilla:

```
/*
                                        s temple.cpp
                                                                                                                                                                                                  \sim 10^{11} and \sim 10^{11}\mathcal{L}^{\text{max}} and \mathcal{L}^{\text{max}}\star/#include <iostream.h>
                                                                                                                                                                                                  \mathcal{O}(\mathcal{A})\mathcal{L}^{\mathcal{L}} , where \mathcal{L}^{\mathcal{L}} and \mathcal{L}^{\mathcal{L}}\mathcal{L}^{\text{max}}_{\text{max}}template <class T>
                                                                                                                                                \sim 10^{10}class A \{T \timespublic:
                                                                                                     \mathcal{L}_{\text{max}} , we can also for \mathcal{L}_{\text{max}} , where \mathcal{L}_{\text{max}}\sim 10^{11} erg ^{-1}void read() \{\text{cut} \ll \text{"}\nDame un valor para x ";
                                                                                                                                                                                            \mathbb{R}^{n} , we can be the set of the set of the set of the set of the set of the set of the set of the set of the set of the set of the set of the set of the set of the set of the set of the set of the set of the set of
                                                                                              \frac{1}{2} , \frac{1}{2} , \frac{1}{2} , \frac{1}{2}\alpha_{\rm A} , \alpha_{\rm A} , \alpha_{\rm A} , \alpha_{\rm A}\sin \gg x;\epsilon_{\rm ex} v
                                                                                           and the control of the second control of the state of difficult
                                                                               \Omega^{\pm}\ddot{\cdot}void \text{print}() {
                                                                                                                                                                                                  Communication
                                        \text{cut} << "x++ es : " << ++x << endl;
                      \}\rightarrow i_{\rm s}\label{eq:2.1} \mathcal{L}_{\text{M}}f(\mathfrak{g})=\mathcal{L}_{\text{M}}\left(\mathcal{L}_{\text{M}}\right)\mathcal{L}_{\text{M}}\left(\mathcal{L}_{\text{M}}\right)=\mathcal{L}_{\text{M}}\left(\mathcal{L}_{\text{M}}\right)\sim 10^{11}\sim 100 \mu\mathcal{A}_\text{M} , and \mathcal{A}_\text{M} , \mathcal{A}_\text{M} , \mathcal{A}_\text{M}\mathbf{p} = \mathbf{y} - \mathbf{y} , where
 \sqrt{2} woid main() {\sqrt{2}and the birth
                                                                                                                 \mathcal{L}_{\text{max}} , where \mathcal{L}_{\text{max}}\epsilon\left\{ \right.A<char> i;
                      i.read():
                                                                                                                                                                                                                       \mathcal{L}^{\text{max}}\mathcal{A}^{\text{max}}_{\text{max}} , where \mathcal{A}^{\text{max}}_{\text{max}}i:print();
                                                                                                                                                                                                                        \epsilon and \epsilon , \sim \epsilonA < int> i;
                       i.read();
                       i.print();
                       \mathcal{F}\mathcal{E}
```
 $\epsilon_{\rm B}$ 

En este ejemplo, podemos observar dos cosas; la forma de declarar una clase template, y la forma de crear una instancia de la clase.

 $\mathcal{L}^{\pm}$ La sintaxis para la declaración es:  $200\%$  $\mathcal{E}_{\mathbf{z},\mathbf{z},\mathbf{z}}$  $\mathbf{r} = \mathbf{r} \cdot \mathbf{r}$ วโรงเล

template <class Nombre> función clase {...};

Donde *Nombre* es el nombre real del template.

La sintaxis para crear una instancia es:

Nom clase temple<tipo> objeto

Donde *tipo* es un tipo incorporado o abstracto.

Es importante escribir *temp/ates* que tengan pocas dependencias globales, tanto como sea posible. La razón es que un template será usado para generar funciones y clases basadas en **tipos** y **contextos** desconocidos. min.

Para crear un template, es conveniente que primero se defina la clase y se prueben sus métodos; de tal manera que la clase quede bien definida y depurada. Una vez creada esta clase se procede a generalizarla, es decir, a convertirla en una **clase templa te.** 

Siguiendo la idea anterior, definamos a la clase stack (vista en el capítulo Ill} como un template.

> $\mathbb{C}$  . サップドーム

٠,

 $\ddot{\phantom{1}}$ 

 $\sim$  1

:----

```
// STACKT.H: Encabezado para la clase stack template. 
                                                                                                                \sum_{i=1}^n \frac{1}{i!} \sum_{j=1}^n \frac{1}{j!} \sum_{j=1}^n \frac{1}{j!} \sum_{j=1}^n \frac{1}{j!} \sum_{j=1}^n \frac{1}{j!} \sum_{j=1}^n \frac{1}{j!} \sum_{j=1}^n \frac{1}{j!} \sum_{j=1}^n \frac{1}{j!} \sum_{j=1}^n \frac{1}{j!} \sum_{j=1}^n \frac{1}{j!} \sum_{j=1}^n \frac{1}{j!} \sum_{j=1}^n \frac{1}{j!} \sum_{j=1}^n \frac{1}{j!\mathcal{L}^{\mathcal{L}} and \mathcal{L}^{\mathcal{L}} and \mathcal{L}^{\mathcal{L}} and \mathcal{L}^{\mathcal{L}}#ifndef STACKT H 
#define STACKT H 
                                                                                                                                      \sim 10^{11} m
template <class T> 
                                                                                                                                            \sim 20class stack { 
                                                                                                                                      \mathcal{L}^{\text{max}}int n; /1 Número de elementos 
             int nmax; 
// Número máximo de elementos 
            T *d; 
//Apuntador a los datos 
public: 
            stack (int 
max = 10) ; 
                                                                                          in de la grandica de la provincia de la grand
                                                                                                                            \omega_{\rm{max}}=1.5 and \omega_{\rm{max}}-stack();
             T push(T); // inserta un número en el stack
                                                             // obtiene y borra el primer elementó<sup>s</sup>
             T pop (void) ; 
                                                              /1 obtiene el primer elemento 
            T peep(void); 
             void limpia(void); \frac{1}{2} // inicializa el stack
} ; 
                                                                                                                                          \mathcal{D}^{\text{max}}template<class T> inline void stack<T>::limpia(void) {
           n = 0;Ť,
\mathcal{F}#endif STACKT H 
                                                                                                                                          \mathcal{L} = \mathcal{P} \overset{\text{new}}{\to} \mathcal{V}\mathcal{H}_{\mathcal{L},\mathcal{L}}(\mathcal{D}) and the set of \mathcal{L}\sim 10^{11}-3.1 -\frac{1}{2} . Let
                                                                                                                            \omega \sim 10^6\Delta\Delta\sim 10^{-11}' •-;-f' 
                                                             \mathcal{H}^{\text{max}}_{\text{max}} and \mathcal{H}^{\text{max}}_{\text{max}}\frac{1}{2} and \frac{1}{2} and \frac{1}{2} and \frac{1}{2}\mathcal{A}^{\mathcal{A}} and \mathcal{A}^{\mathcal{A}} and \mathcal{A}^{\mathcal{A}}
```
**Templates** 

```
//STACKT.CPP: Métodos de la clase stack template
                                                                          \mathcal{L}=\int_{0}^{\infty}e^{-i\omega t}e^{-i\omega t}#include <iostream.h>
                                                                            \mathcal{L}(\mathcal{E}) , and \mathcal{E}(\mathcal{E})#include ''stackt.h" 
                                                                         シュニュー しょうへんけい
template <class T> stack<T>::stack (int i) {
       n = 0;
                                                    \tau_{\rm eff}nmax = i; 
                                \sim 10^{-10}\sim 10d = new T[nnax]; e\sim 10^6\mathcal{F}Contract Contract
template <class T> stack<T>::~stack () {
                                                                               \sim 10^6delete d; 
} 
                                                                               \mathbb{R}^+The control of the state of the state of
template <class T> T stack<T>::push (T f) {
       if (n == nmax) \{ \cdot \cdot \cdot \}cerr \lt\lt "Error: stack lleno.\n" \lt\lt endl;
               return O; 
       } else { 
              d[n+1] = f;return f; 
       } 
} 
                                                                         \label{eq:2.1} \frac{1}{2\sqrt{2}}\left(\frac{1}{2}\sqrt{2}\right)^{1/2}\frac{1}{2}\frac{\sqrt{2}}{2}\left(\frac{1}{2}\right)^{1/2}.ternplate <Class T> T stack<T>: :pop(void) { 
       if (n == 0) {
               cerr << "Error: stack vacio.\n";
               return O; 
        } else { 
              return d[--n];
        ∤
\}ternplate <Class T> T stack<T>: :peep(void) { 
        if (n == 0)cerr << "(peep) Error: stack vacio.\n";
               return O; 
        } else 
               return d[n-1]; 
}
```
**M. EdWfn Navarro Pliego** 

```
void main() \left\{ \ldots \right\}\mathfrak{g}_{\mathbb{Z}} - \mathfrak{g}_{\mathbb{Z}} .
                                                          3\%stack <i>int</i> > i(30);stack<char> cp;
             i. \overrightarrow{push}(5);<br>cp. push ('h');\frac{1}{2}r .
} 
                                                                                                                                         ¡·.
```
 $\mathbf{v} = \mathbf{v}$  . ∴ri an El prefijo *template <class T>* especifica que un template está siendo declarado y que un argumento T de tipo *type* será -usada en la declaración. Después de esta instrucción, T es usada exactamente como cualquier otro tipo. El ámbito de T se extiende al final de la declaración del prefijo *template* <*class T*>.

Note que template <class T> dice que T es el nombre de un *tipo;* este no necesita ser actualmente el nombre de una clase. Para el objeto i del ejemplo anterior, T se vuelve *int.* 

Las funciones *template* no necesitan ser en linea, como en el primer ejemplo. Se puede observar en la clase template <class T> que los métodos están declarados fuera de la clase y que se asocian con su respectiva clase con el operador de ámbito :: y la definición del template. Como en:

```
template cclass T> T stackcT>: :push(T f) { 
11...} 
template <class T> stack<T>::stack (int i) {
11...}
```
Una vez dada la definición de la clase template, stack puede ser ahora definida y usada como:

```
stack<shape*> ssp(200); // Stack de apuntadores a shape
                       stack<Point> sp(400); // Stack de Points
                       void f(stack<complejo>& sc ) // argumento 'referencia a un
                                                                                                               // stack de complejos'
                        \left\{ \right.sc.push(completej0(1,2));complejo z = 2.5 * sc.pop();stack<int>*p = 0; // ap. a un stack de ints
         \sup_{x\in\mathbb{R}} x\geq 1 = thew stack-int>(800); // stack de ints<sup>itu</sup>en almace-
      \frac{32.25 \times 10^{-3} \text{ cm} \cdot \text{m}}{60 \text{ cm} \cdot \text{cm} \cdot \text{cm} \cdot \text{cm}} (int i = 0; i < 400; ++i) {
                                                                                                                                                                                                                         \sim 10^{11} MeV
                                                                                                                                                                                                    \mathcal{L} = \mathcal{L}_2(\mathcal{L}_1) . \mathcal{L}_1\sim 100en anbeur in
                                         p->push(i);
                                                                                                                                                                                                                 \hat{r} , i.e., \hat{r}\sigma_{\rm c} , \sigma_{\rm s}\mathcal{L}^{\text{max}}sp.push(Point (i,i+400));\label{eq:3.1} \mathcal{L}_{\mathcal{L}}(\mathcal{A}) \text{exp}\left\{ \mathcal{L}_{\mathcal{L}}(\mathcal{L}) \right\} = \mathcal{L}_{\mathcal{L}}(\mathcal{L}_{\mathcal{L}}(\mathcal{L})) \text{,}\label{eq:2.1} \mathcal{L}_{\mathcal{A}}(\mathcal{A})=\mathcal{L}_{\mathcal{A}}(\mathcal{A})=\mathcal{L}_{\mathcal{A}}(\mathcal{A})=\mathcal{L}_{\mathcal{A}}(\mathcal{A})=\mathcal{L}_{\mathcal{A}}(\mathcal{A})=\mathcal{L}_{\mathcal{A}}(\mathcal{A}).\label{eq:2.1} \mathcal{L}(\mathcal{L}(\mathcal{L}))=\mathcal{L}(\mathcal{L}(\mathcal{L}))=\mathcal{L}(\mathcal{L}(\mathcal{L}))=\mathcal{L}(\mathcal{L}(\mathcal{L}))=\mathcal{L}(\mathcal{L}(\mathcal{L}))=\mathcal{L}(\mathcal{L}(\mathcal{L}))\sim \epsilon_{\rm m}التماح الاست
                                                                                                                                                                         \label{eq:2} \mathcal{L} = \mathcal{L} \mathcal{L} \mathcommittee of the state of the
  \mathcal{L} = \mathcal{W}_0^{\mathcal{L}} \rho \left( \left\{ \mathcal{W}_0^{\mathcal{L}} \right\} \left( \mathcal{L} \right) \left( \mathcal{L} \right) \left( \mathcal{L} \right) \right) \left( \mathcal{L} \right) \left( \mathcal{L} \right) \left( \mathcal{L} \right) \left( \mathcal{L} \right) \left( \mathcal{L} \right) \left( \mathcal{L} \right) \left( \mathcal{L} \right) \left( \mathcal{L} \right) \left( \mathcal{L} \right) \left( \mathcal{L} \right) \left( \mathcal{L} \right) \\mathbf{C}^{\infty}Professor and the Castle Control of the Castle of the Castle
                                                                                                                                             \sim 4000\Delta V and
                                                                                                                                                                                                            \sigma=\pm1\mathcal{O}(\mathbb{R}^n)\sim 10^{-1}\pm 3^{\circ}and the state of the state of the state
```
#### and the state of the state ้างกับ 1995 ค.ศ **8.2 Funciones Template. 19.2 Funciones Template.**

```
\leq \leq , \leq , \leq , \leq \leq \leq , \leq \leq \leq \leq \leq \leq \leq \leq \leq \leq \leq \leq \leq \leq \leq \leq \leq \leq \leq \leq \leq \leq \leq \leq \leq \leq \leq \leq \le计手
```
No se aplican las reglas de conversión en los argumentos de la función template. En su lugar,  $\therefore$  nuevas versiones son genéradas tanto como sea posible. Por éjémplo:  $\omega_{\rm k}$  . The second contribution of  $\sin\theta$  , where  $\cos\theta$ 

```
template<class T> T sqrt(T); 
        \label{eq:3.1} \mathbf{p}(t) = \mathbf{f}(\mathbf{r}^{\top}) = \mathbf{p}(t) \quad \text{and} \quad \mathbf{f}(\mathbf{r}^{\top}) = \mathbf{f}(\mathbf{r}^{\top}) = \mathbf{f}(\mathbf{r}^{\top}) = \mathbf{f}(\mathbf{r}^{\top}) = \mathbf{f}(\mathbf{r}^{\top}) = \mathbf{f}(\mathbf{r}^{\top}) = \mathbf{f}(\mathbf{r}^{\top}) = \mathbf{f}(\mathbf{r}^{\top}) = \mathbf{f}(\mathbf{r}^{\top}) = \mathbf{f}(\mathbf{r}^{\topvoid f(int | i_{n,k} double d, complejo z)
                                                                                                                        \mathbf{L}{ 
             complejo z1 = sqrt(i); // sqrt( int)
      \therefore complejo z2 = sqrt(d); // sqrt( double )
             complejo z3 = \sqrt{\sqrt{z}}; // sqrt( complejo)
             11 ...
                                                                                                                  \mathcal{L}_{\text{max}} and \mathcal{L}_{\text{max}}} 
                                  \mathbb{R}^2÷.
```
Esto generará una función *sqrt* del template para cada uno de los tres tipos de argumentos. Si el usuario quiere algo distinto, digamos una llamada a  $\texttt{sqrt}$  (double) dando un argumento int, una conversión de tipo;explícita.será usada.

```
template<class·T> T sqrt(T); 
                 void f(int i, double d, complejo z) 
                .{ 
                                    . . .. -'~ ·~ ~ .-
\mathbf{r}=\mathbf{r}_{\mathrm{max}}\overline{\text{complete}} \overline{\text{cap}} \overline{\text{cap}} \overline{\text{supp}} \overline{\text{loop}} \overline{\text{supp}} \overline{\text{loop}} \overline{\text{loop}} , \overline{\text{loop}} , \overline{\text{loop}}\overline{c}omplejo z2 = sqrt(d); <sup>'</sup>// sqrt( double )
                                  \text{complete} \text{sum} \text{sum} \text{sum} \text{sum} \text{sum} \text{sum} \text{sum} \text{sum} \text{sum} \text{sum} \text{sum} \text{sum} \text{sum} \text{sum} \text{sum} \text{sum} \text{sum} \text{sum} \text{sum} \text{sum} \text{sum} \text{sum} \text{sum} \text{sum} \text{sum} \text{sum} \text{sum\mathbf{r} = \mathbf{r} - \mathbf{r} \mathbf{r}·" 
                                  11 ...
                                                                                                                                                                                      . •;' 
                  } 
                                                                                                                                                 \mathfrak{g}_k , \mathfrak{f}_k^{\mathfrak{g}_k} and
```
Aquí, solamente se genera código para sqrt (double) y sqrt (complejo) del in service and a fact template.

 $5.5$ 

Una función template puede ser sobrecargada tanto por otras funciones con el mismo nombre o por otras funciones templates con el mismo nombre. La resolución de las funciones template

÷.

**M. Edwin Navarro Pliego Pág. 8** 

ΞŇ

Č,

sobrecargadas y otras funciones del mismo nombre es hecha en tres pasos:

- $[1]$ Se busca una concordancia exacta en las funciones; si se encuentra, se llama.
- **Controlled State State State**  $\sin \arg \max_{i=1}^{\infty} \frac{1}{i}$  $\Delta \sim 10^{-1}$ Se busca una función template de la cual, una función que puede ser llamada con una  $\mathcal{F}=\mathcal{F}(\mathcal{A})$ concordancia exacta puede ser generada; si se encuentra, se llama.
	- Se intenta una sobrecarga ordinaria para las funciones; si una función es encontrada,  $\lceil 3 \rceil$ se llama. Si ninguna concordancia es encontrada la llamada es un error.

 $\mathcal{O}(\mathcal{O}_\mathcal{O})$  . The  $\mathcal{O}(\mathcal{O}_\mathcal{O})$ 

 $3.72 - 1.7$ 

 $\label{eq:2.1} \begin{array}{ll} \mathbb{E}^{\mathbb{E}}\left(\mathbb{E}\left[\mathbb{E}\left[\mathbb{E}\left$  $\mathcal{L} = \{ \mathcal{L} \}$ En cada caso, si existe más de una alternativa, la llamada ambigua y es un error. Por ejemplo:  $\mathcal{L} = \mathcal{L} \mathcal{L}$  $\Delta$ 行って (主)

```
template<class T>
            T max(T a, T b) { return a>b ? a : b; };
\ldots search void f(int a, int, b). char c, char d) \ldots search \mathbb{R}^ndecompositive exponent m1 = max(\overrightarrow{a}, b); \frac{a - b}{\sqrt{max(int , int)}}char m2 = max(c, d);
            int m3 = max(a, c);
      \}1. 中国人
```
Debido a que las conversiones no son aplicadas antes de seleccionar una función template para generar y llamar (regla 2), la última llamada no puede ser resuelta a max (a, int (c)). El programador puede resolver el problema declarando una función max (int, int). Esto trae a la regla 3 en acción:

```
template<class T>
                                                   T max(T a, T b) { return a>b ? a : b; };
                 \left\langle \zeta_{\varepsilon}^{(1)}\right\rangle \simeq \zeta_{\varepsilon}^{(1)}\left(\zeta_{\varepsilon}^{(1)}\right)\simeq \zeta_{\varepsilon}^{(1)}\left(\zeta_{\varepsilon}^{(1)}\right)\simeq \zeta_{\varepsilon}^{(1)}\left(\zeta_{\varepsilon}^{(1)}\right)\simeq \zeta_{\varepsilon}^{(1)}\left(\zeta_{\varepsilon}^{(1)}\right)\simeq \zeta_{\varepsilon}^{(1)}\left(\zeta_{\varepsilon}^{(1)}\right)\simeq \zeta_{\varepsilon}^{(1)}\left(\zeta_{\varepsilon}^{The Common State of the Common State
Service
                           int max(int, int);\zeta_1=0.1 \zeta_2
```
void f(int a, int b, char c, char d) we have  $\{w_{\alpha,\beta} = w_{\alpha,\beta} : \beta = w_{\alpha,\beta} = 1\}$  . This can be a set of the set of the set of the set of the set  $\text{arg}(\text{gauge}) = \frac{1}{2} \text{int}_B \text{ m1}_{\text{eff}} \text{max}(\text{a}, \text{b}), \text{gauge} / 7 \text{ max}(\text{int } 7 \text{int}), \text{gauge} \rightarrow \text{gauge}$ 

```
char m2 = max(c,d); \gamma // max(char,char)
       int m3 = max(a, c); // max(int, int)\lambda\left\langle \right\rangle\sim \sim..
```
 $1 \times \mathfrak{M}$  , and  $\mathfrak{M}$  ,  $\mathfrak{M}$  ,  $\mathfrak{M}$  ,  $\mathfrak{M}$  ,  $\mathfrak{M}$  ,  $\mathfrak{M}$  ,  $\mathfrak{M}$  ,  $\mathfrak{M}$  ,  $\mathfrak{M}$  ,  $\mathfrak{M}$  ,  $\mathfrak{M}$  ,  $\mathfrak{M}$ No existe la necesidad de declarar max (int, int); ya que será generada del template, por default.

Finalmente, la función max () conbinada con la clase cadena quedaría así: ' ' ' '

```
\texttt{maxt}.cpp
/* 
\star /
#include <iostream.h>
#include "cadena.h"
template <class T1, class T2>
T1 max(T1 a, T2 b) \{return (a>b ? a : b );
                                                                     \cdot} ; 
void f(int a, int b, char e, char d) 
{ 
       int m1 = max(a, b); // int max(int, int)// char max(char, char)
       char m2 = max(c, d);
                                            int max(int , char)
       int rn3 
= max (a, e) ; 
                                        11 
       cout << \lceil \cdot \cdot \rceil \n\tml = \lceil \cdot \cdot \rceil , << ml;
       cout << \lceil \ln \tan 2 \rceil = \lceil \ln \tan 2 \rceilcout << "\n\tm3 = " << m3;
\}void main () \{f( 5,6,'a','b' ); 
      cadena a=''ala'',b=''alam~da''; 
      cout \langle \cdot \rangle (x) \langle n^n \rangle
```

```
cout << (a > b ? a : b); // operator > (a, b)cout \langle \cdot \cdot \cdot \cdot \cdot \cdot \rangle\mathcal{L}_{\text{max}} and \mathcal{L}_{\text{max}}\mathcal{L}_{\text{max}} and \mathcal{L}_{\text{max}}\text{cut} << max(a, b);
\mathcal{L}Recuerde abrir un Project e incluir los archivos maxt.cpp y cadena.cpp
                                                                                                                        \mathcal{L} = \mathcal{L}
```
 $\overline{a}$ 

 $\frac{1}{2}$  ,  $\frac{1}{2}$  ,  $\frac{1$ 

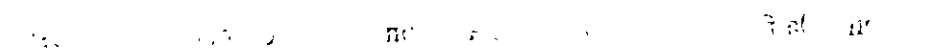

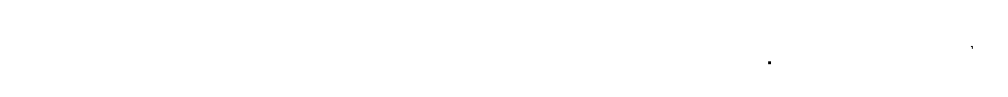

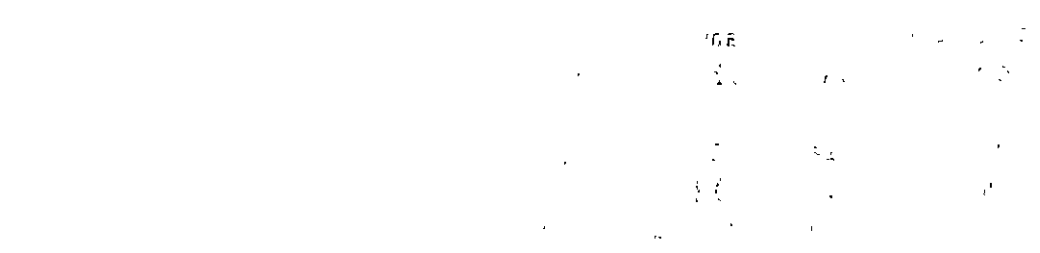

#### $12 - 51 - 5$

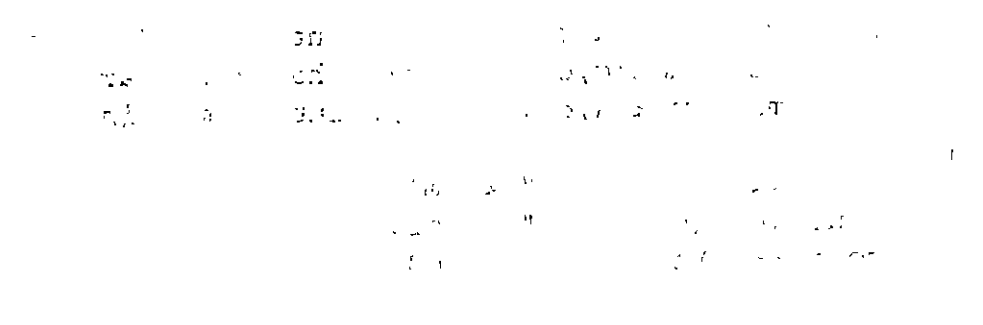

#### $\label{eq:3.1} \frac{1}{4} \leq \left(\frac{1}{4}\right)^{1/2} \leq \frac{1}{4} \leq \frac{1}{4} \leq \frac$

 $\sim$   $\sim$ 

```
\label{eq:2} \mathcal{L}_{\text{max}} = \mathcal{L}_{\text{max}} = \mathcal{L}_{\text{max}}
```

```
\label{eq:2.1} \mathcal{L}(\frac{1}{2},\frac{1}{2})=\mathcal{L}(\mathcal{L}^{(1)},\mathcal{L}^{(2)})=\mathcal{L}^{(1)}(\mathcal{L}^{(1)},\mathcal{L}^{(2)})\label{eq:3} \mathcal{L}^{\text{A}}\left(\mathbf{r},\mathbf{p}\right)=\mathcal{L}^{\text{A}}\left(\mathcal{L}\right)\mathcal{L}^{\text{A}}\left(\mathcal{L}\right)\exp(t) \rightarrow \pi t is
```